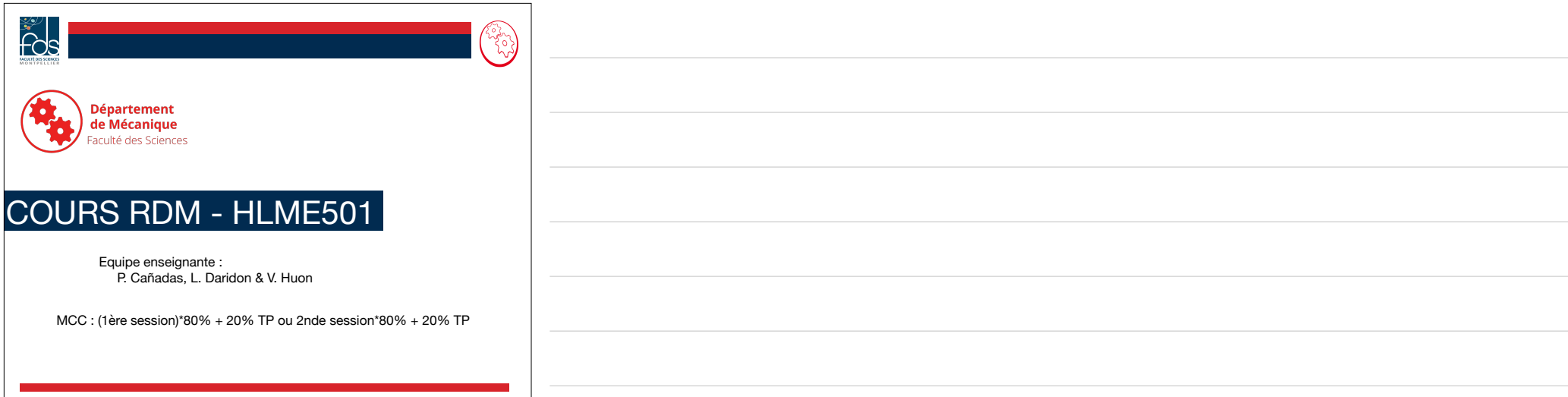

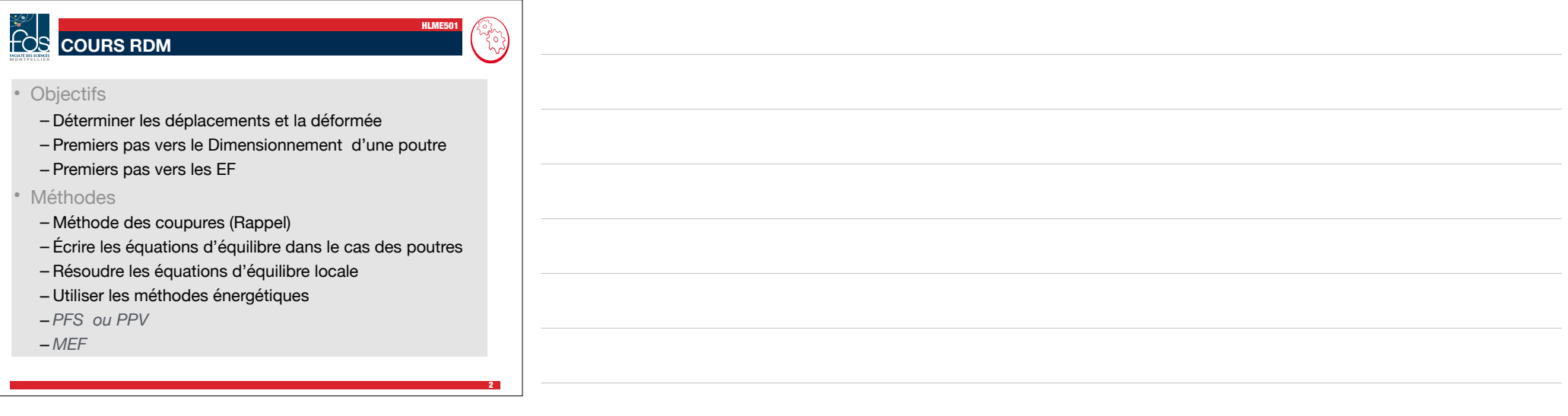

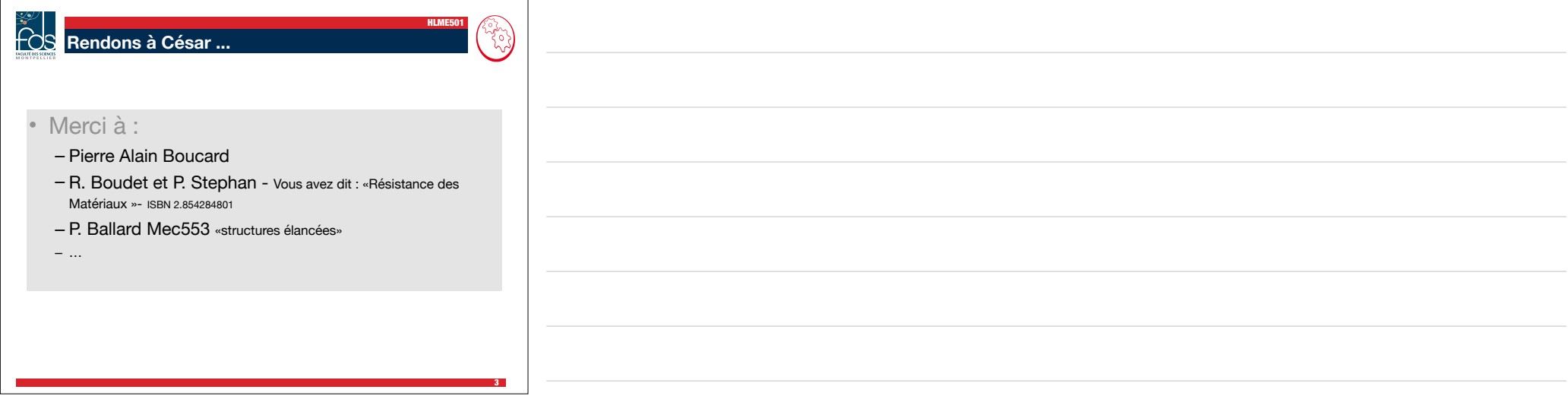

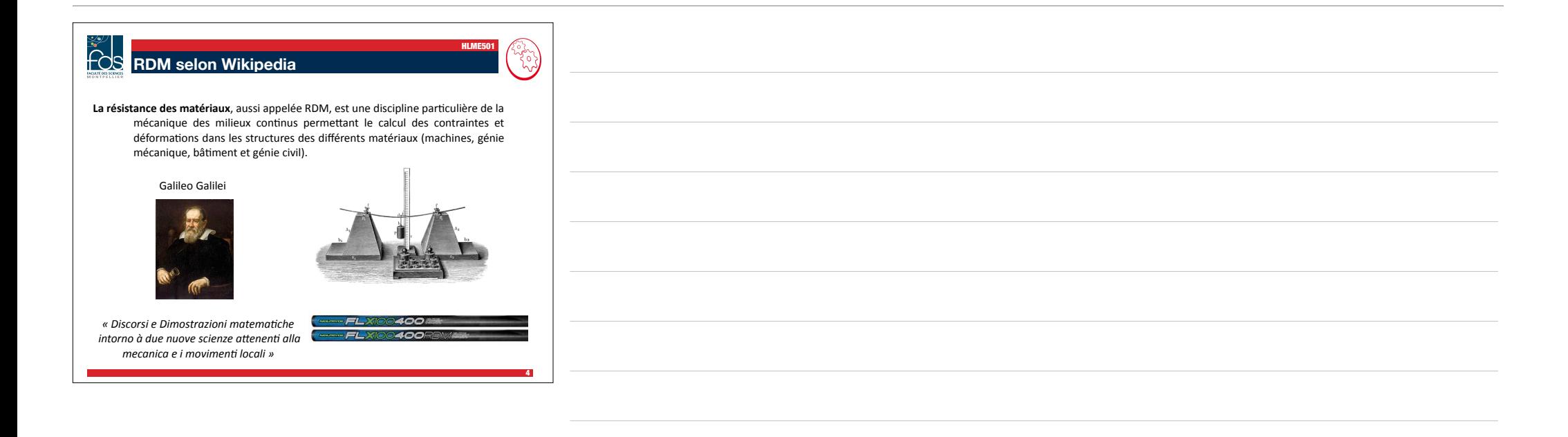

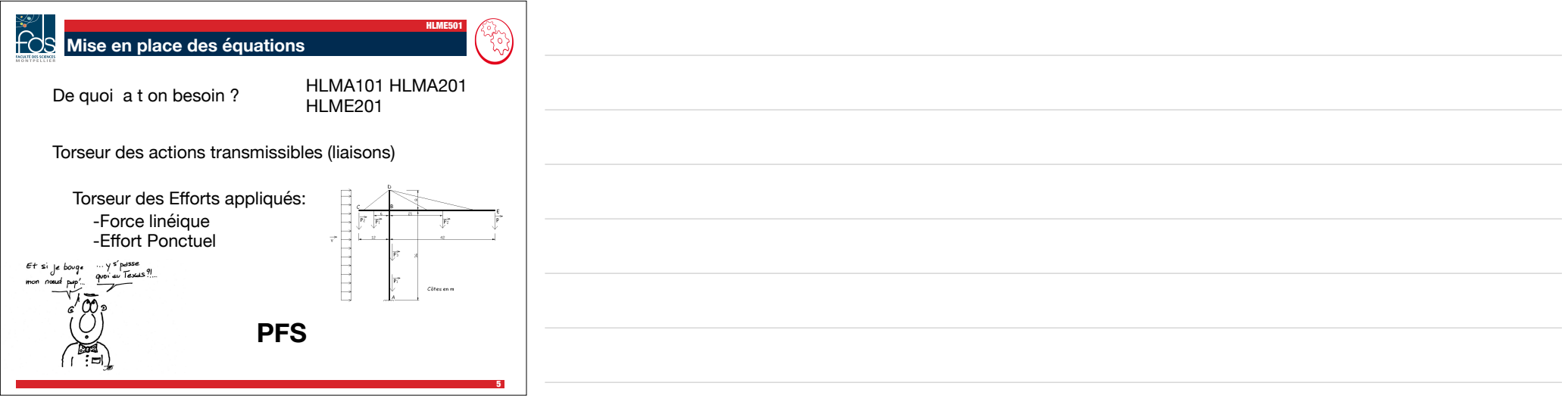

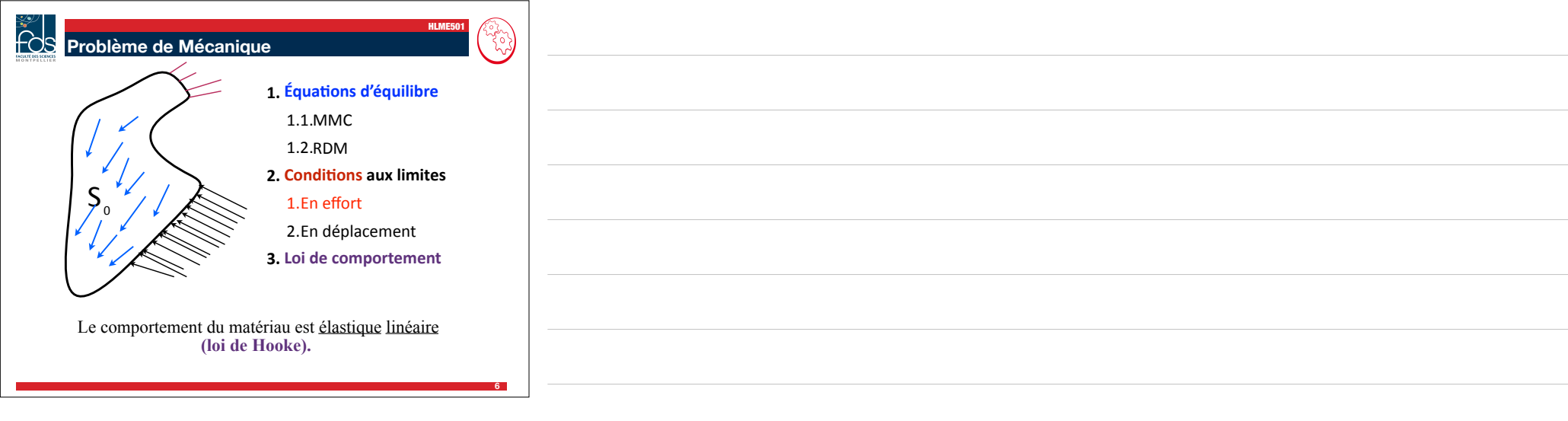

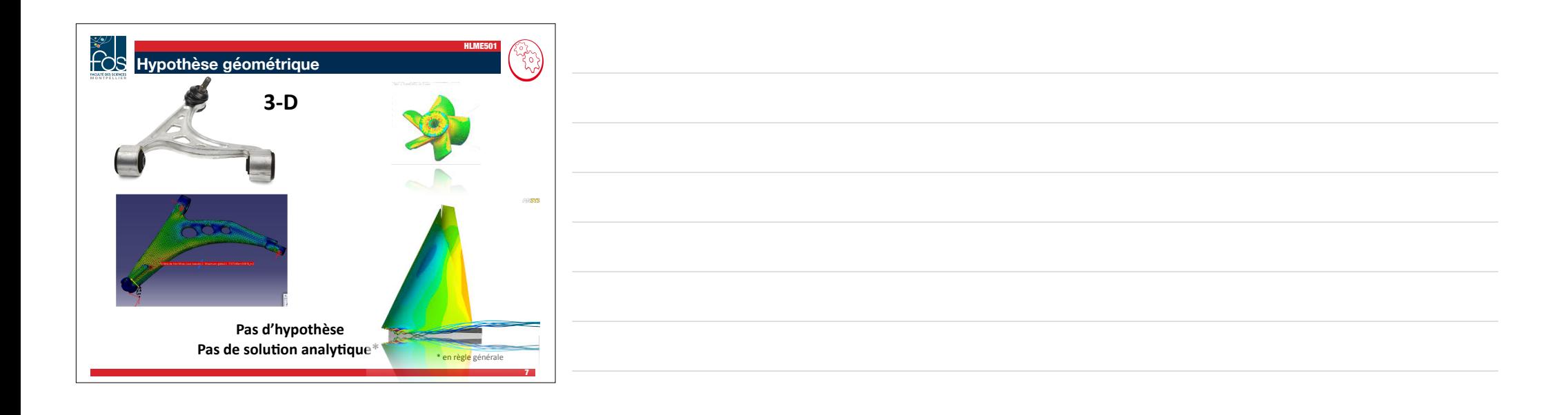

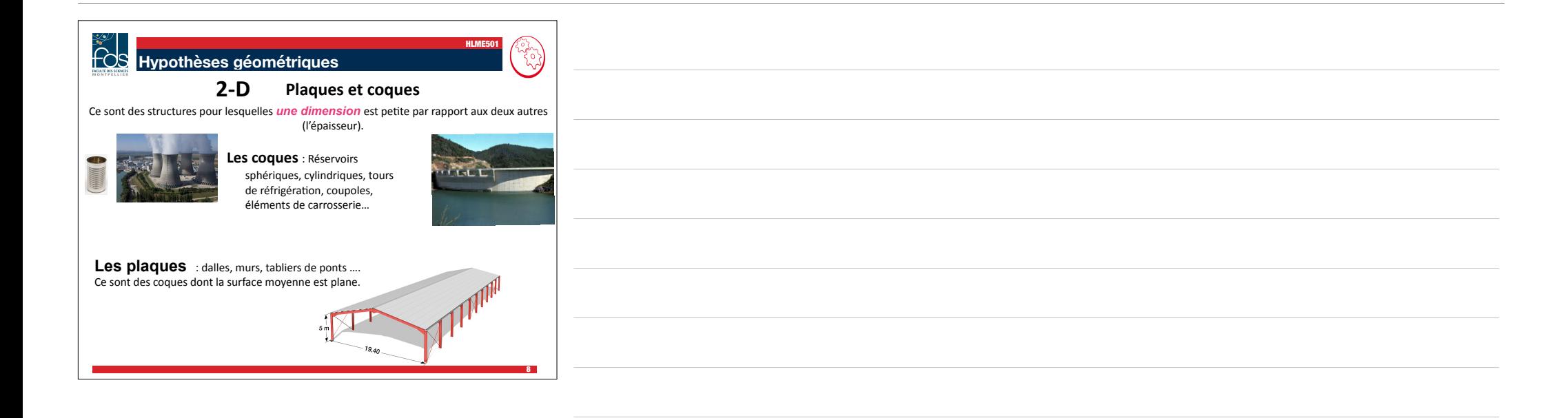

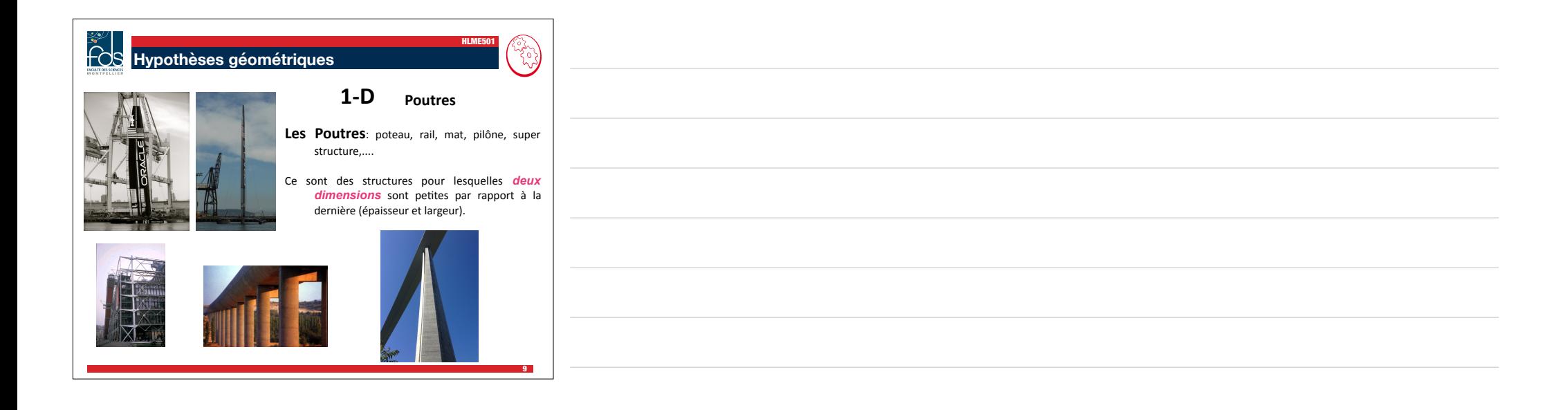

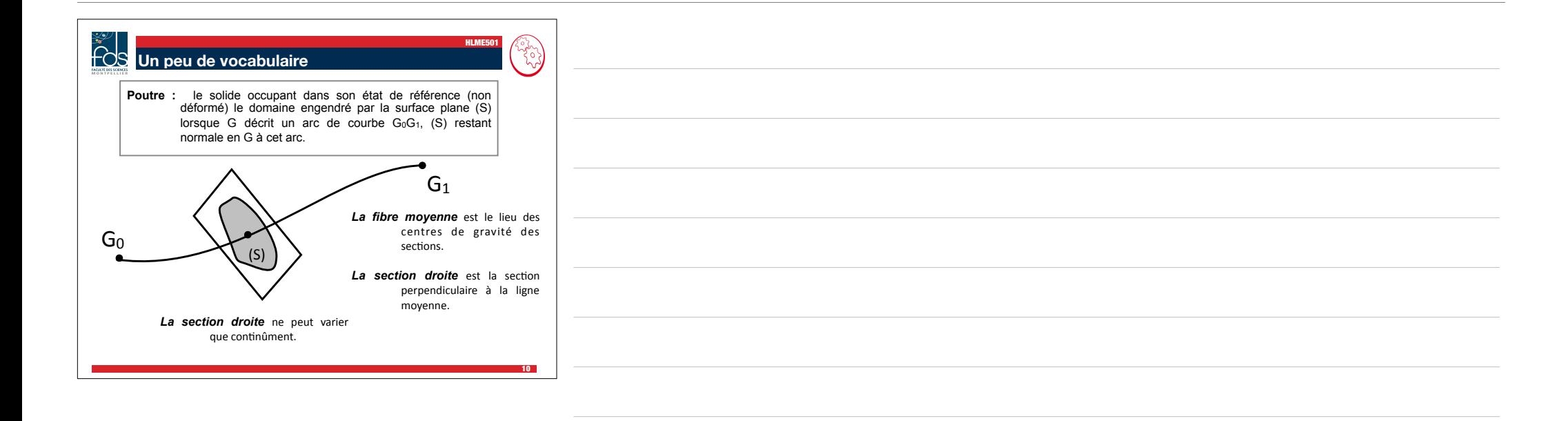

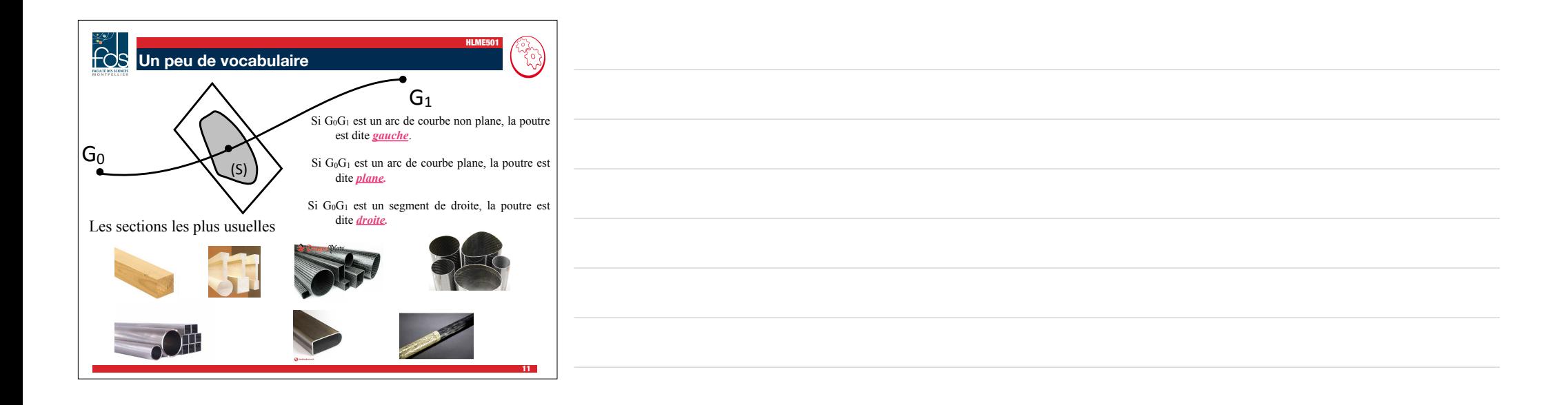

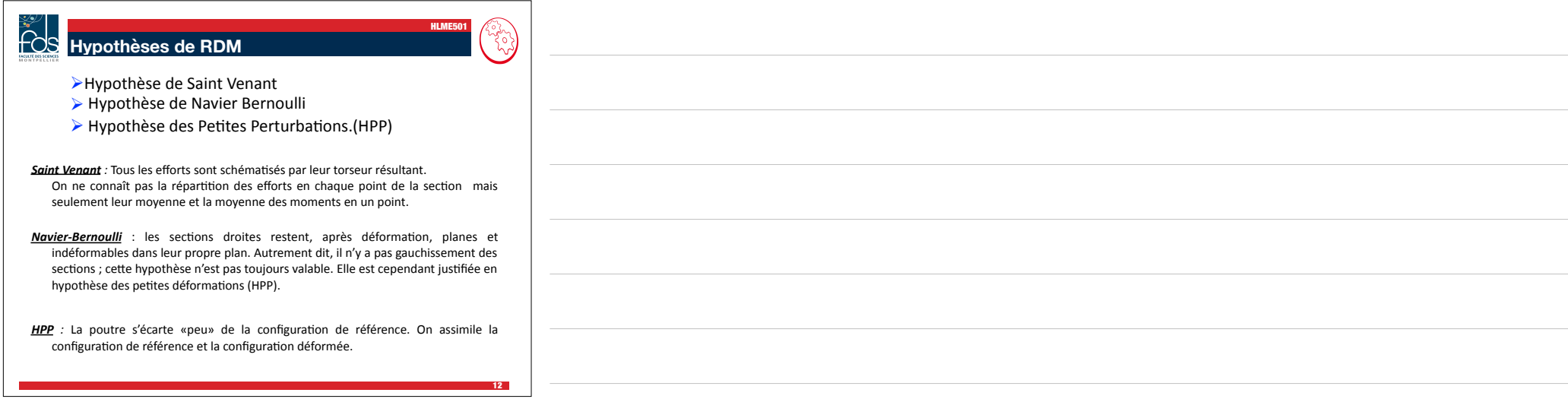

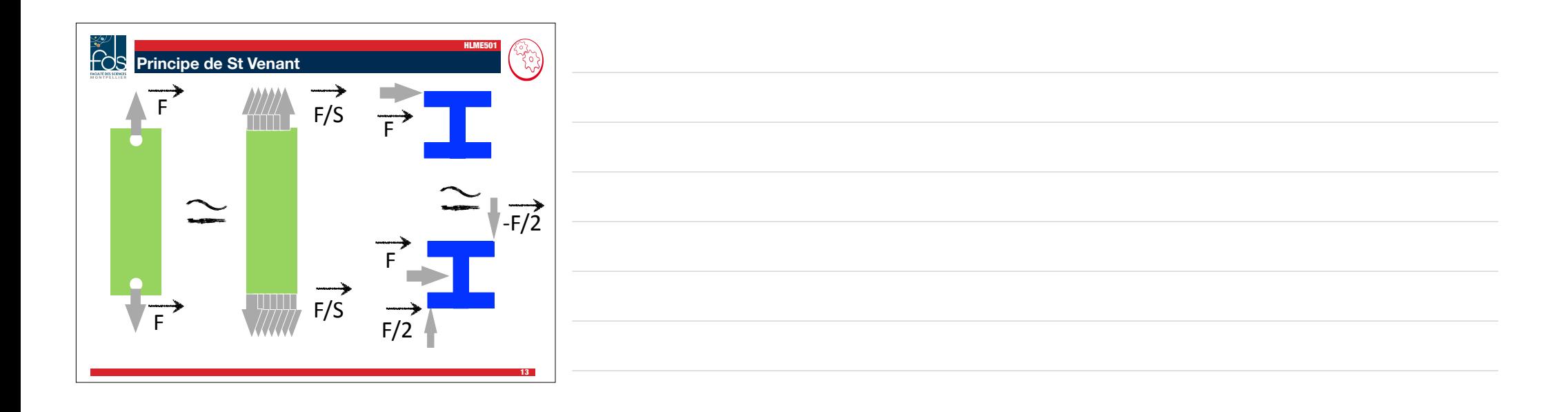

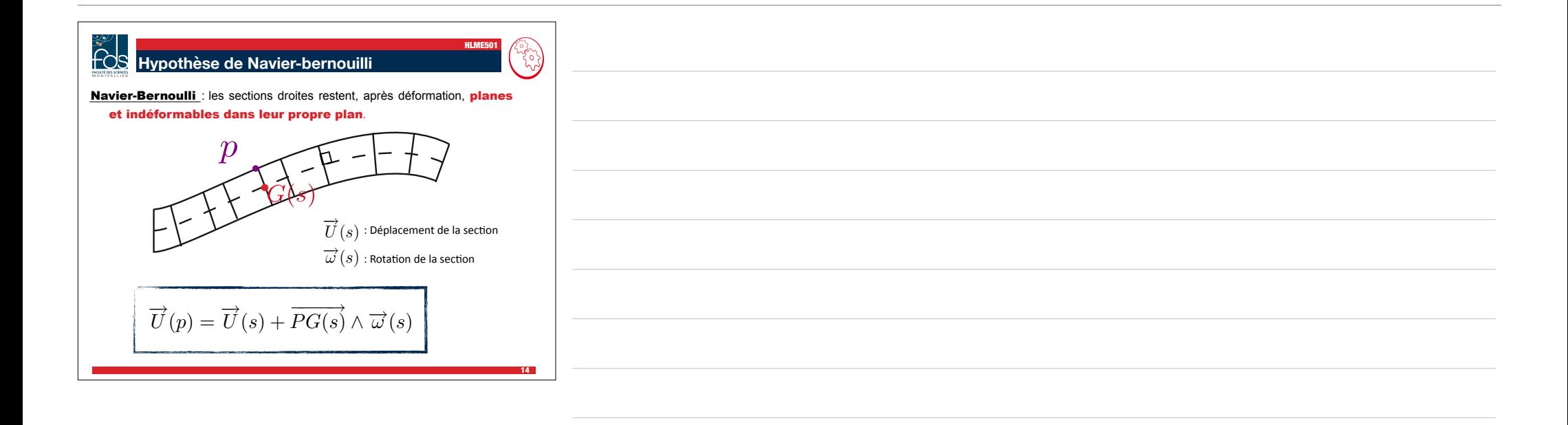

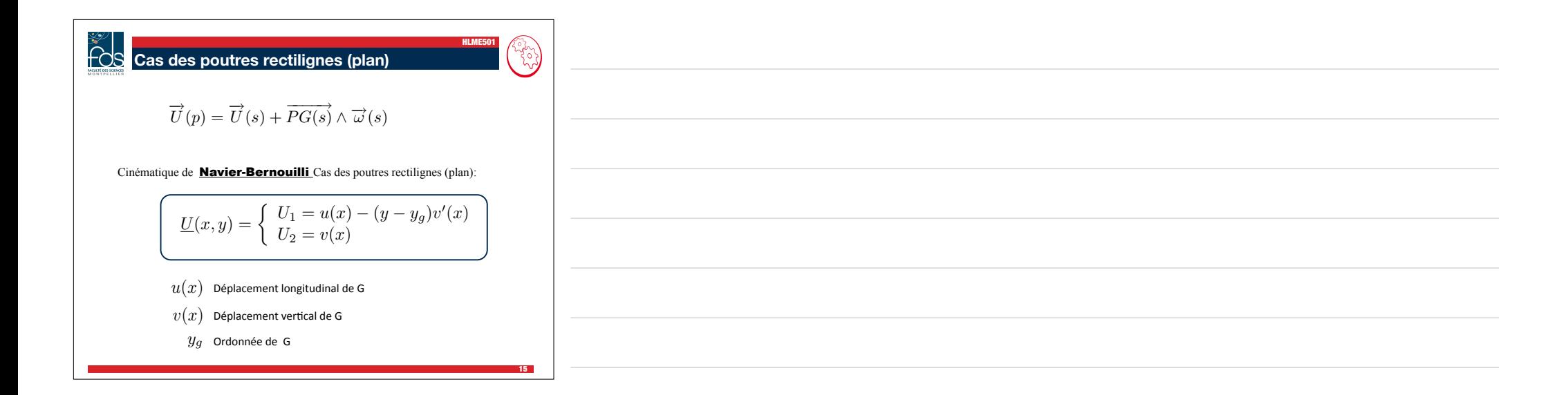

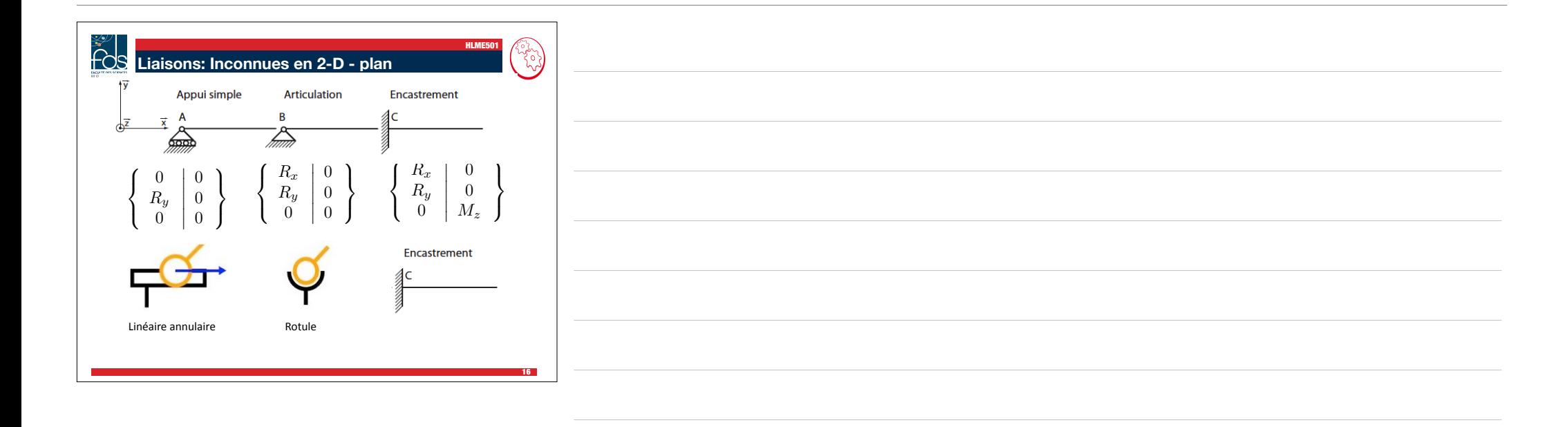

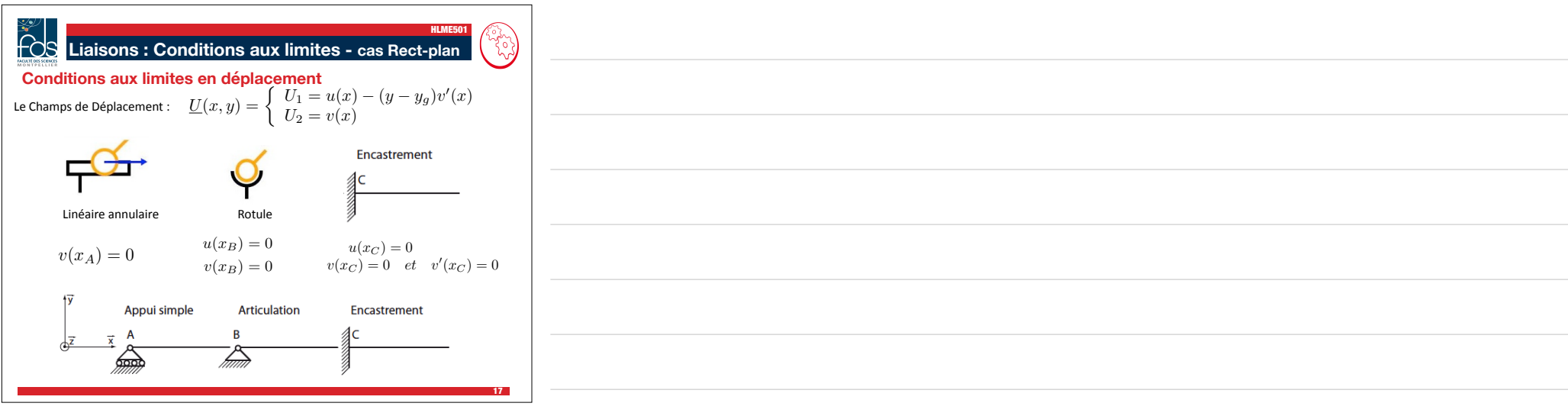

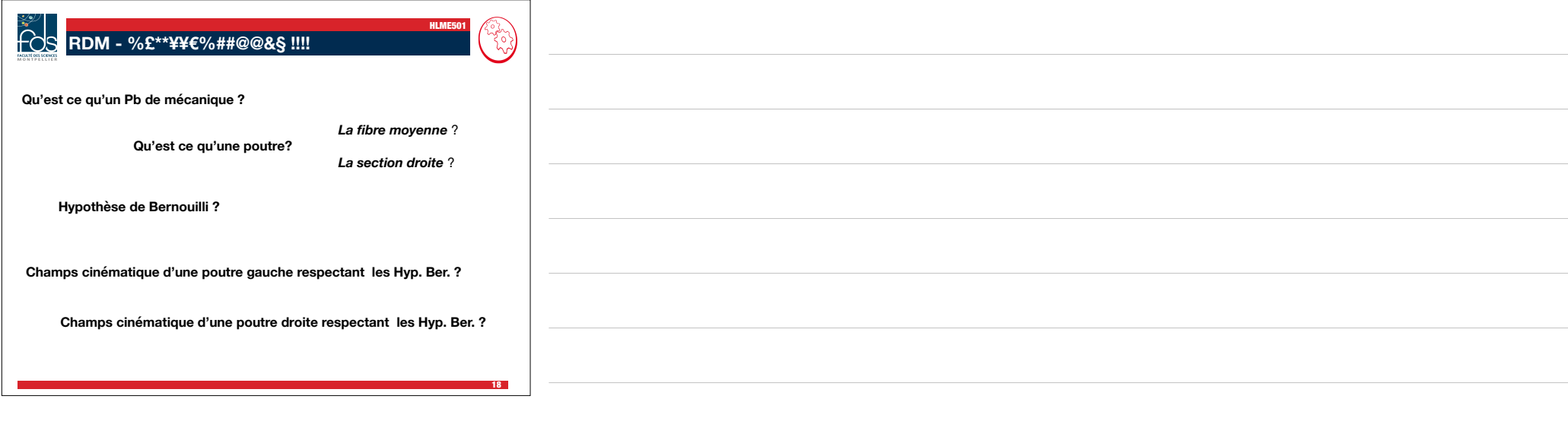

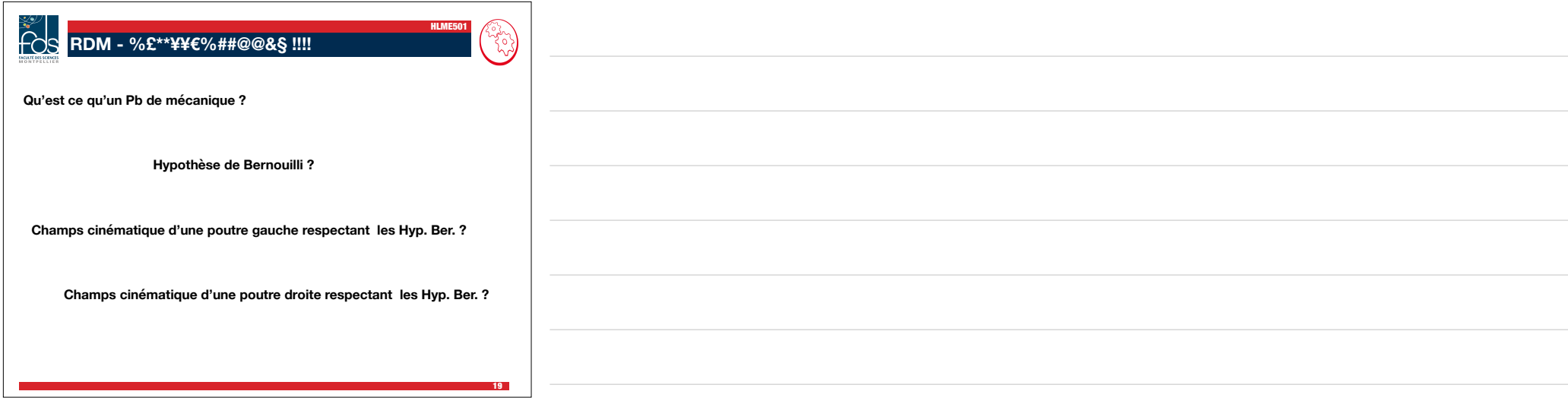

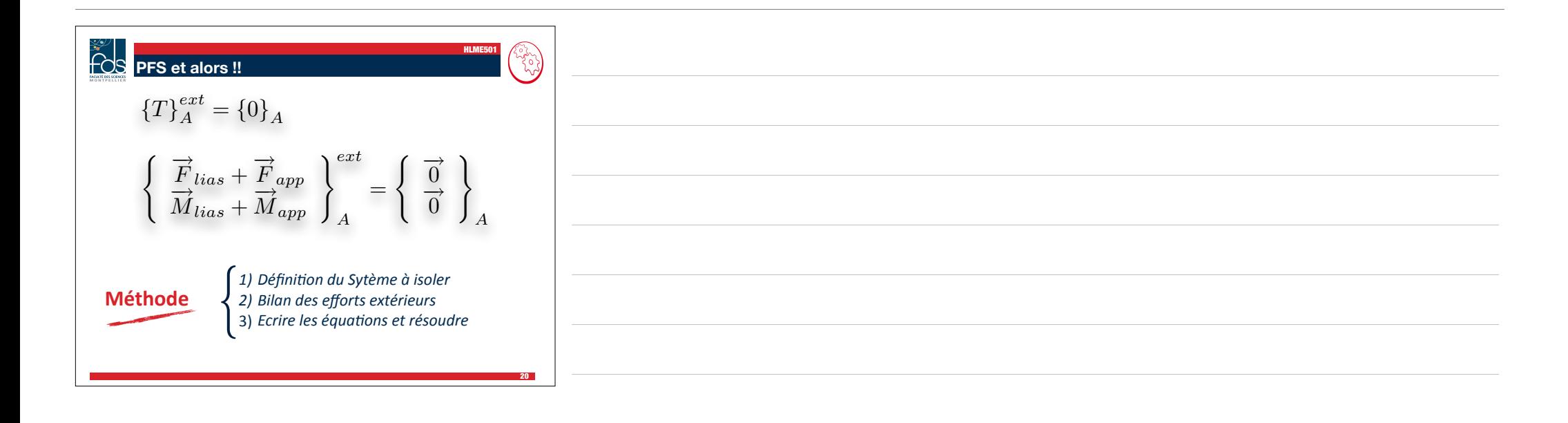

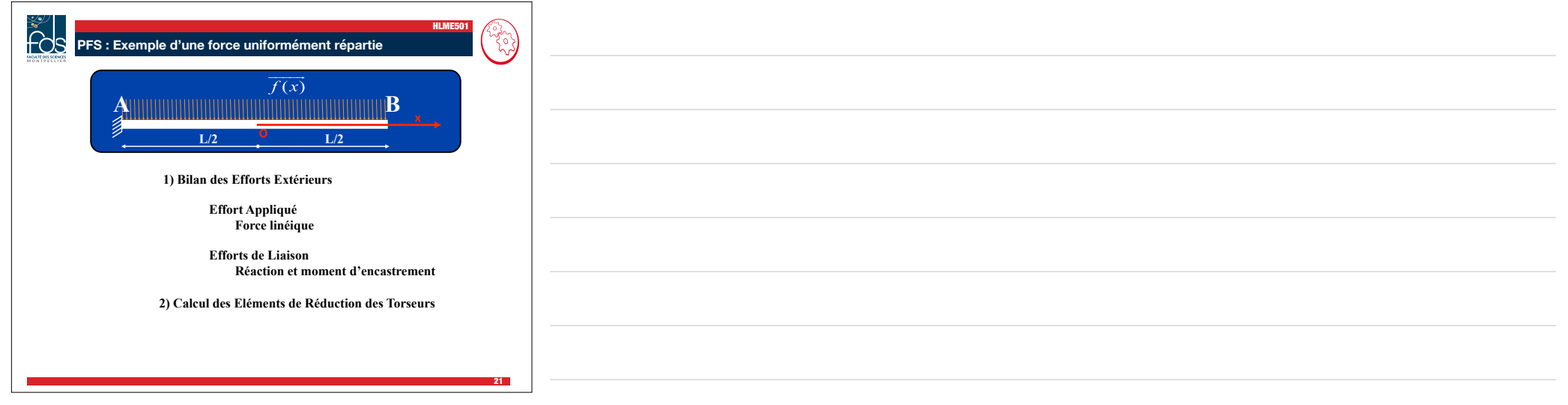

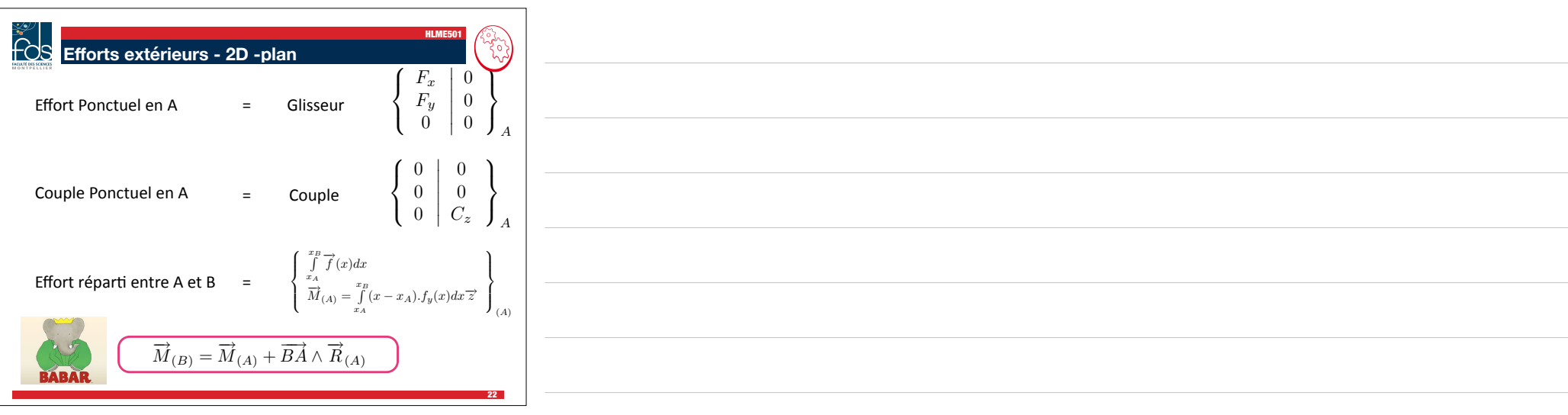

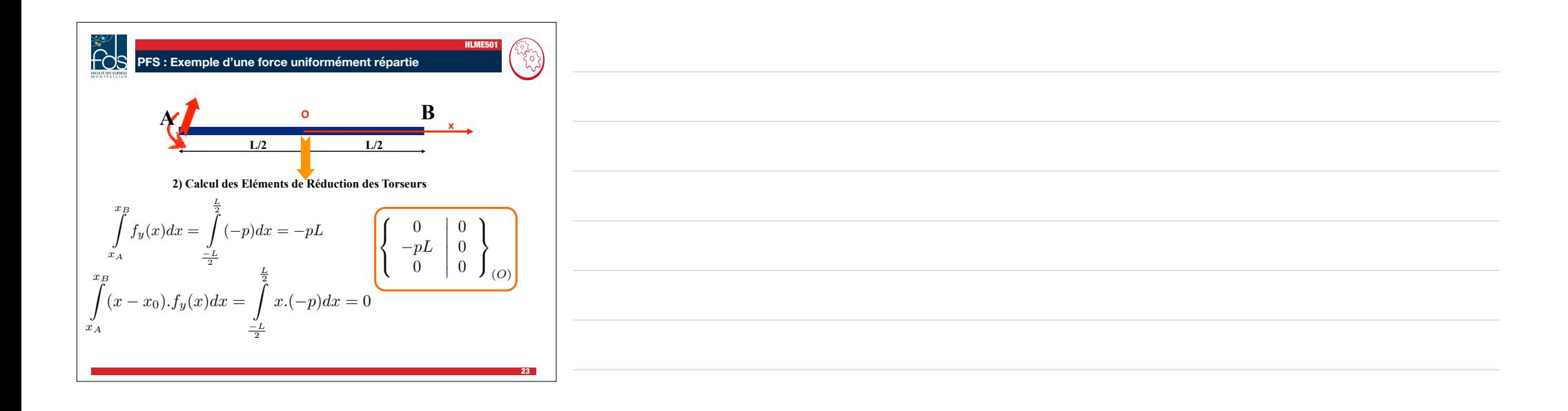

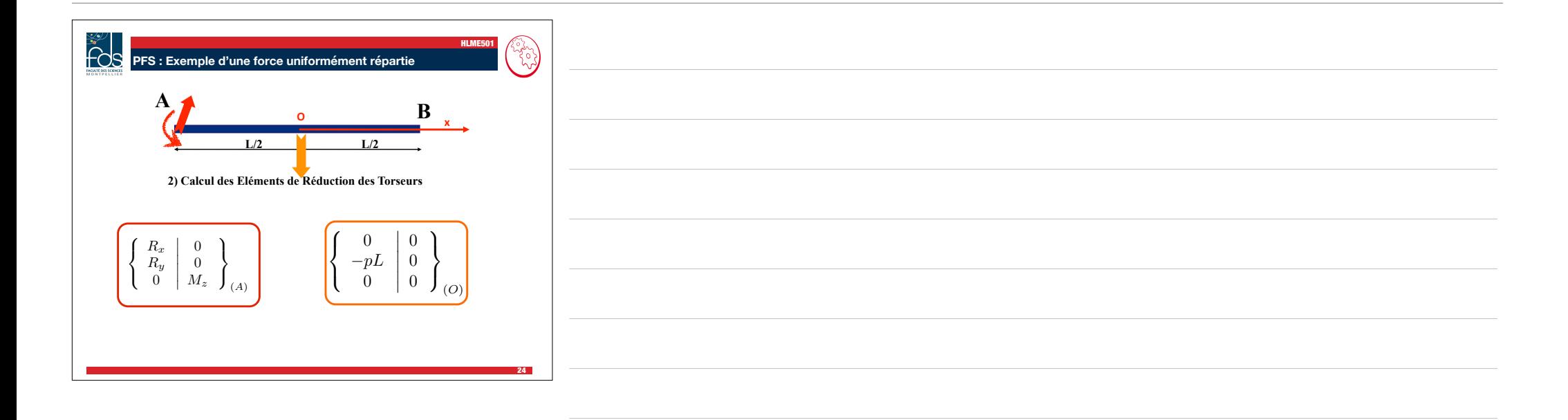

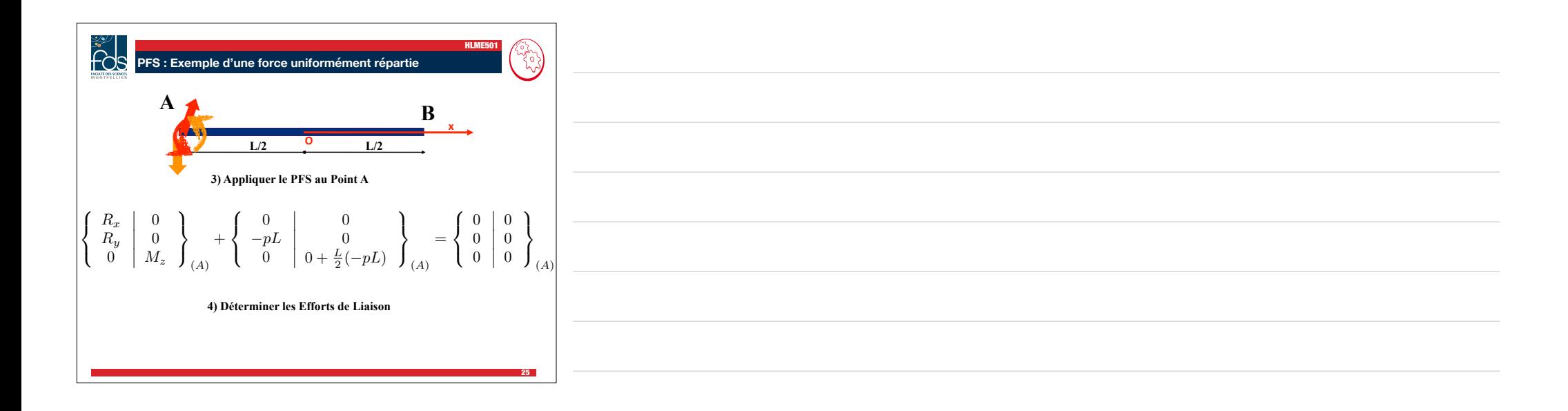

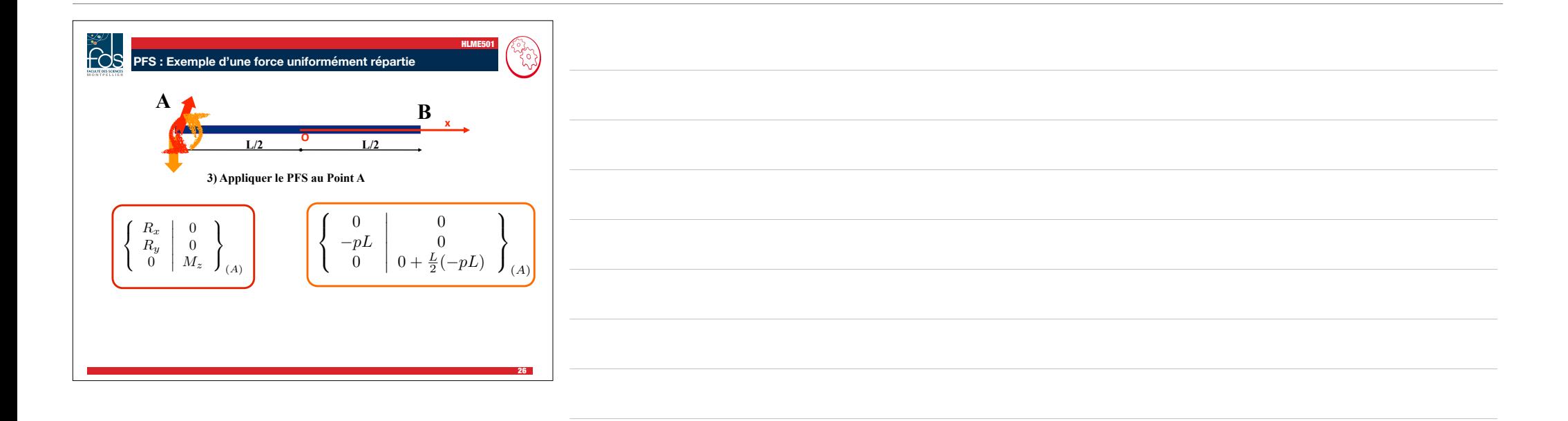

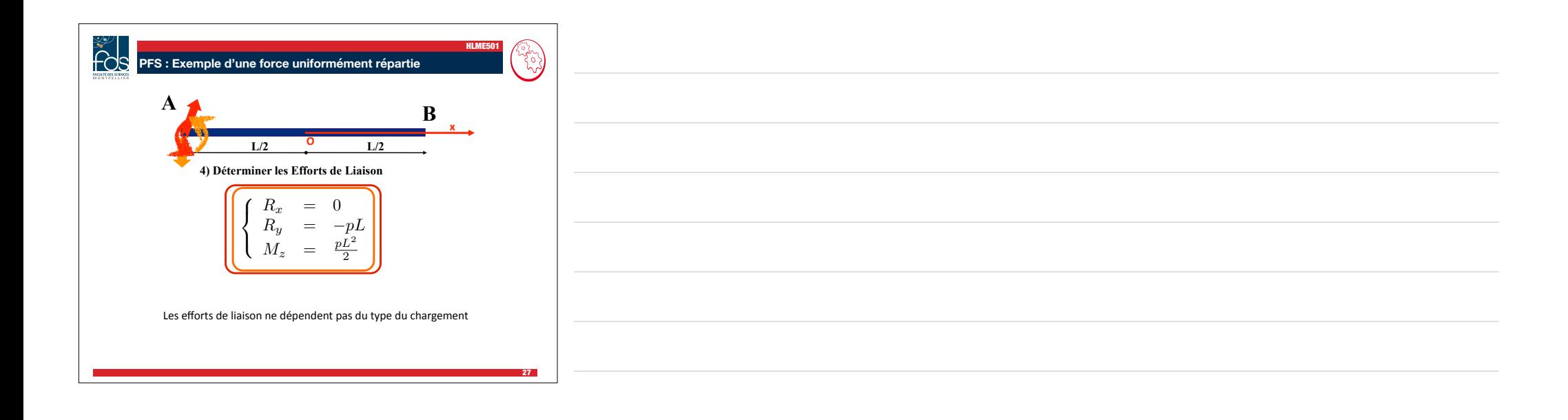

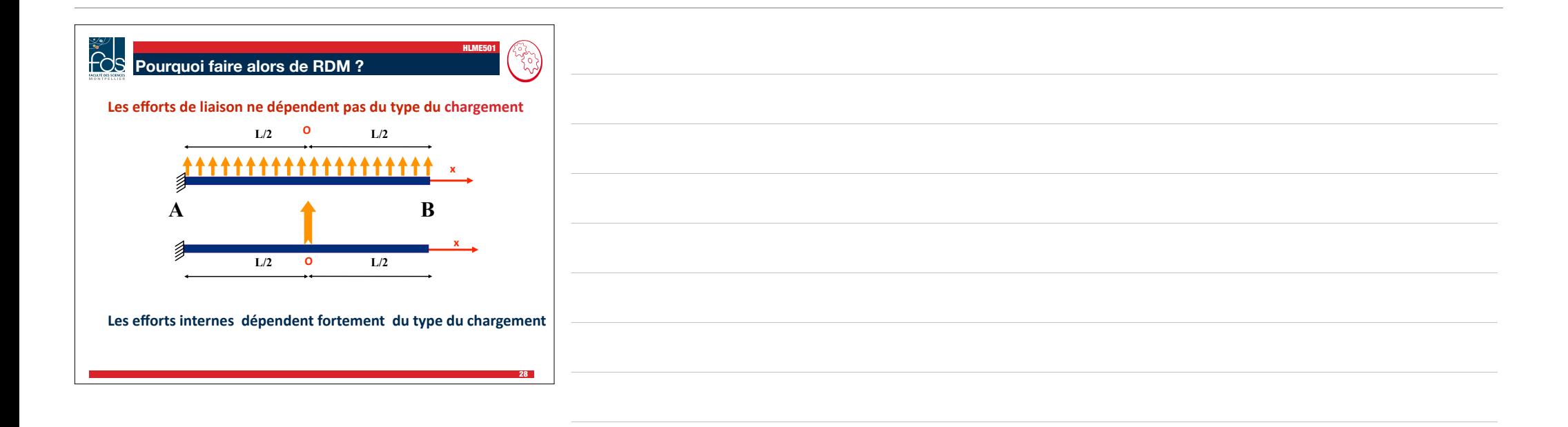

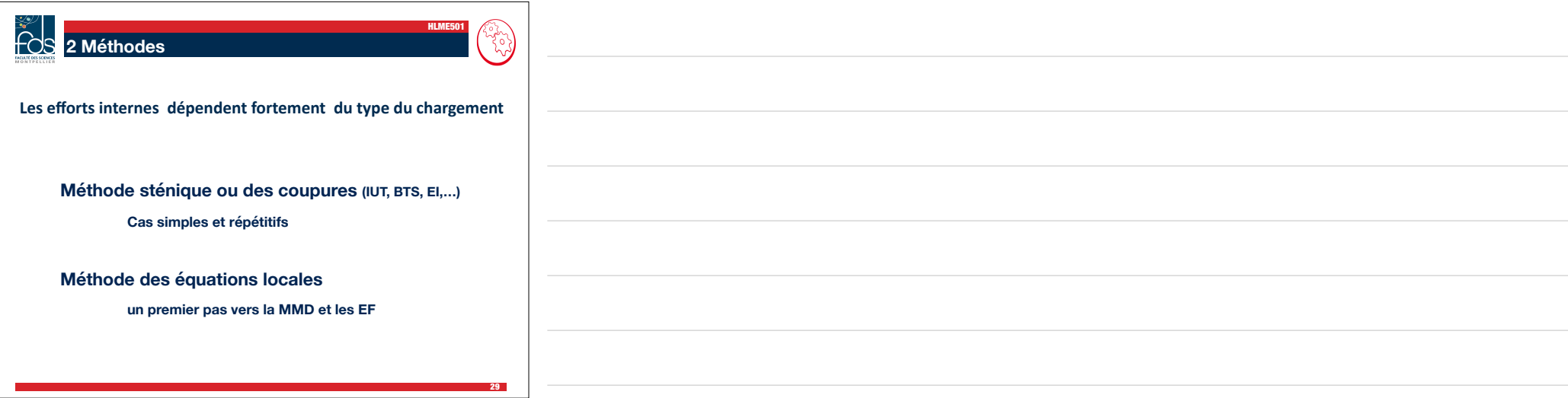

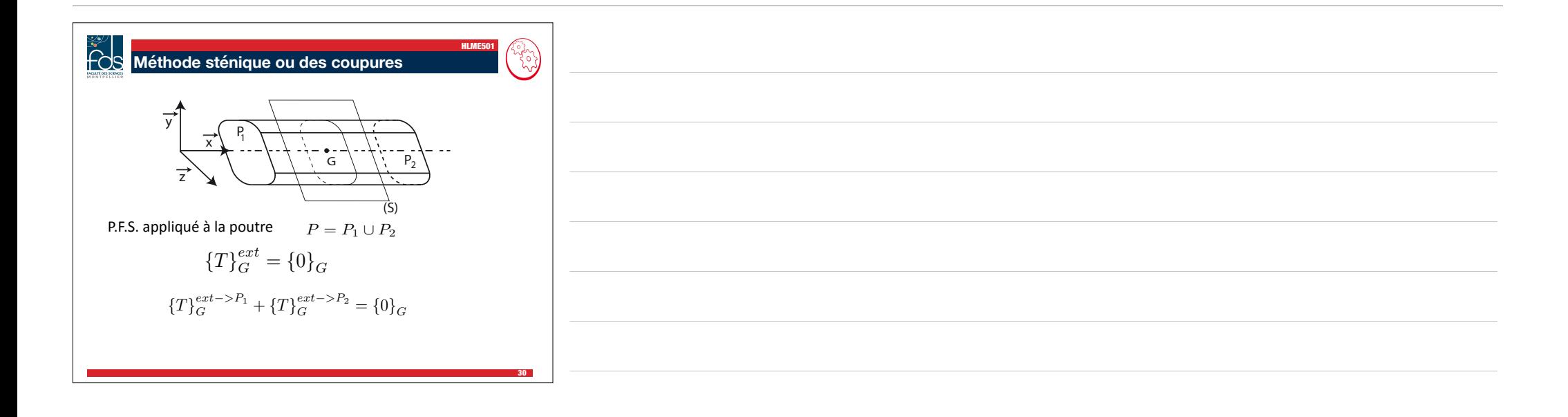

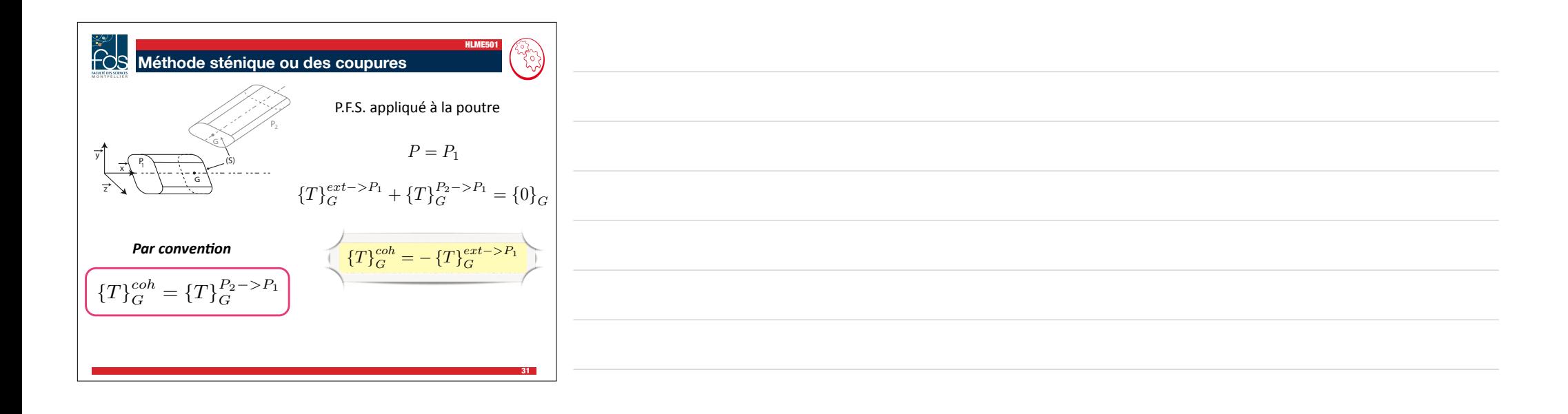

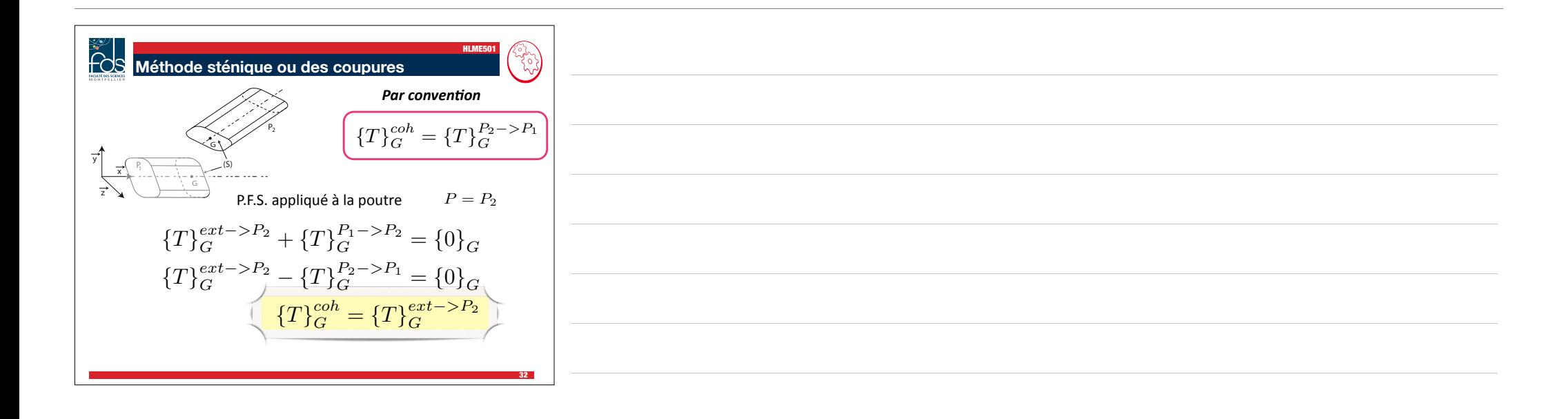

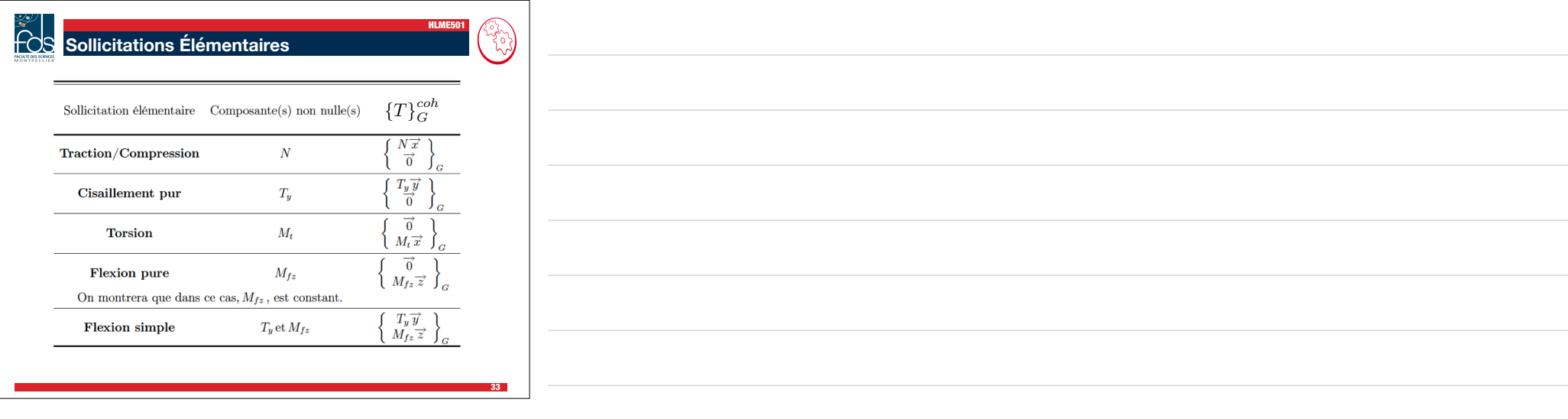

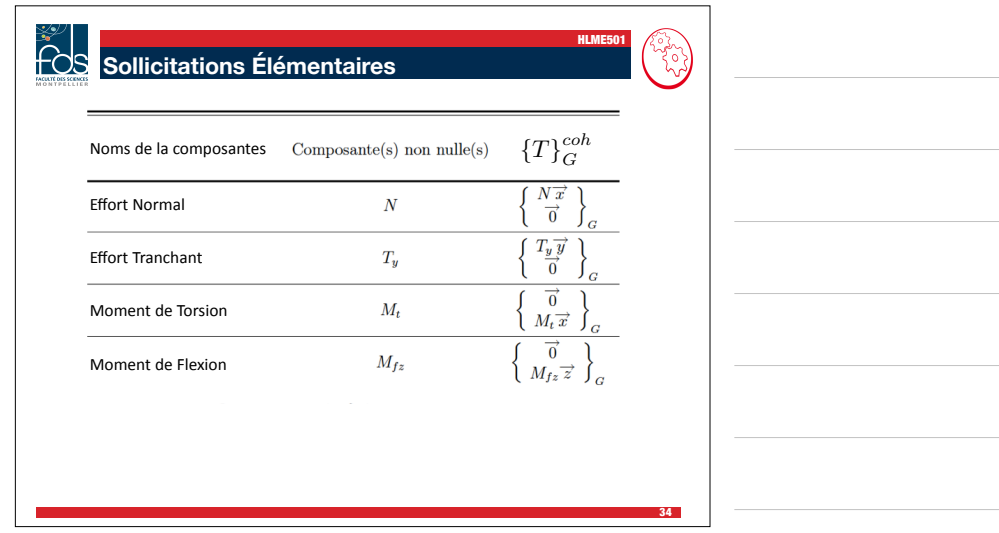

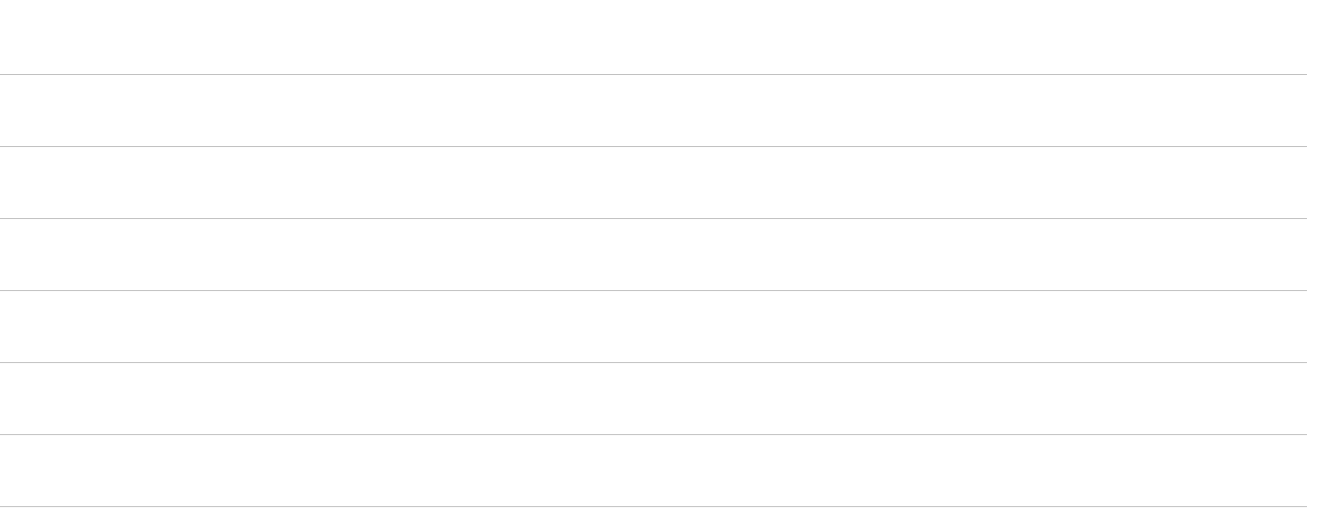

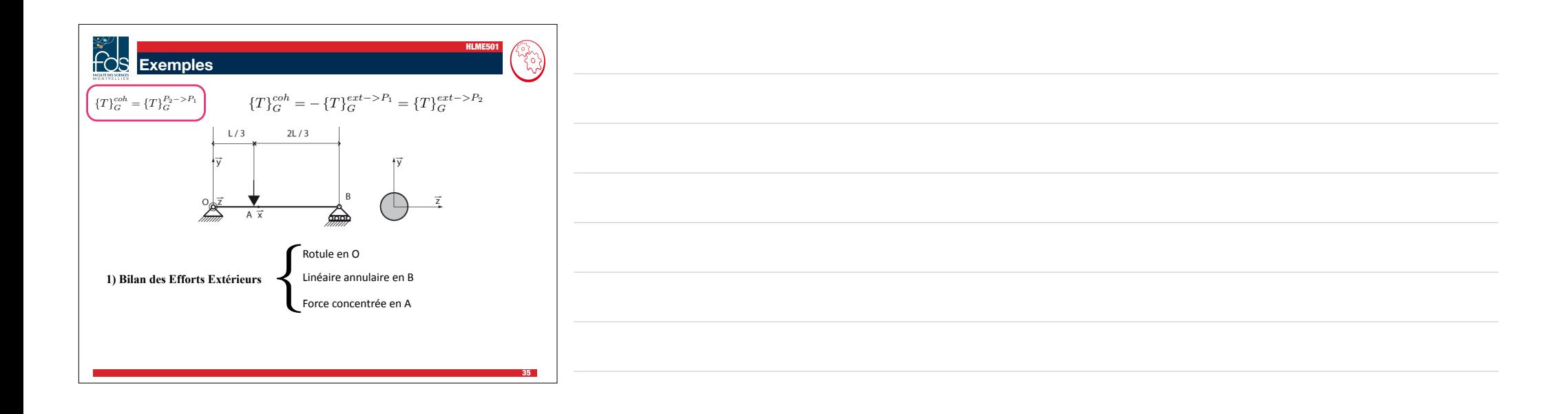

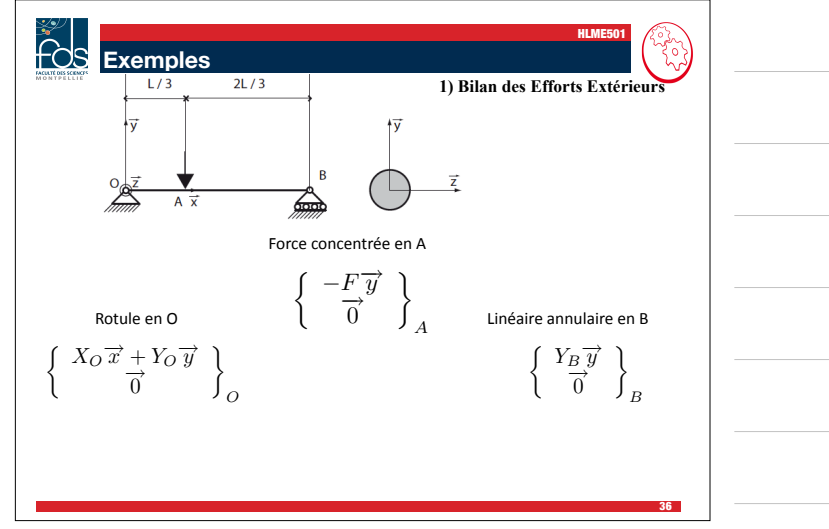

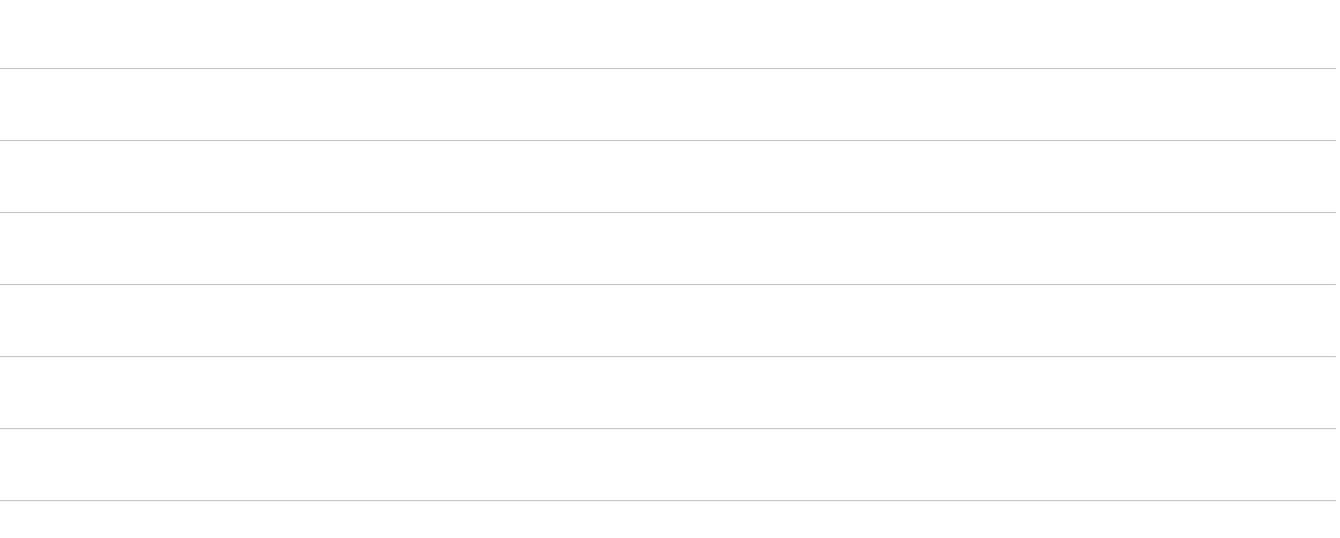

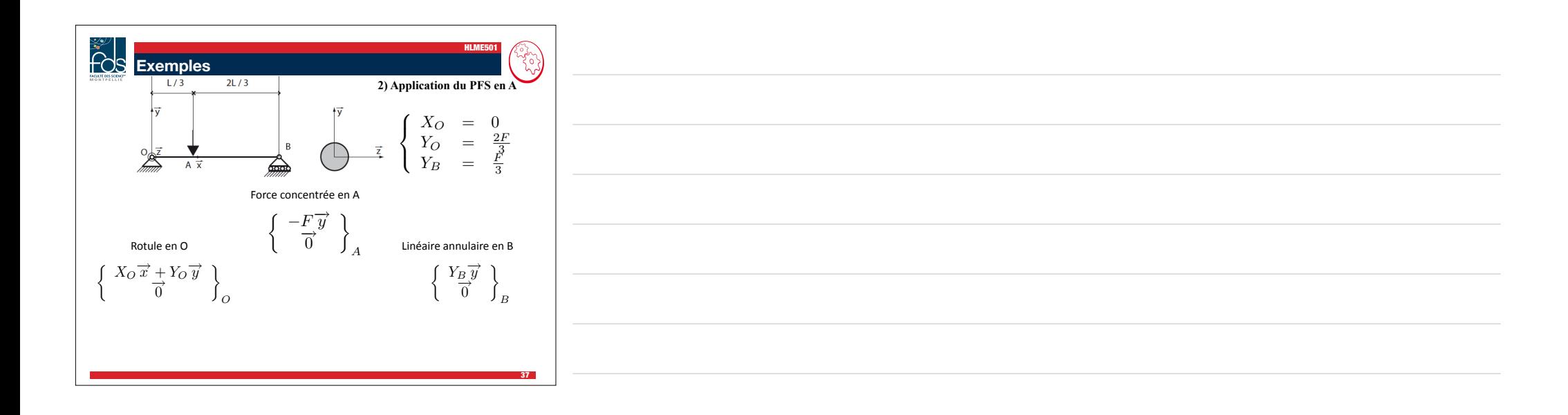

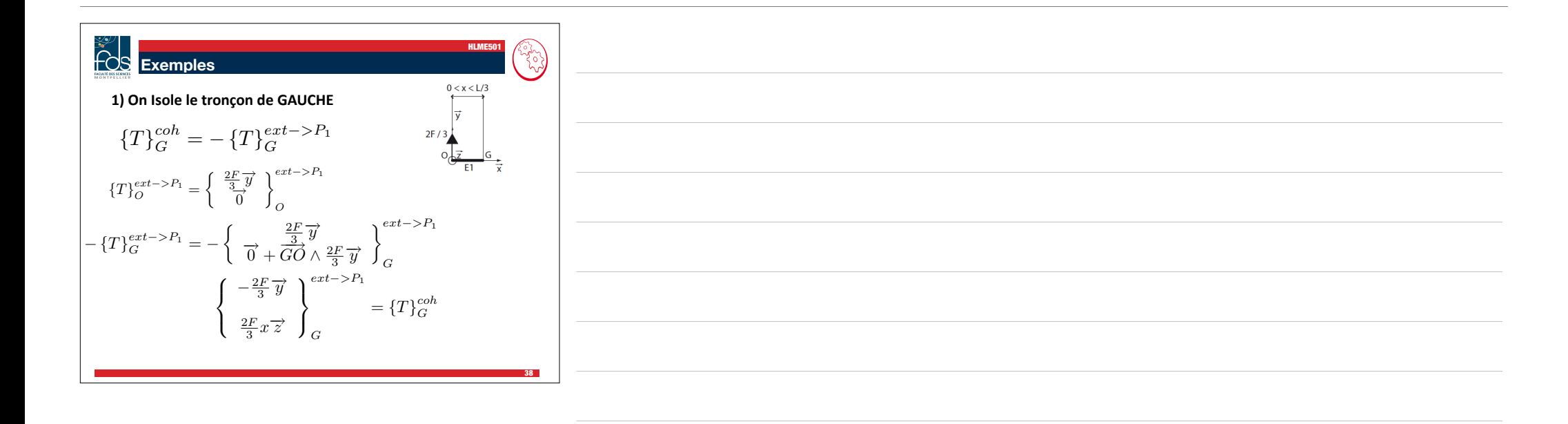

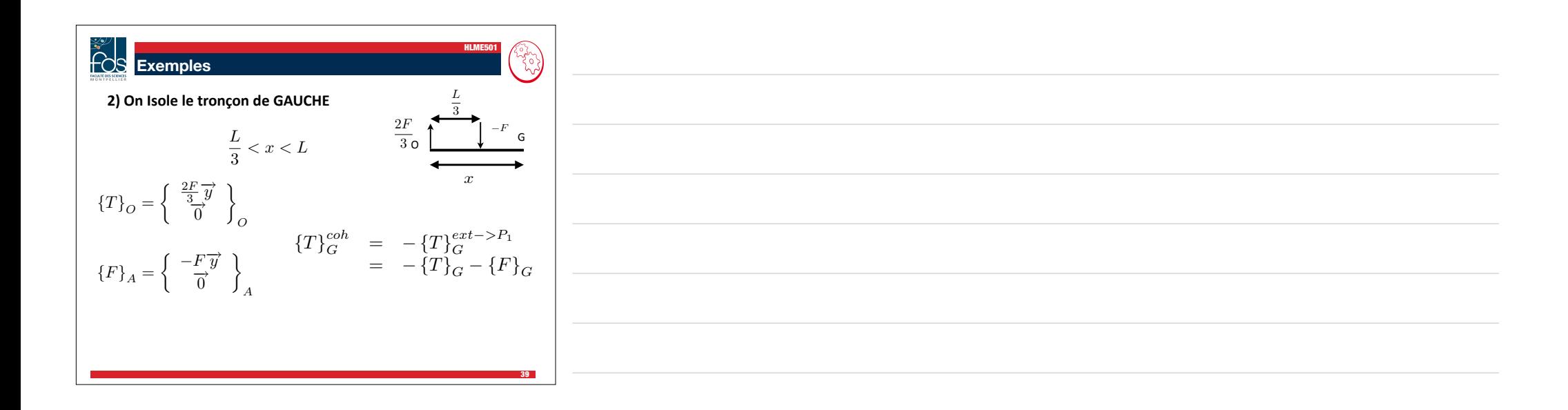

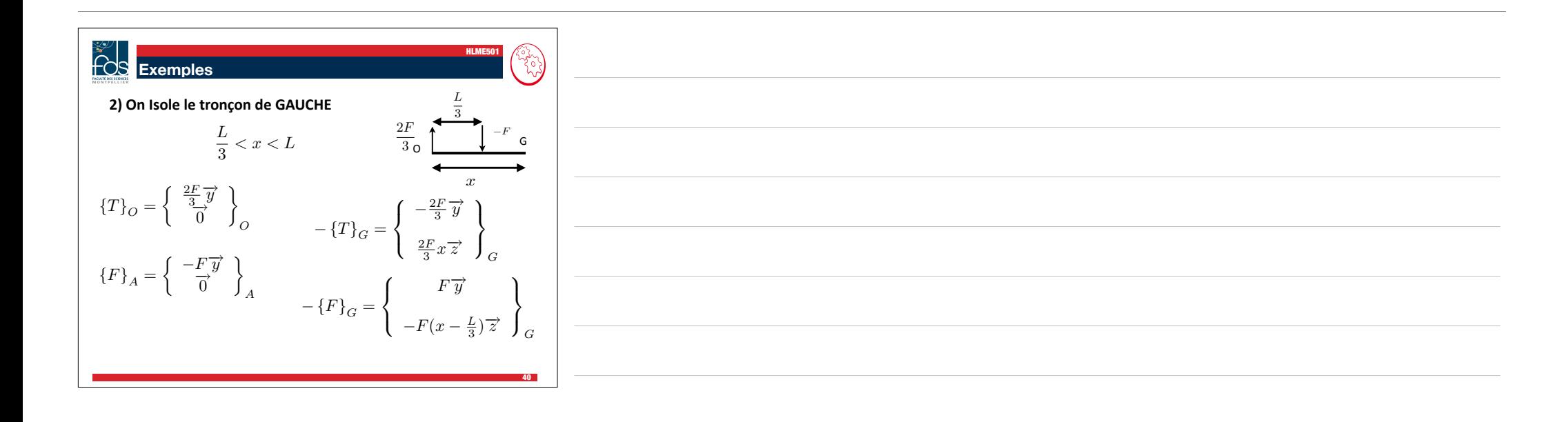

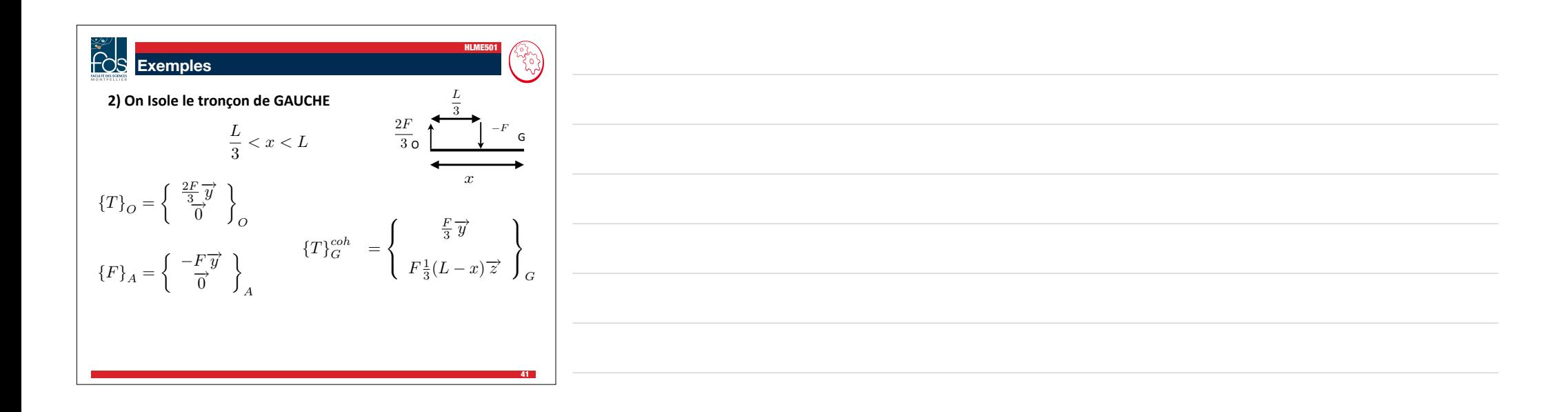

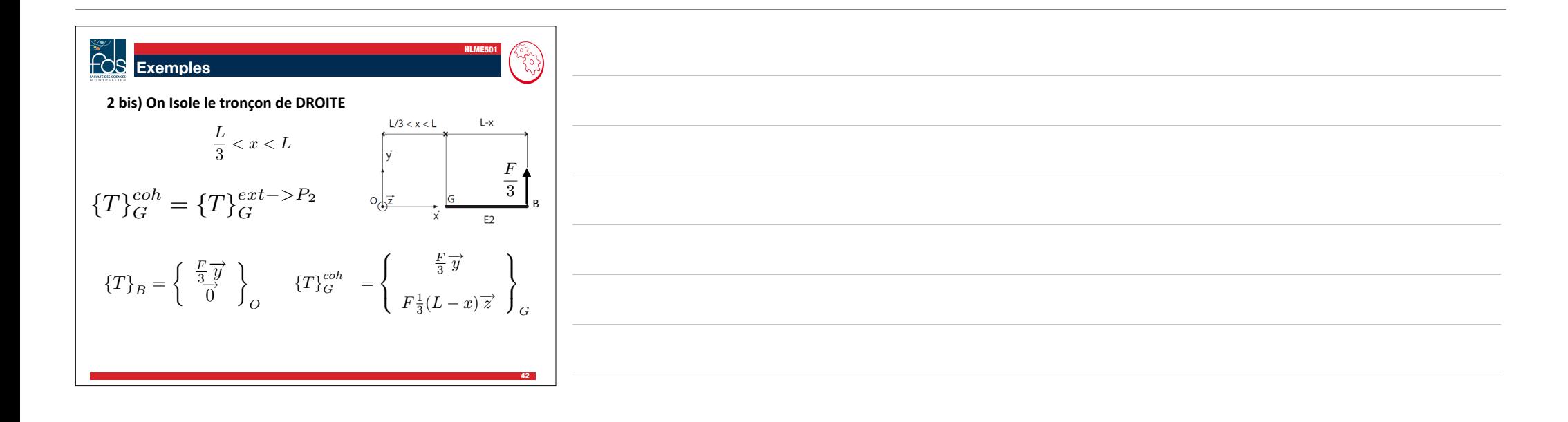

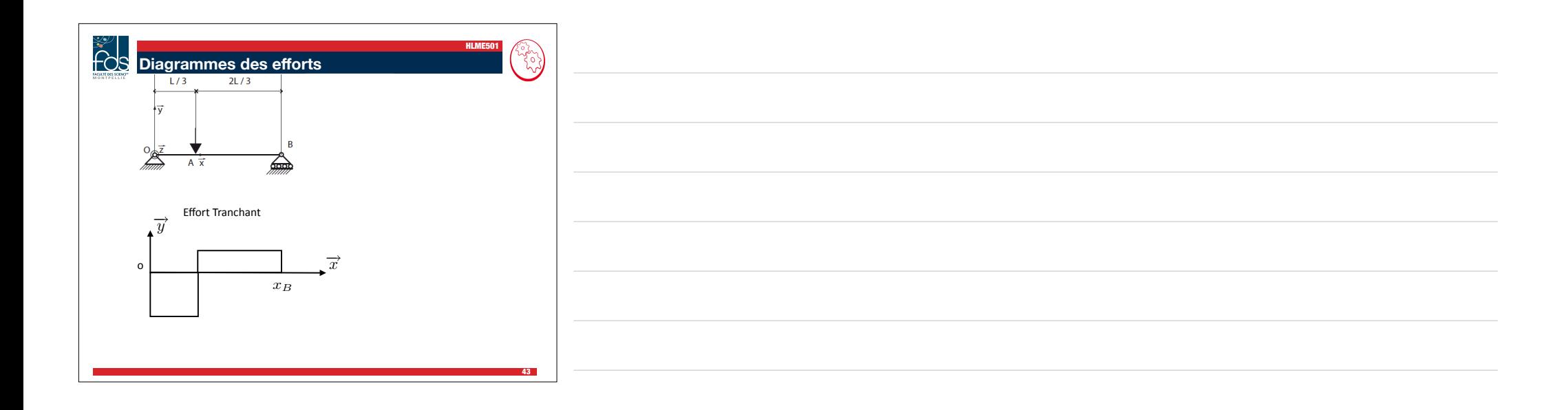

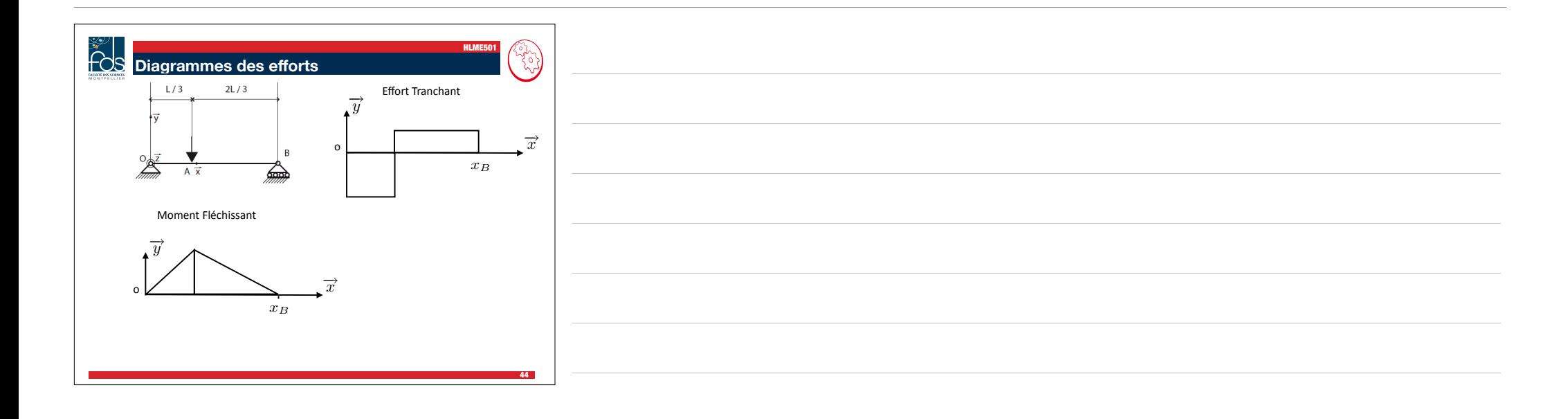

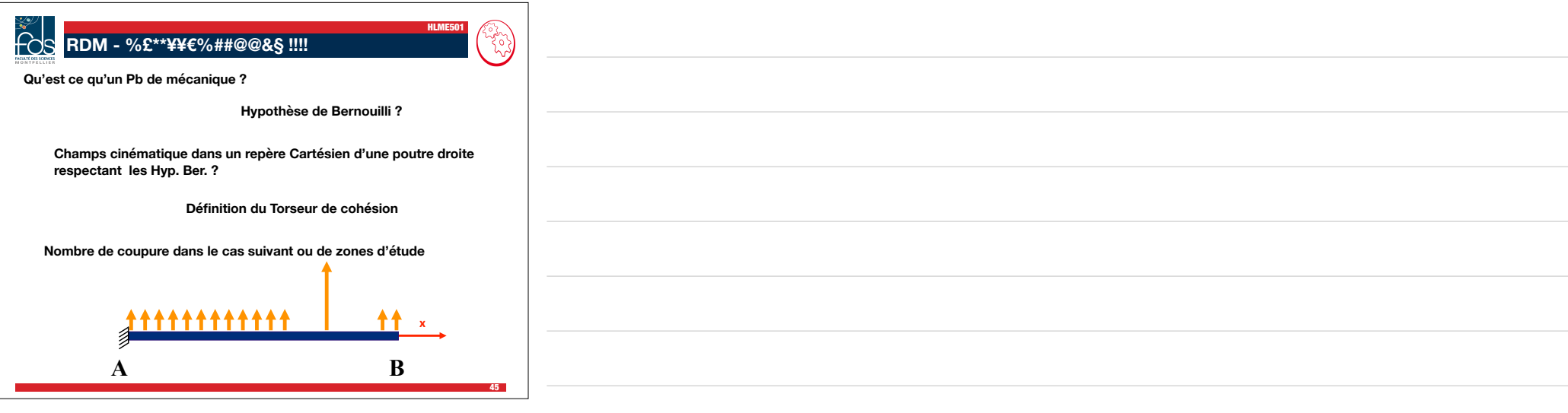

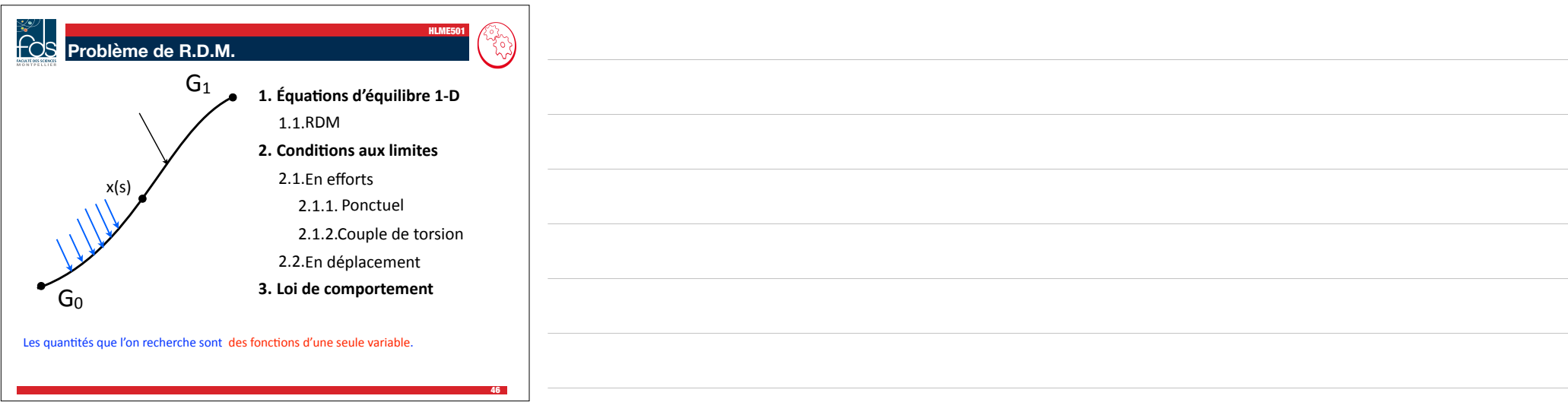

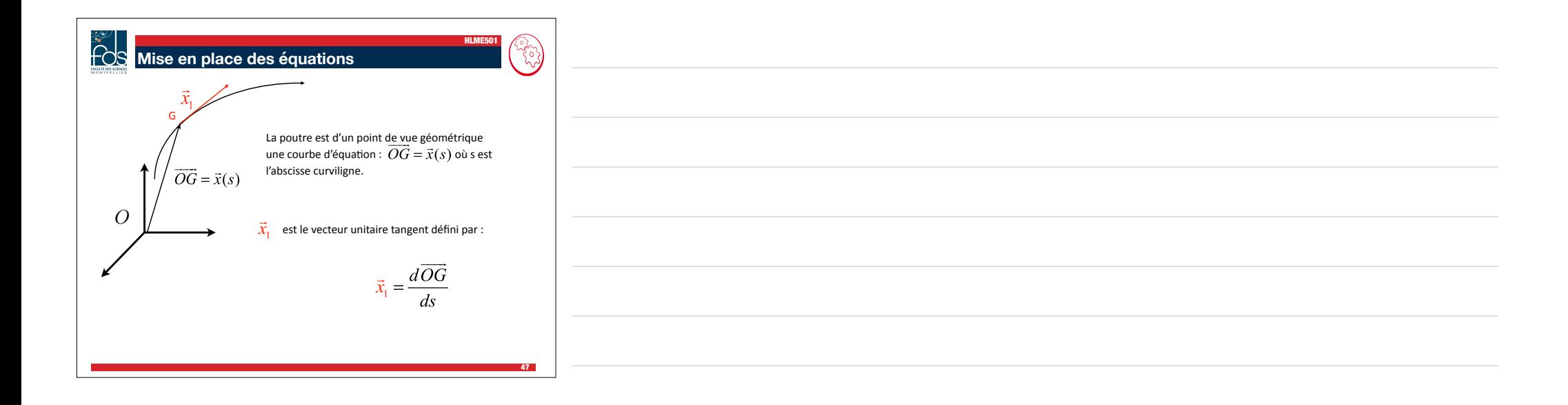

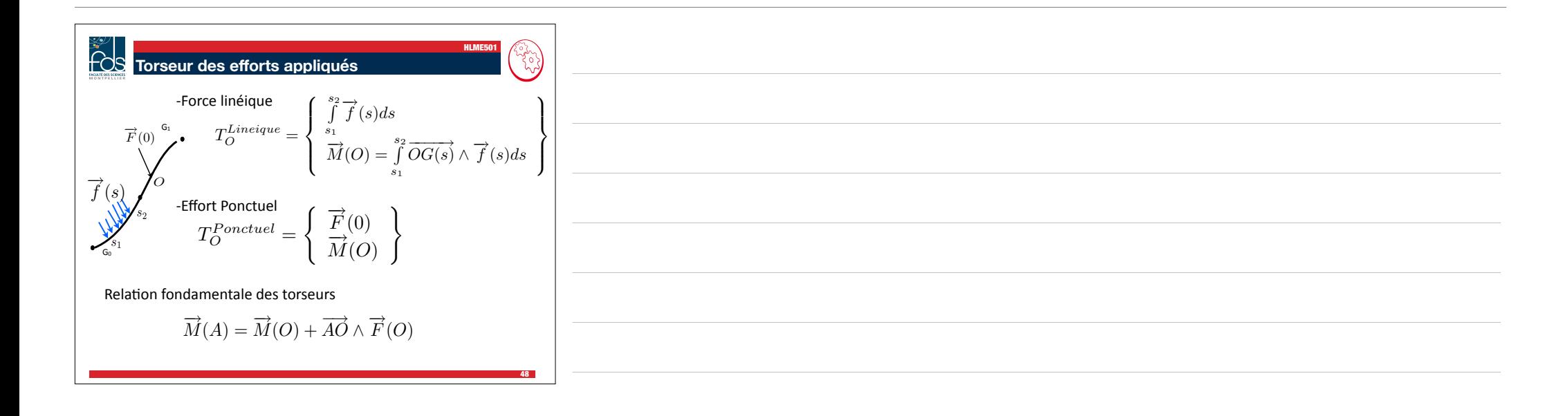

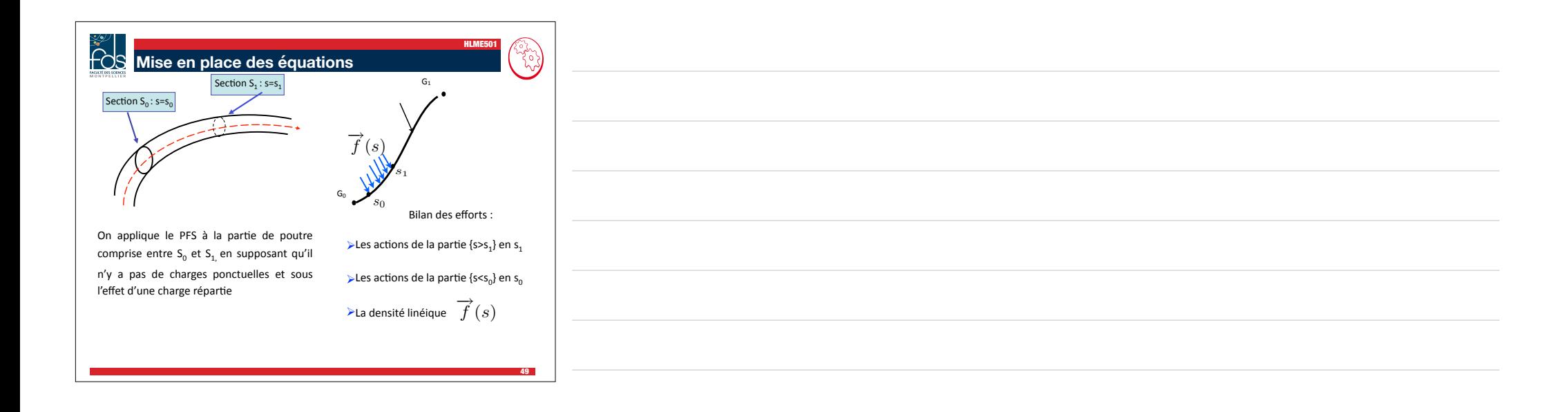

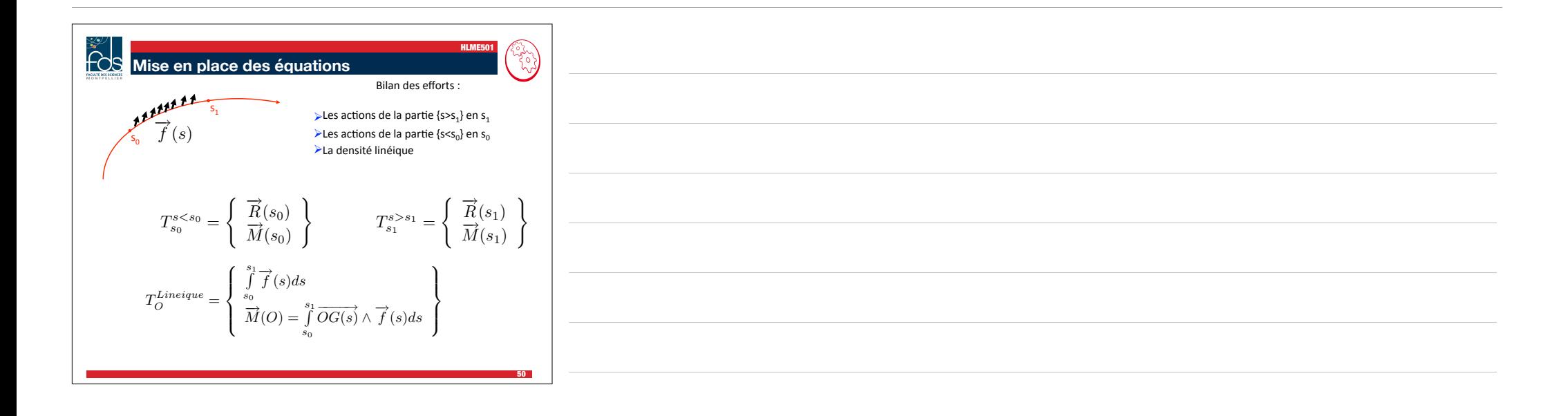

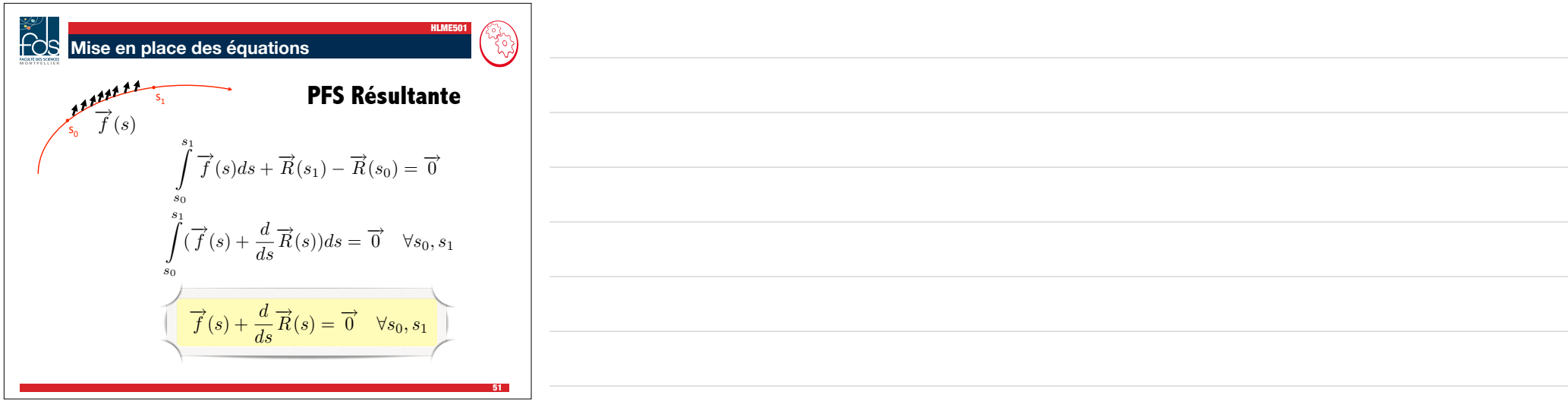

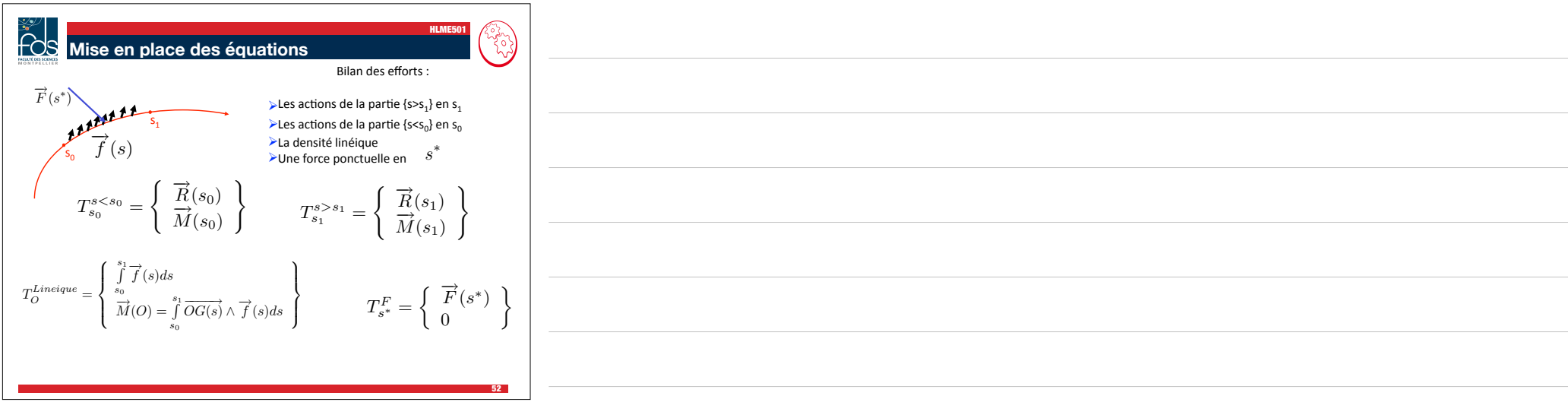

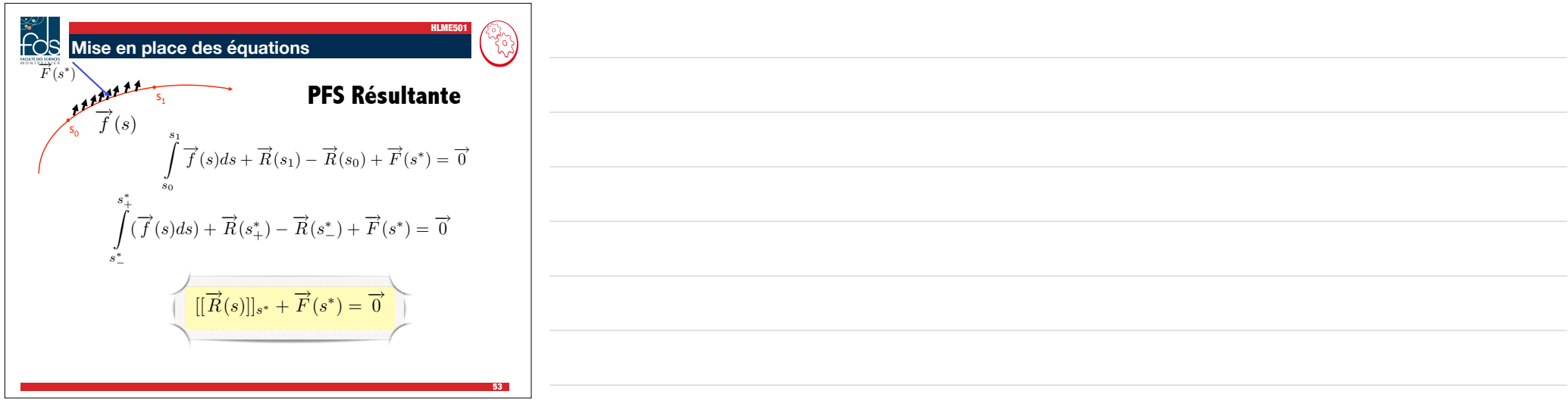

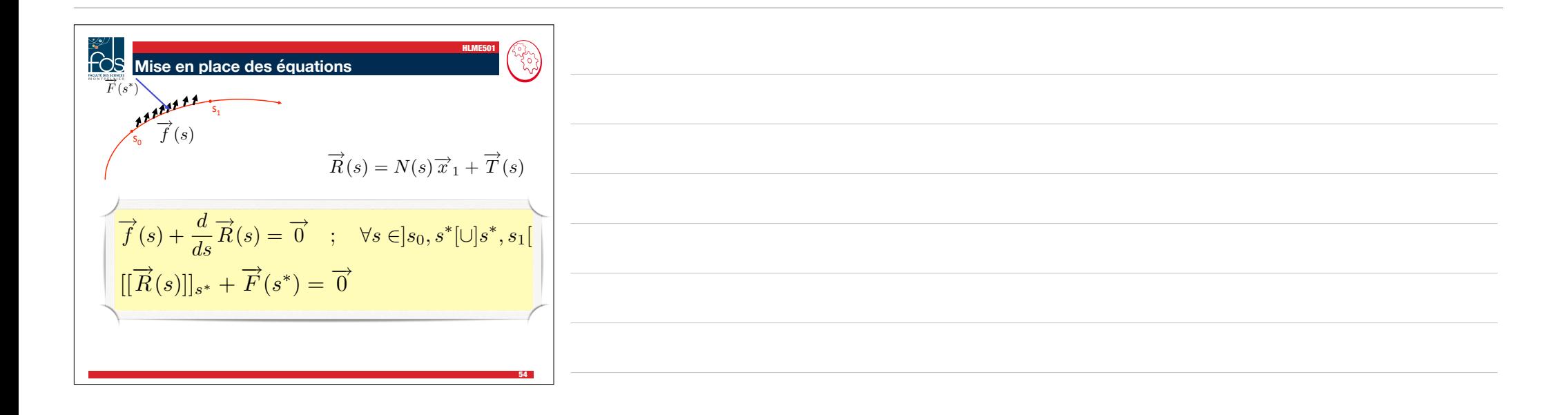

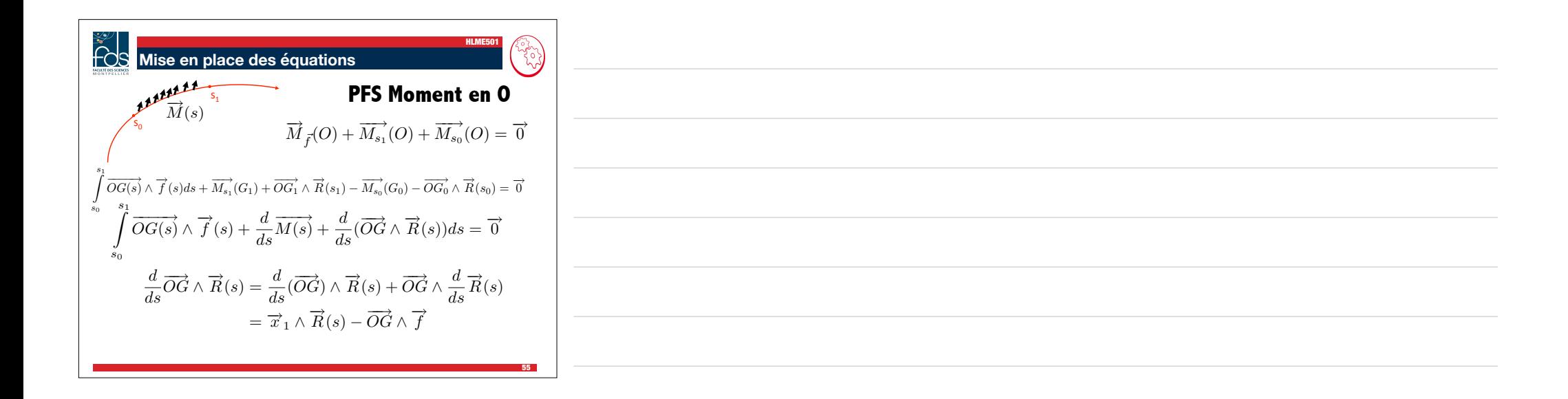

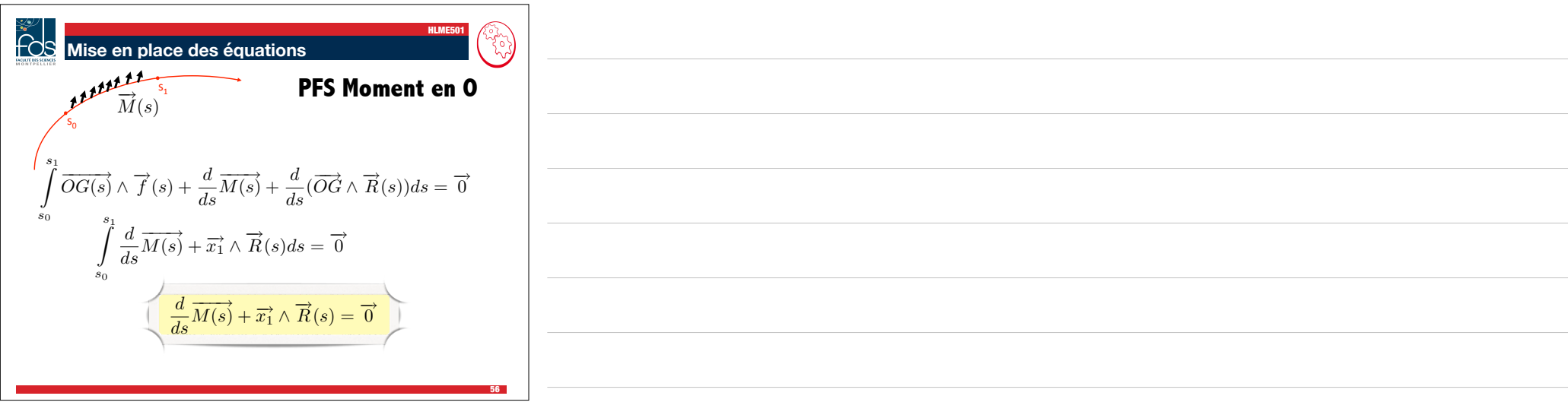

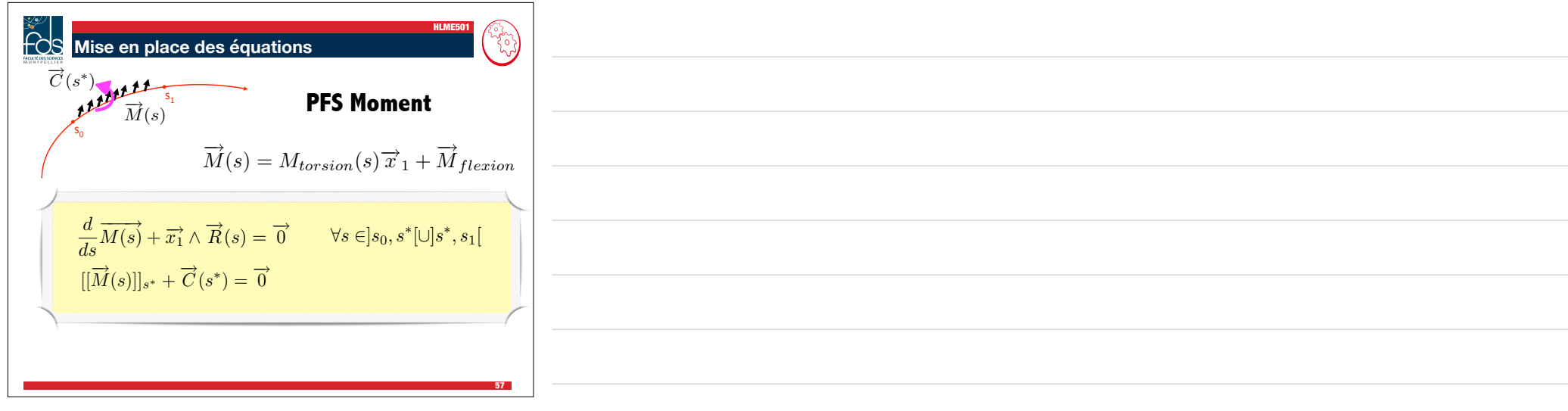

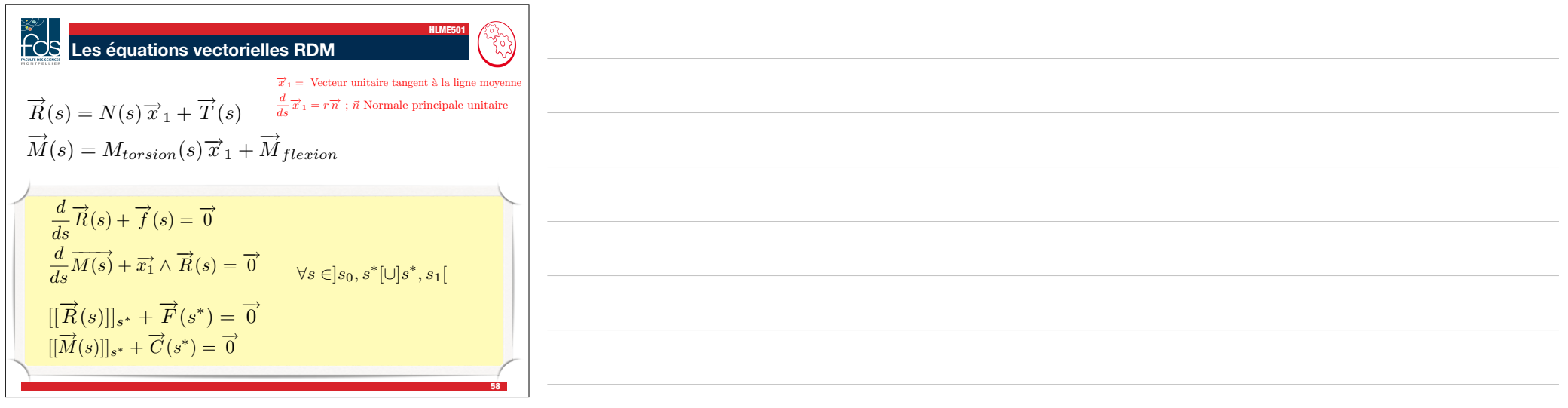

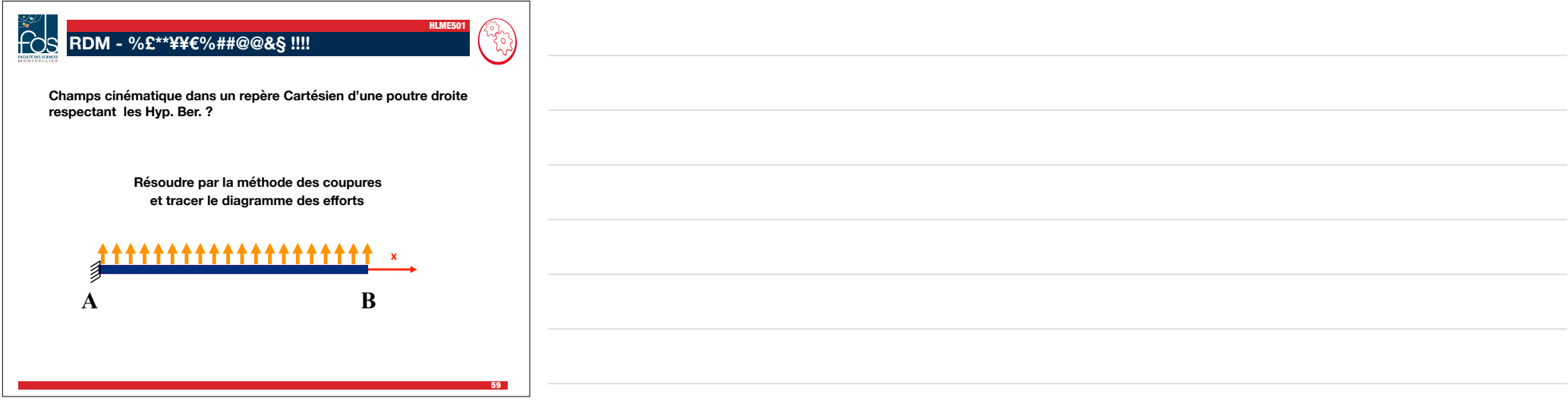

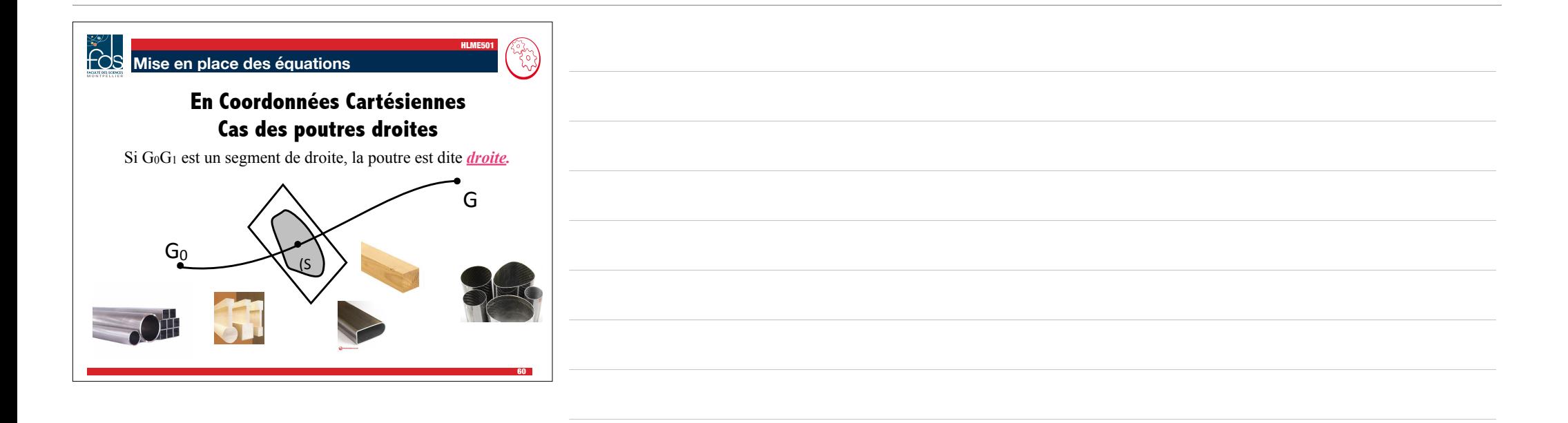

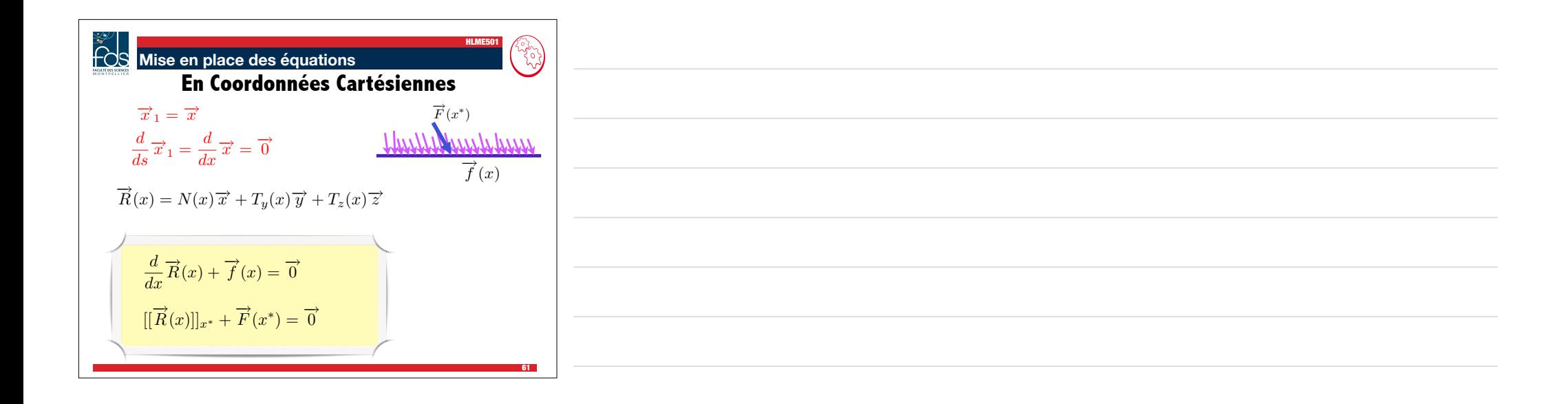

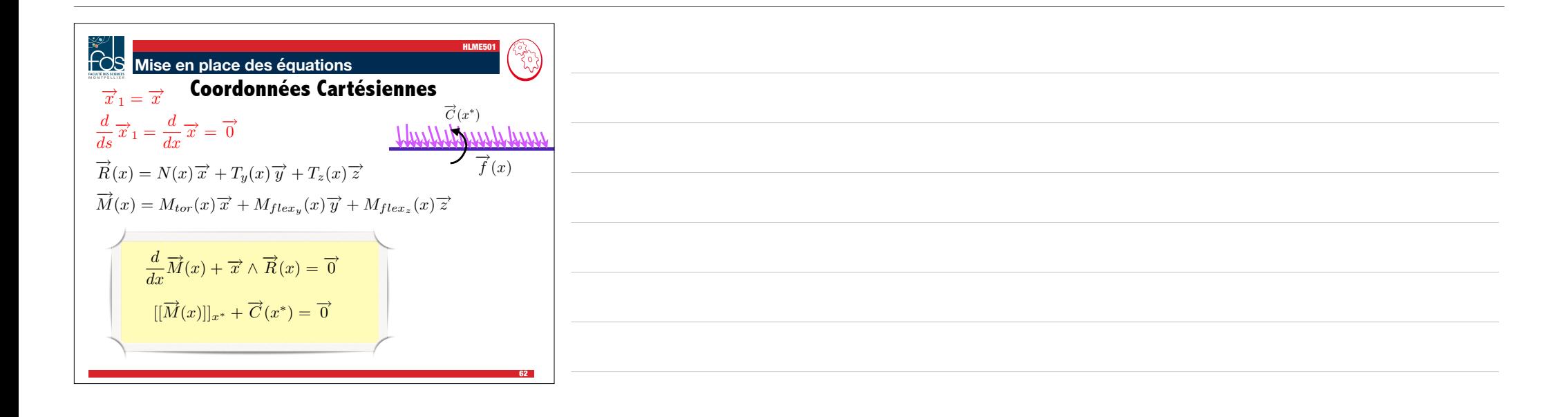

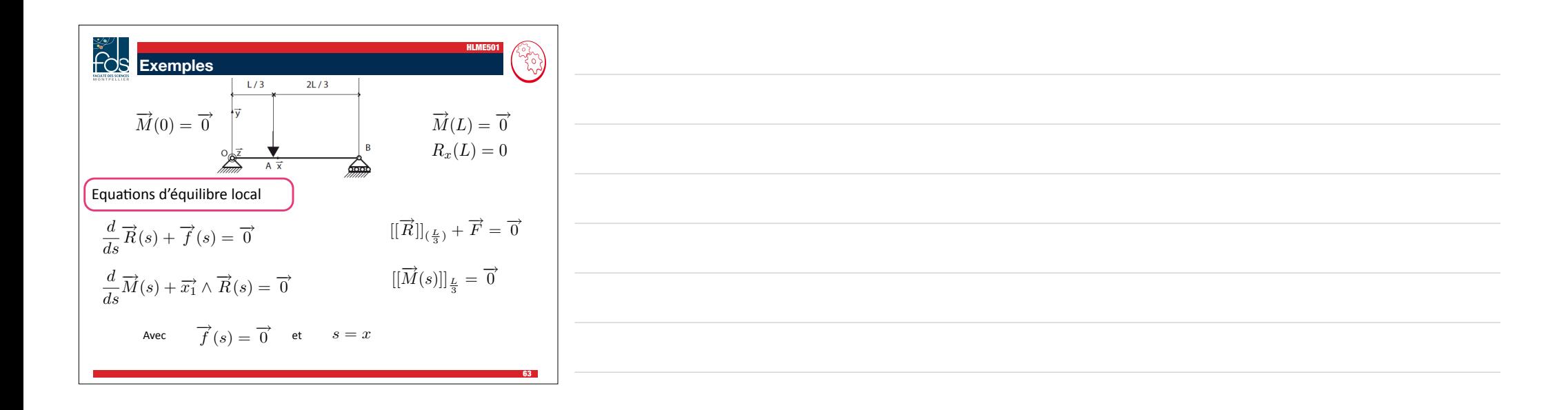

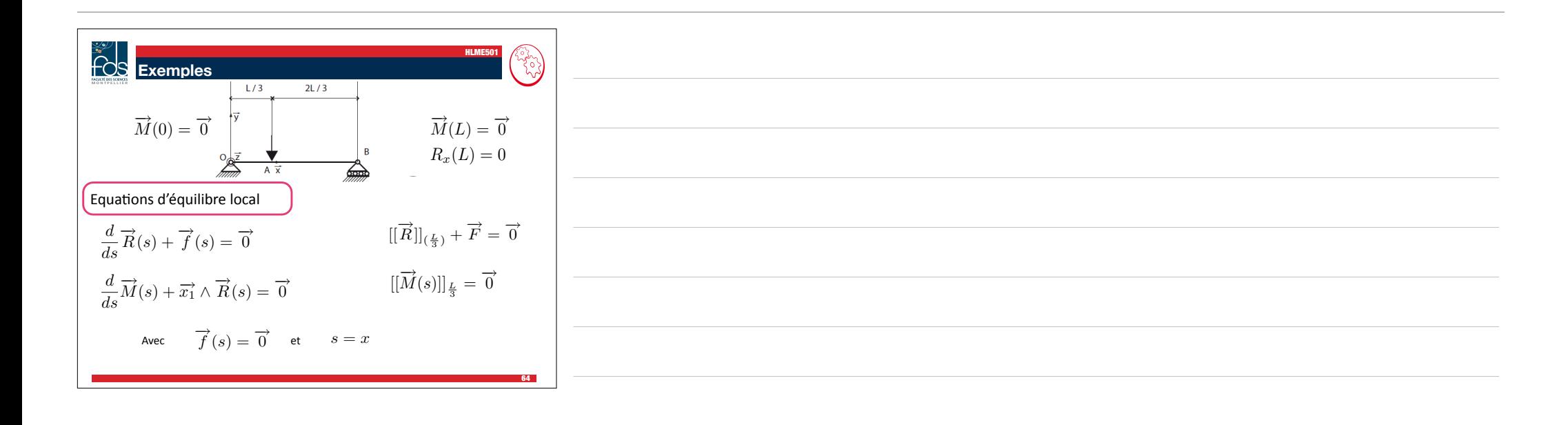

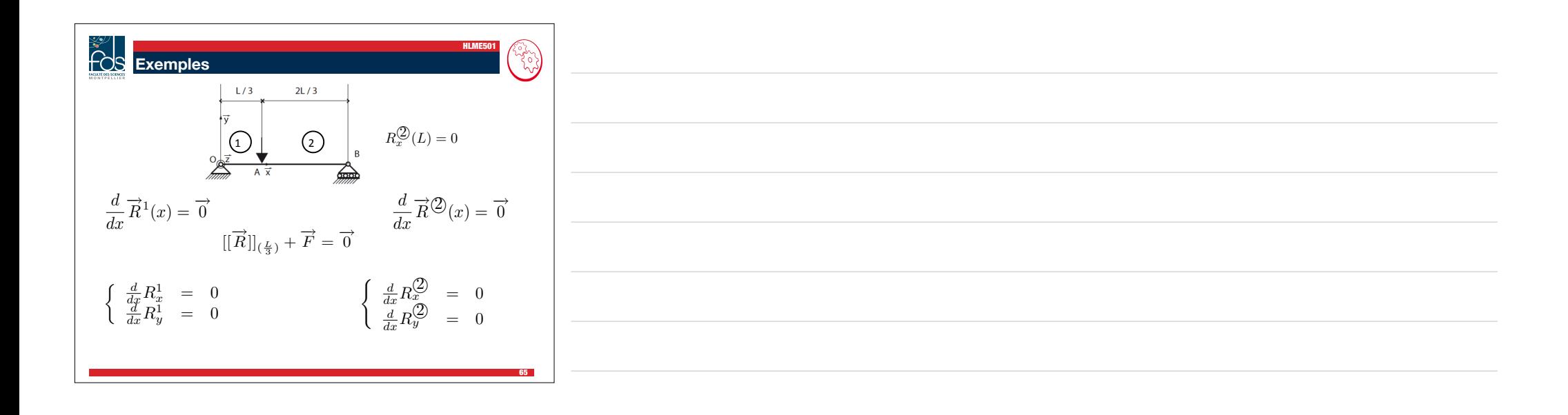

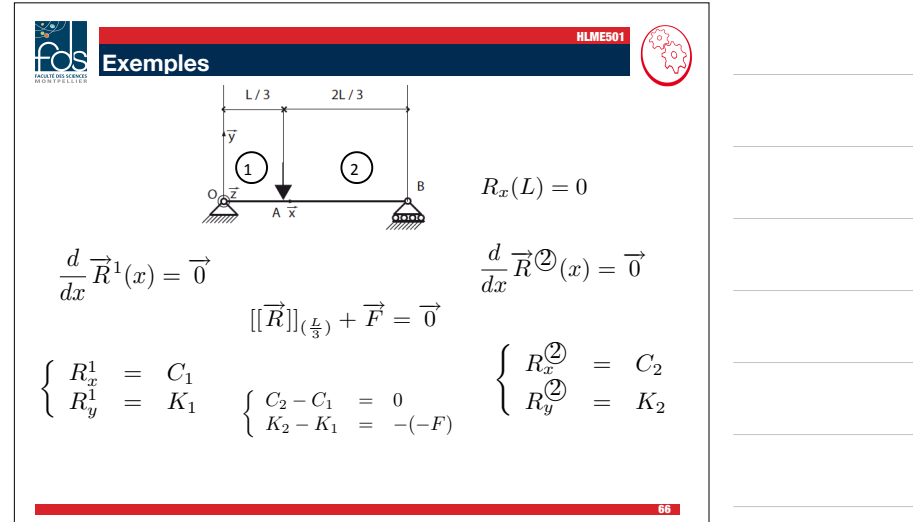

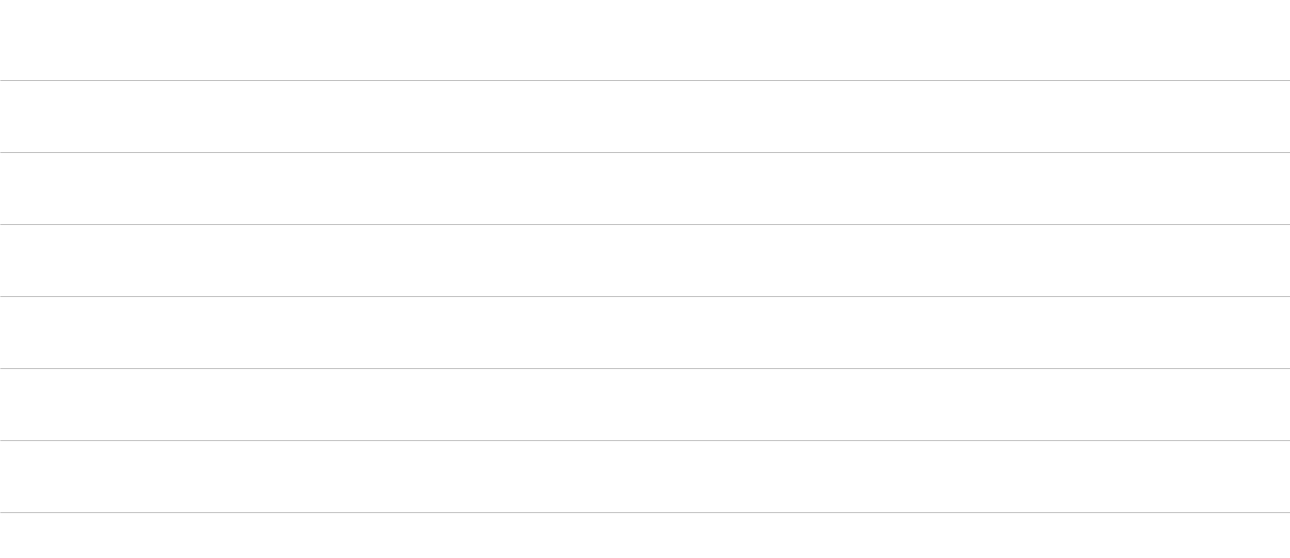

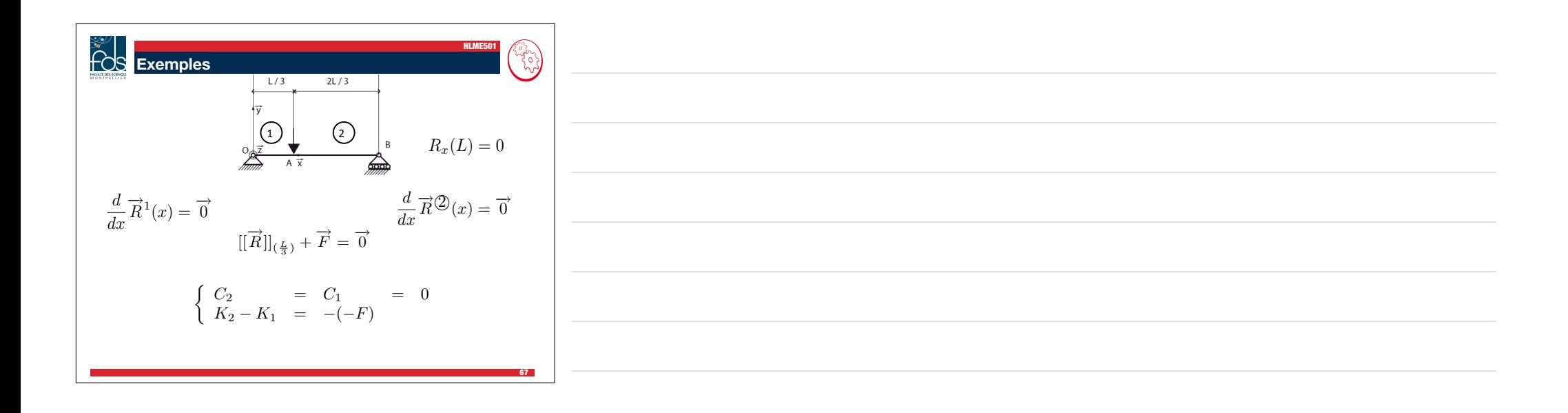

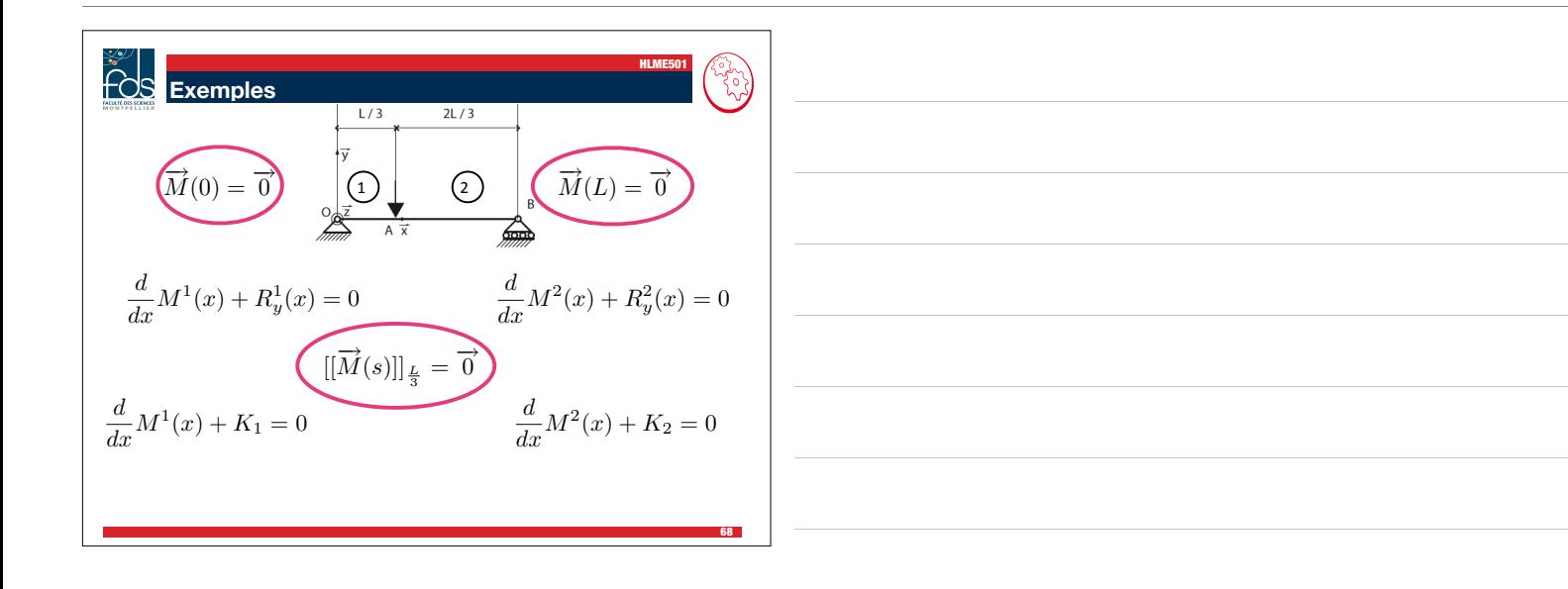

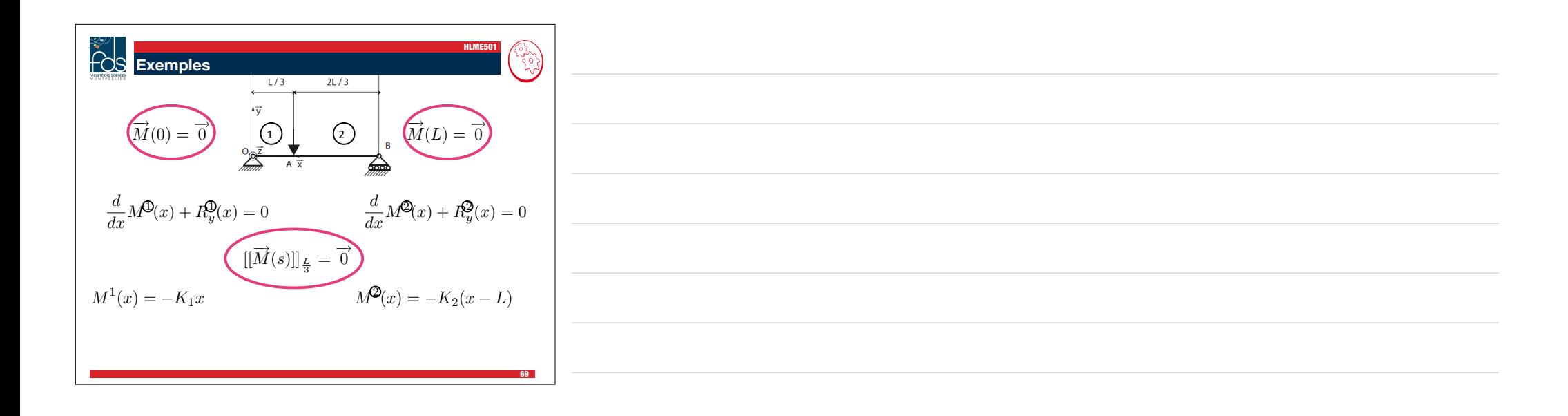

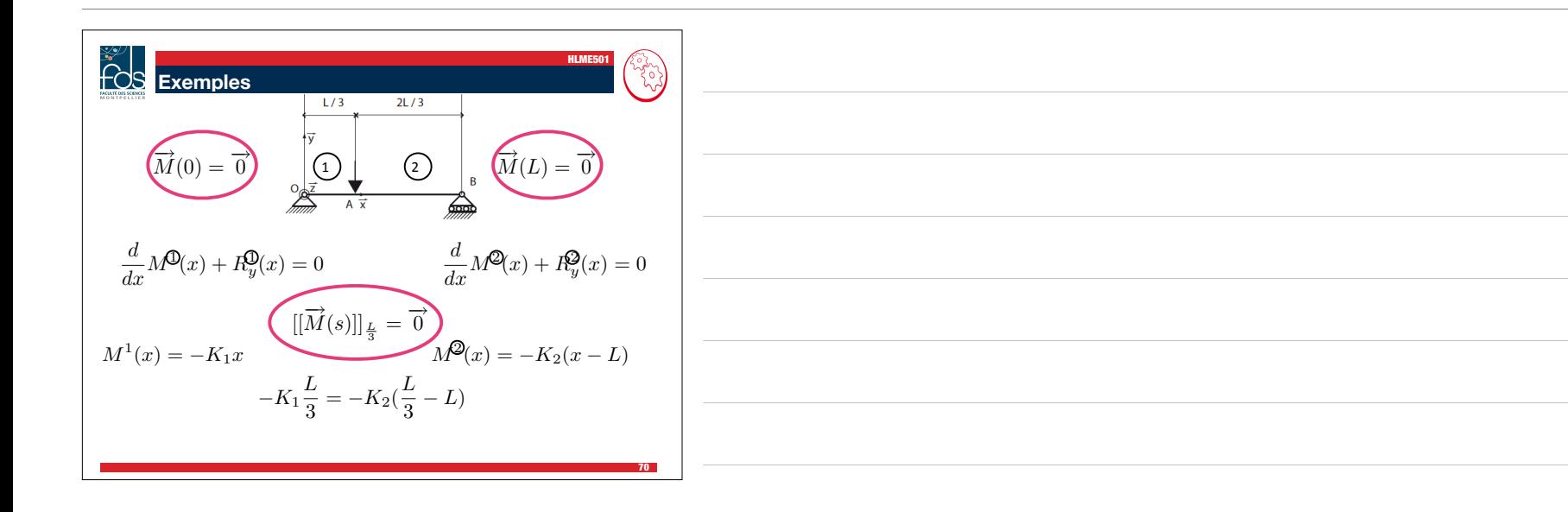

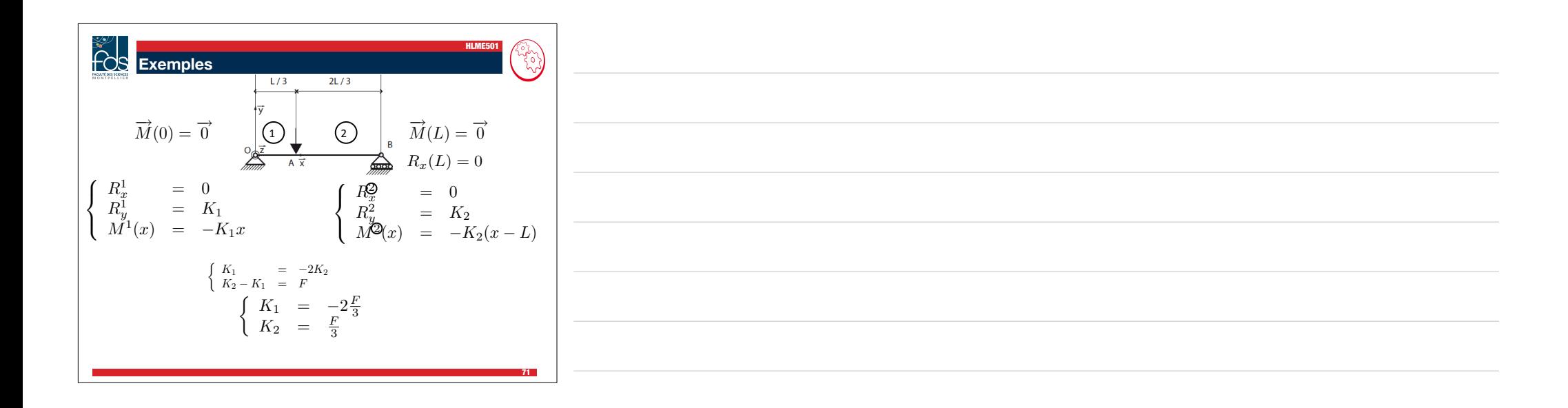

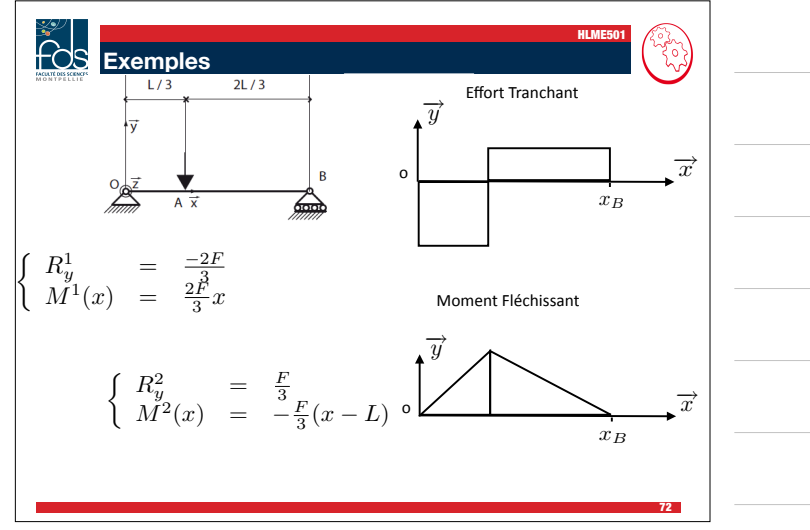

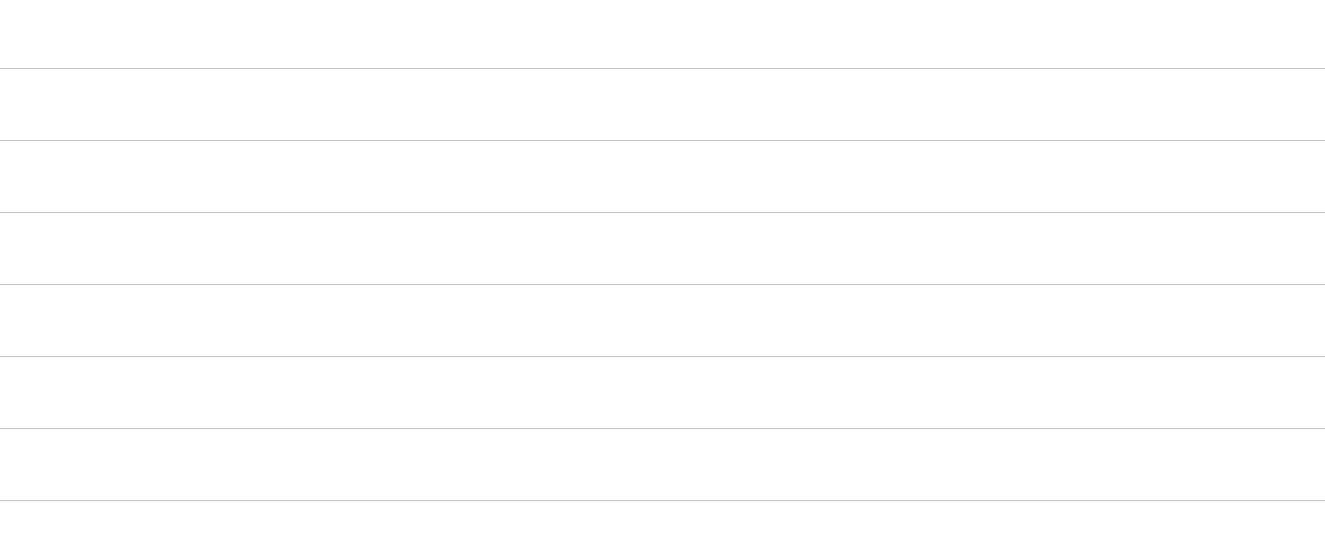
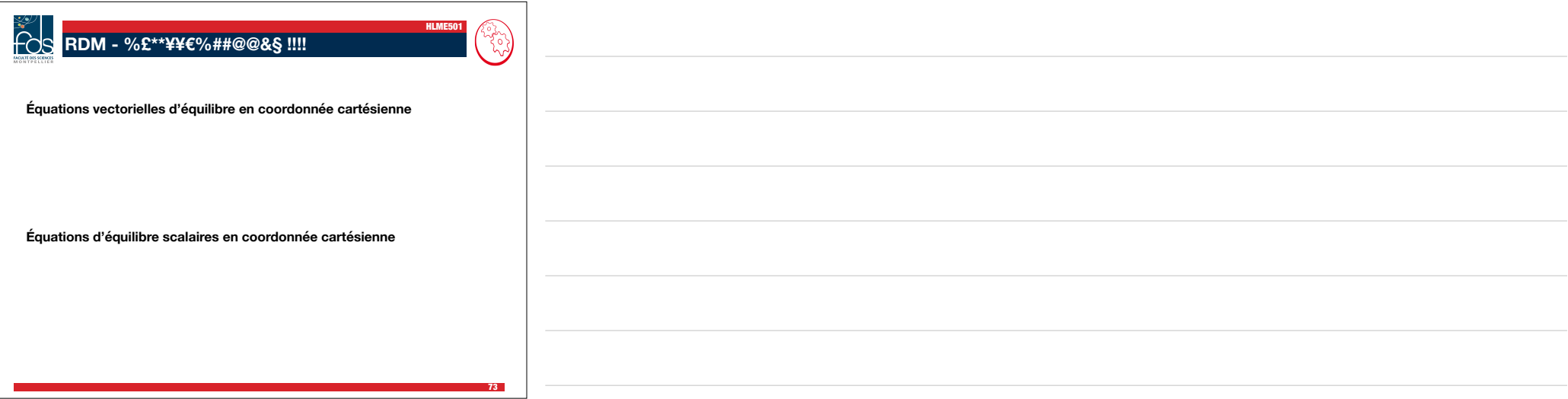

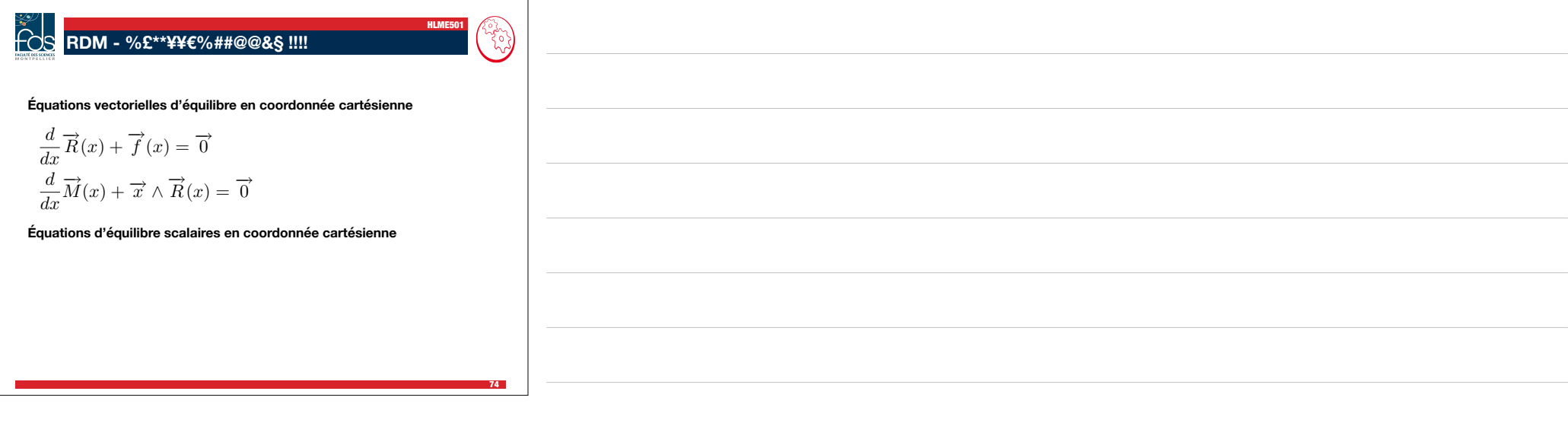

**EDM - %E\*\*YFC%#H@Q&S III:**  
\nEquations vectorielles d'équilibre en coordonnée curviligne  
\n
$$
\frac{d}{ds}\overrightarrow{R}(s) + \overrightarrow{f}(s) = \overrightarrow{0}
$$
\n
$$
\frac{d}{ds}\overrightarrow{M(s)} + \overrightarrow{x_1} \wedge \overrightarrow{R}(s) = \overrightarrow{0}
$$
\nEquations scalaires en coordonné cartésienne  
\n
$$
\frac{d}{dx}\overrightarrow{R}(x) + \overrightarrow{f}(x) = \overrightarrow{0}
$$
\n
$$
\frac{d}{dx}\overrightarrow{M}(x) + \overrightarrow{x} \wedge \overrightarrow{R}(x) = \overrightarrow{0}
$$

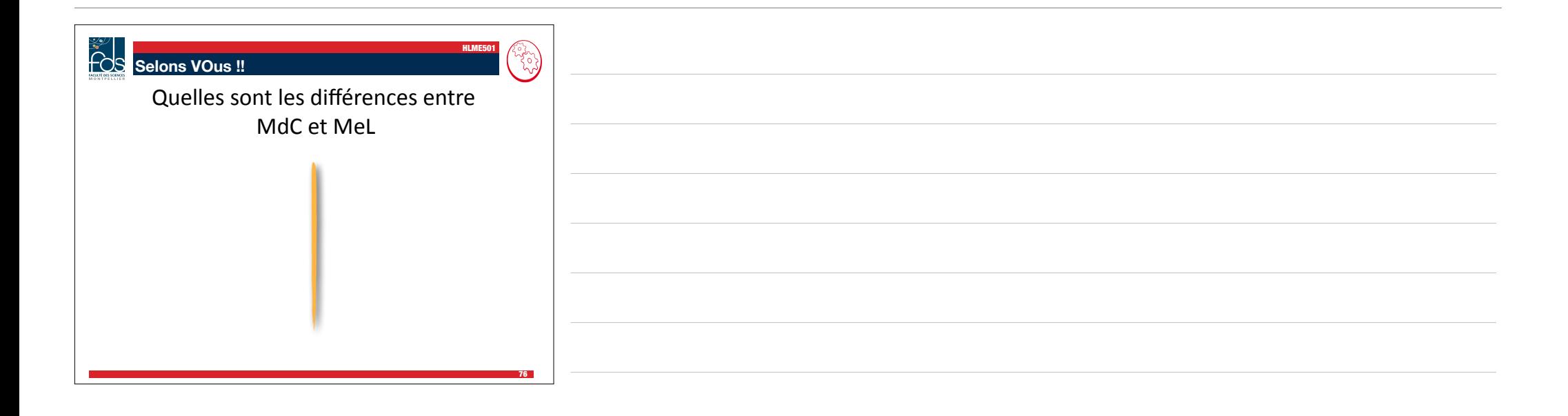

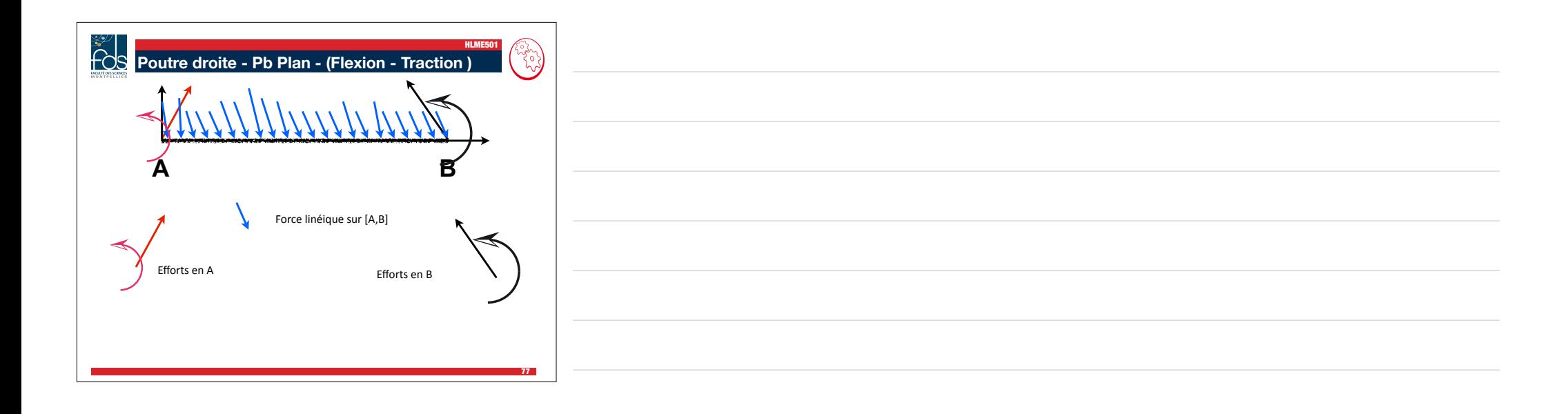

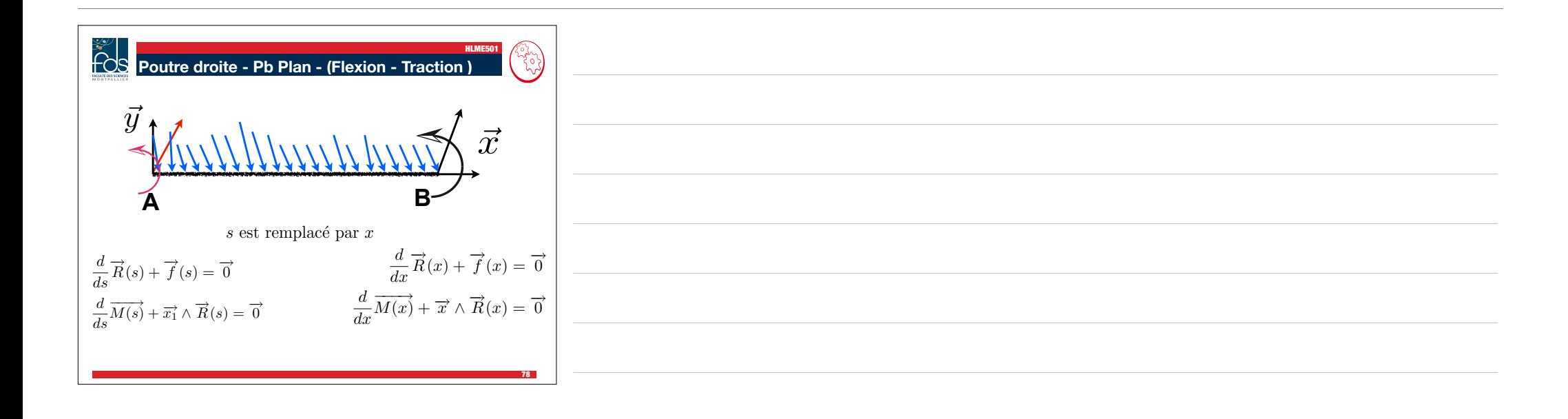

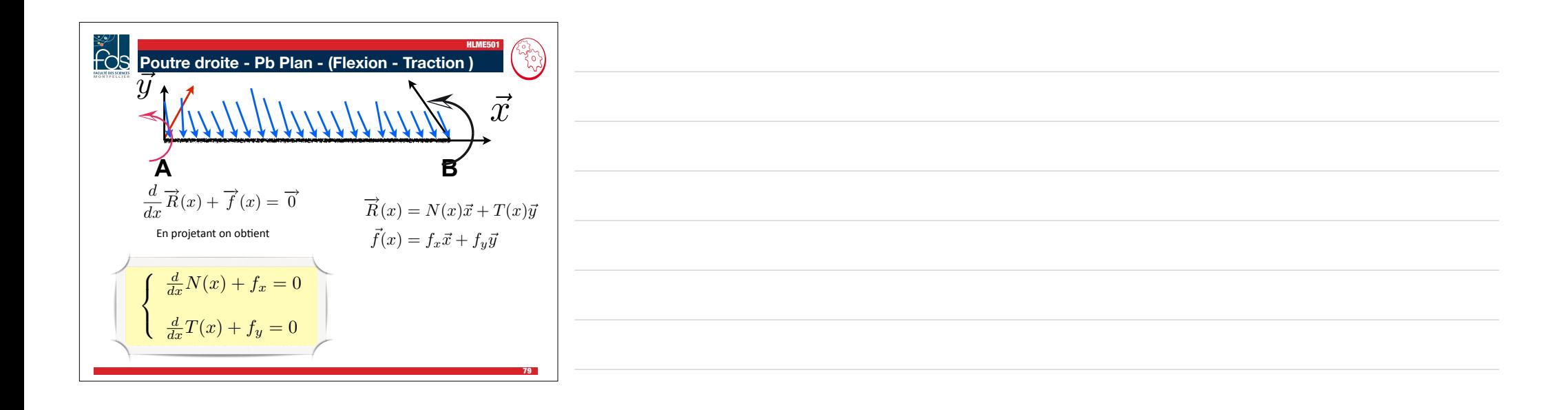

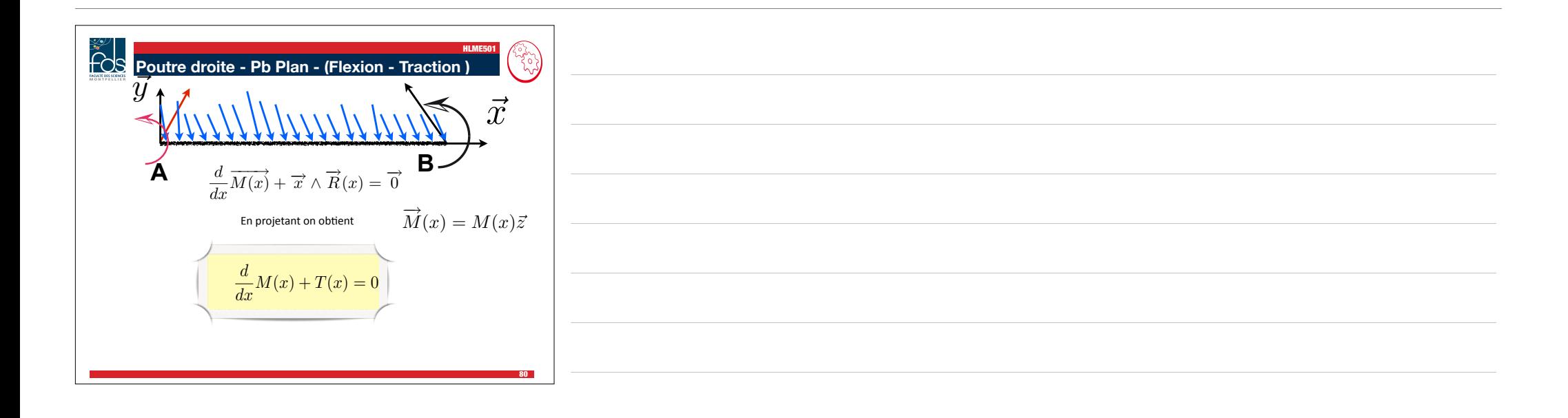

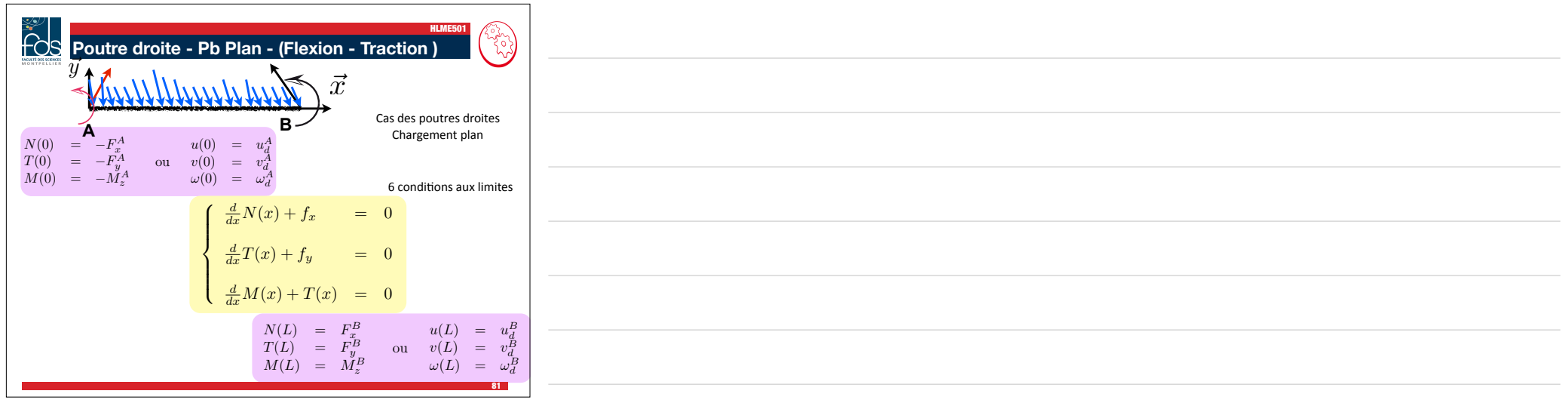

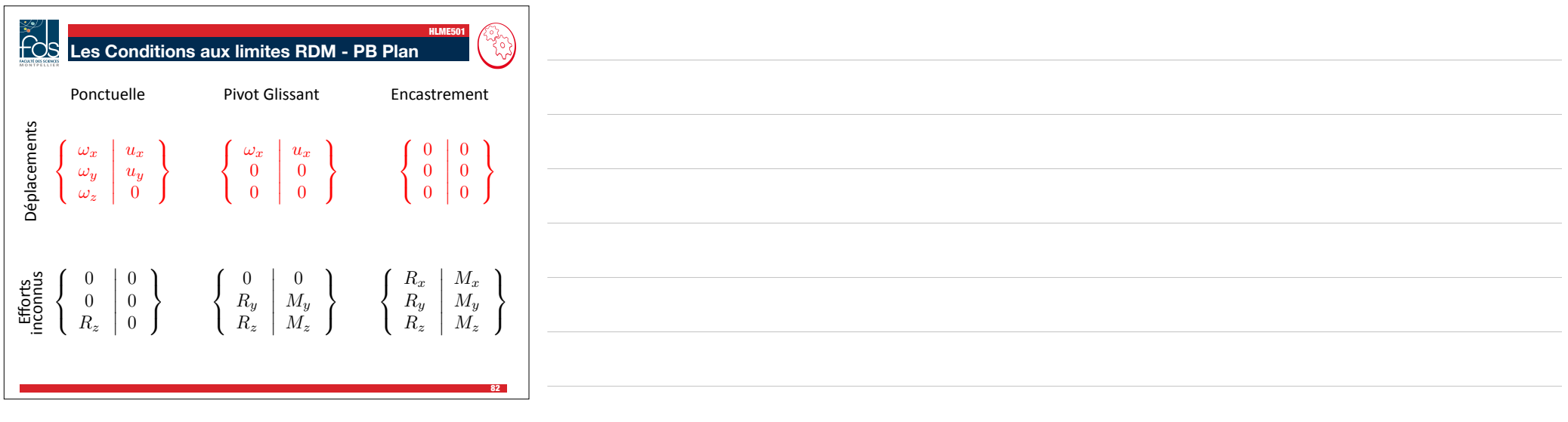

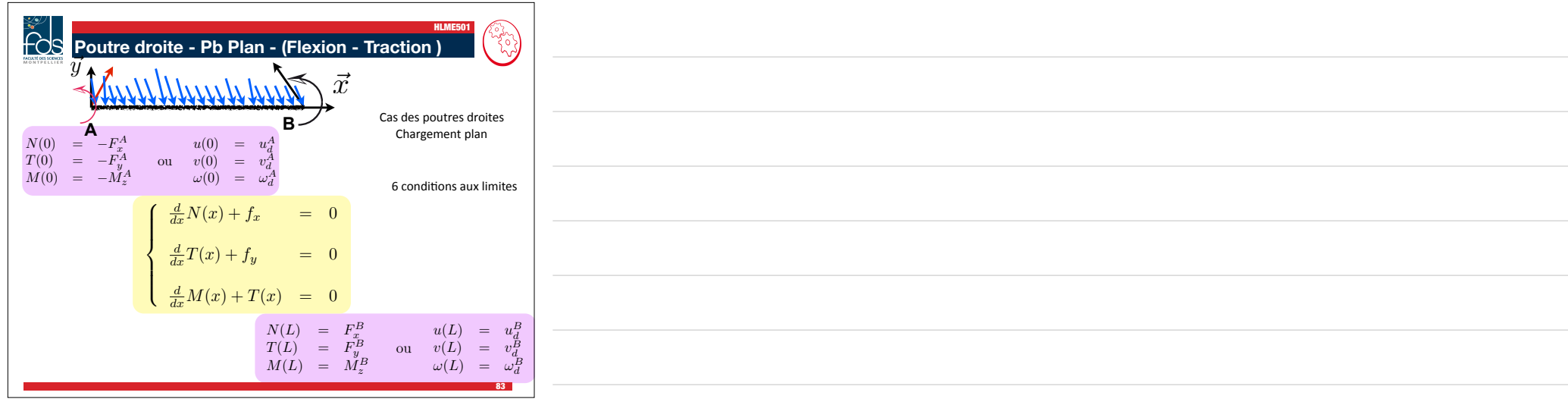

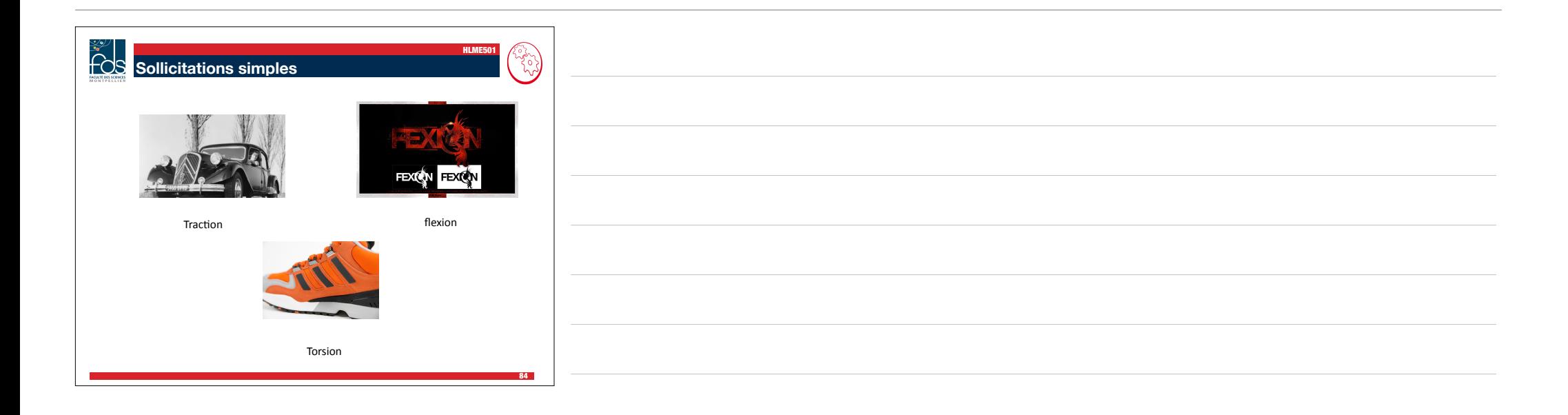

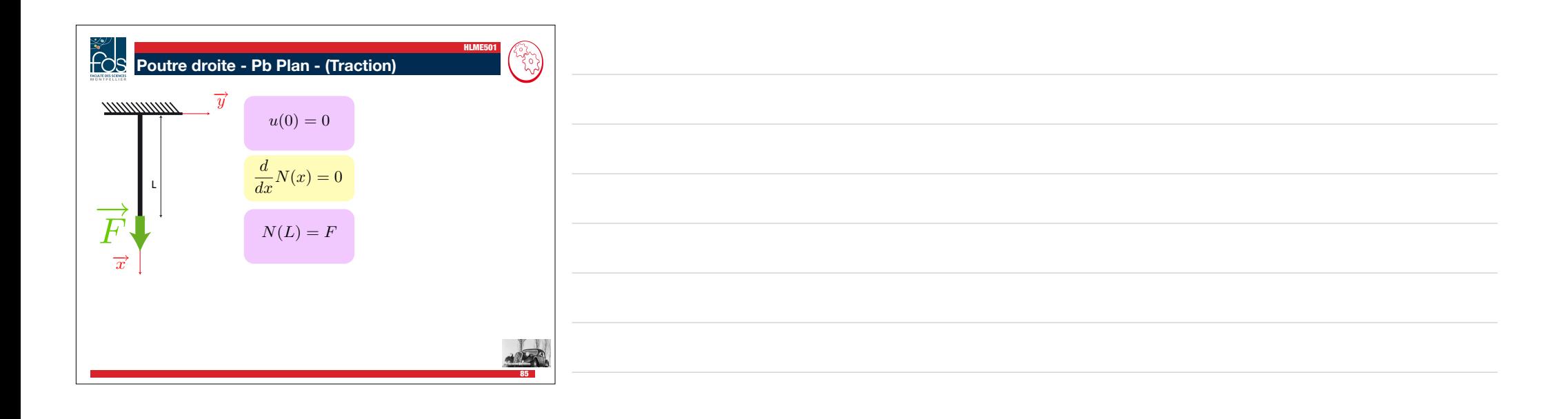

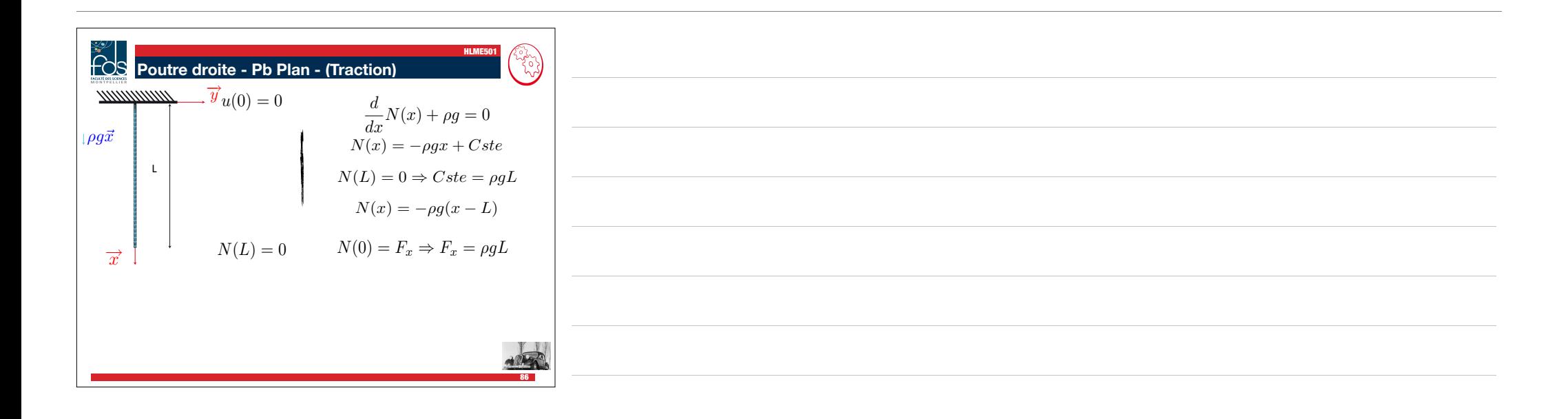

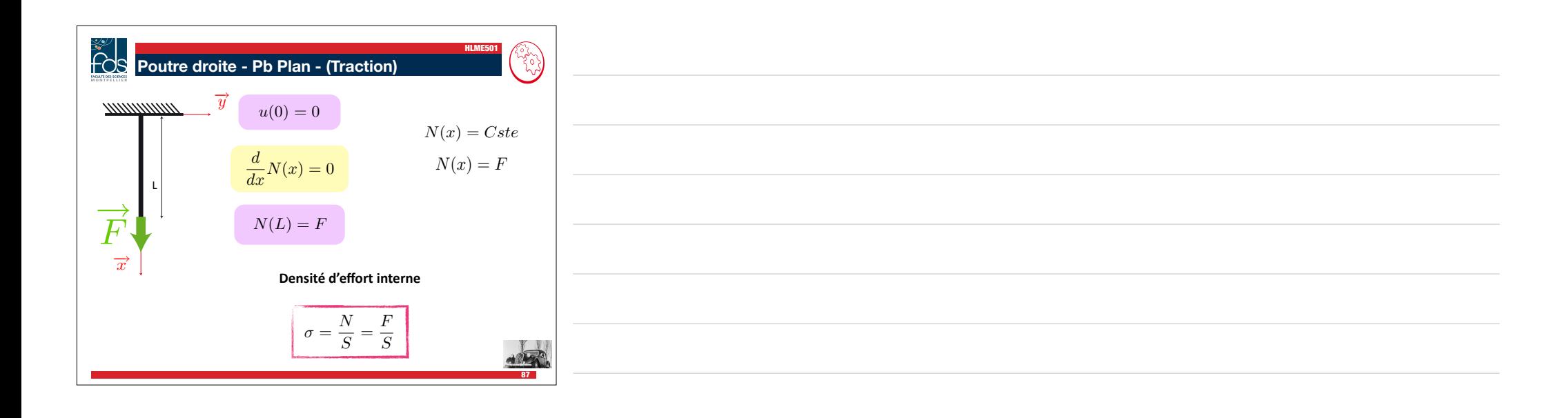

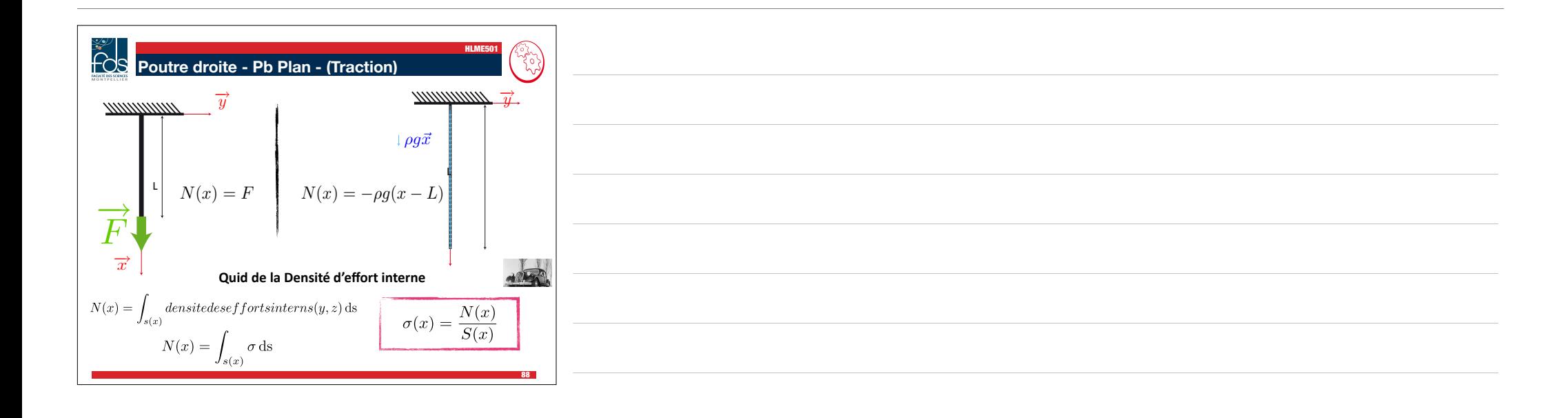

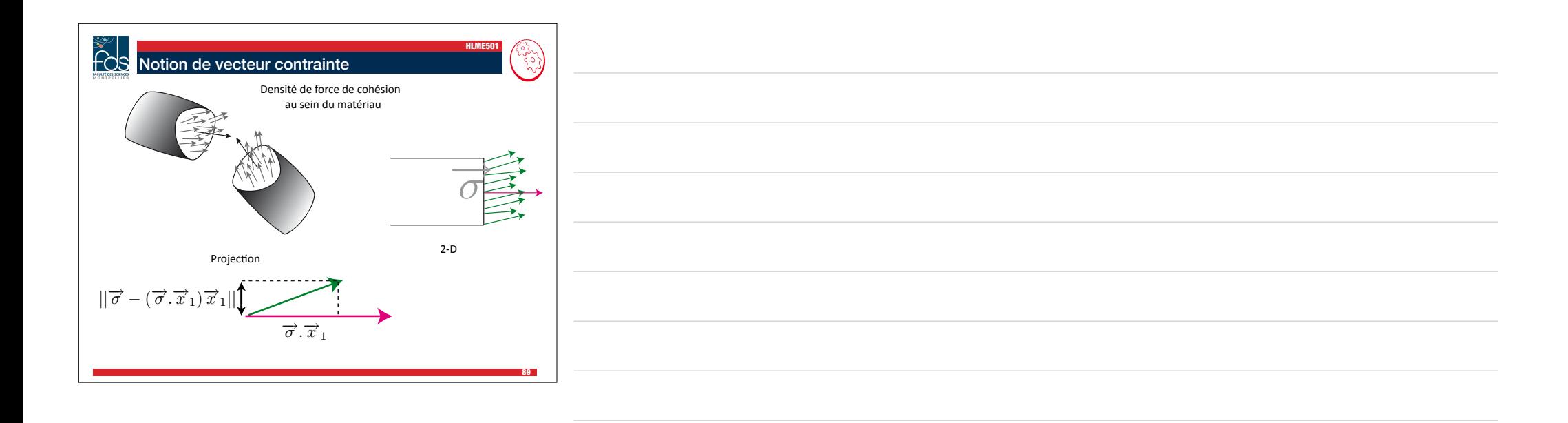

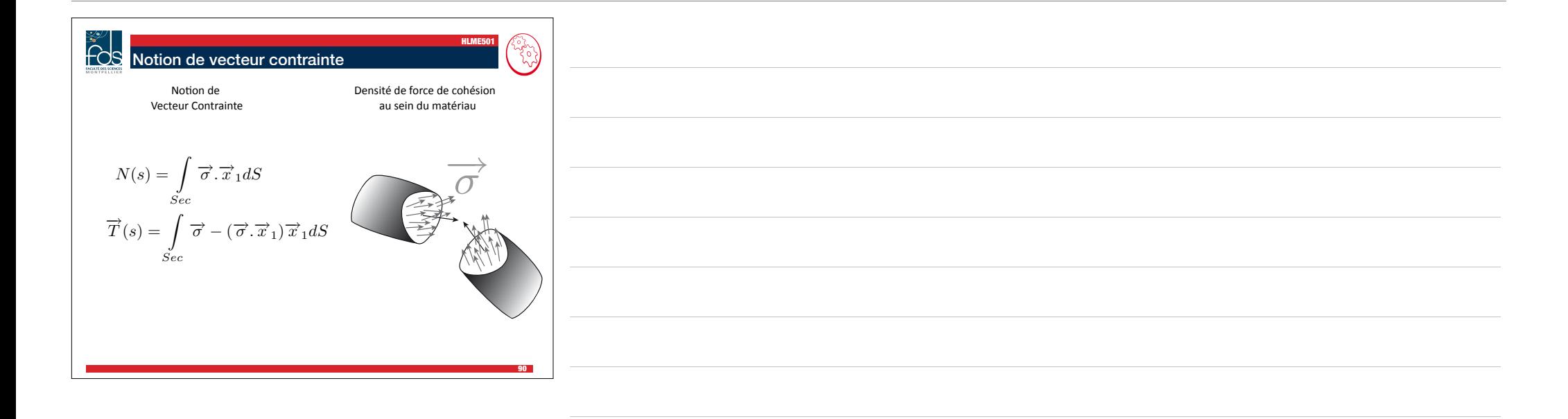

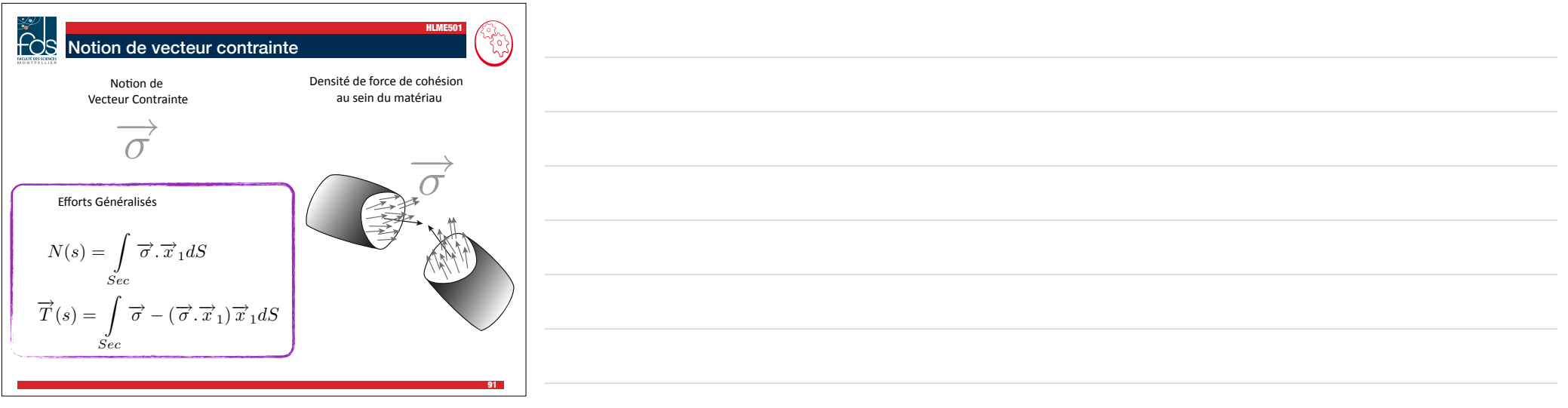

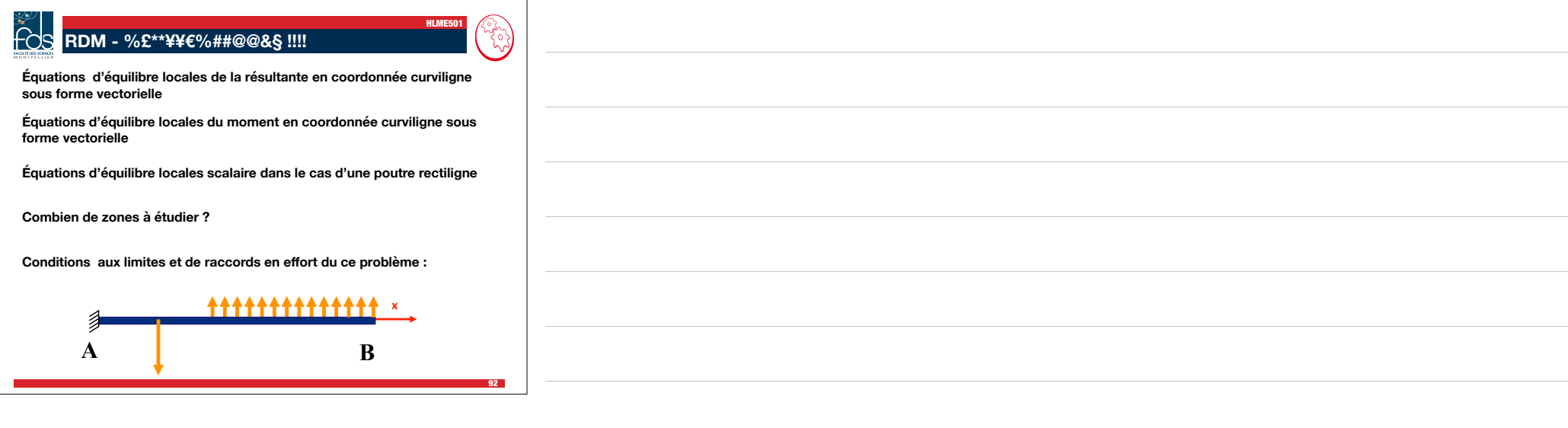

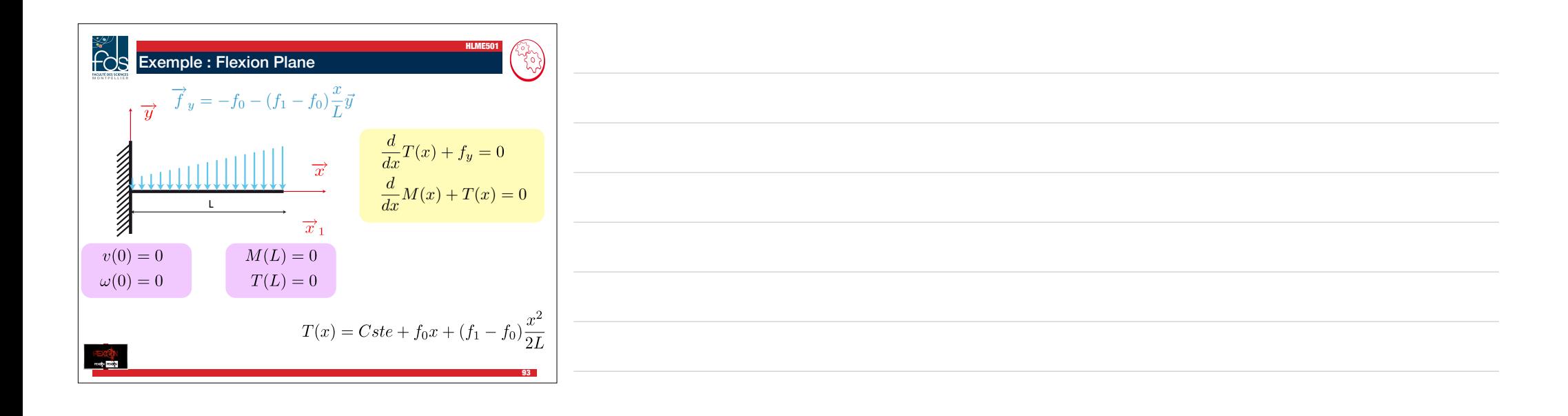

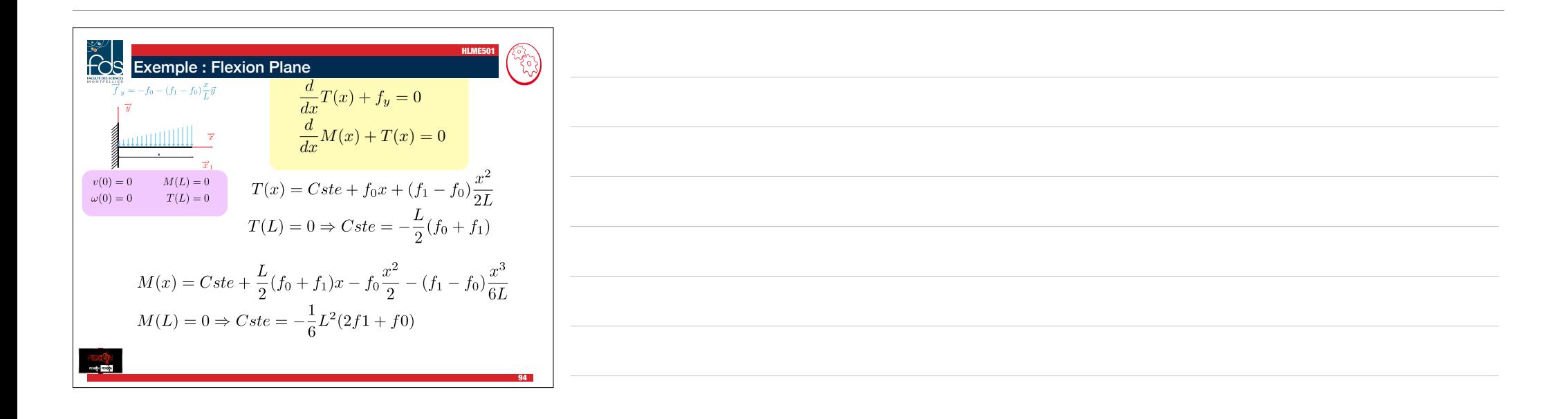

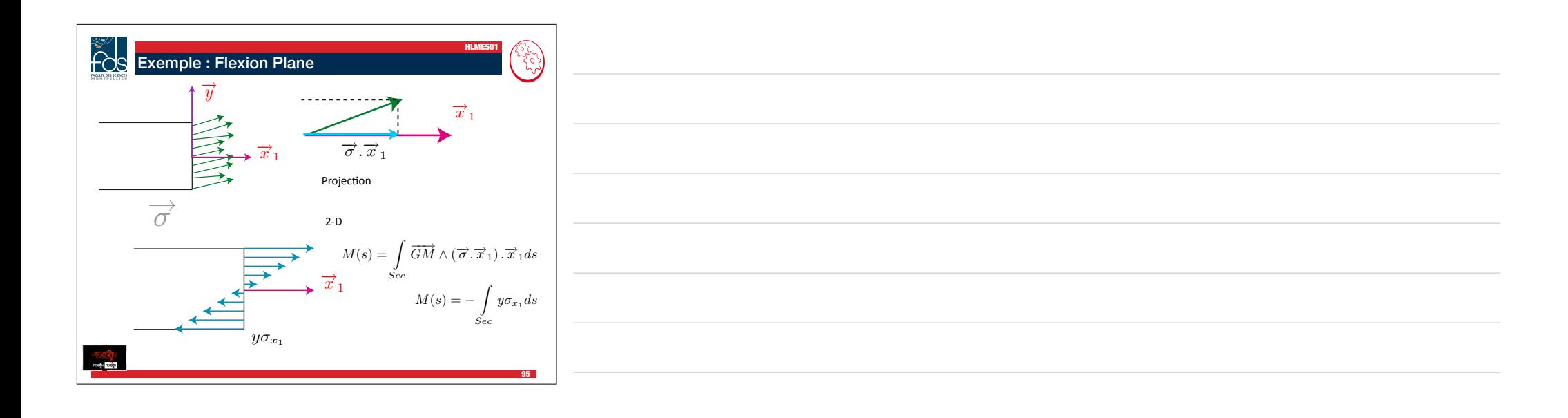

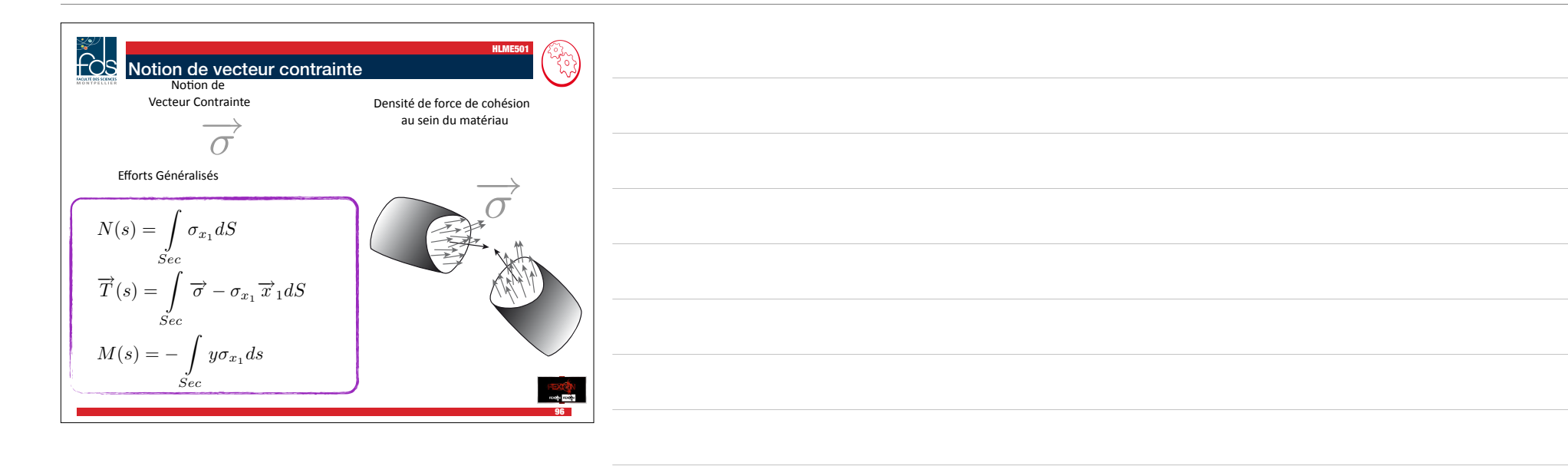

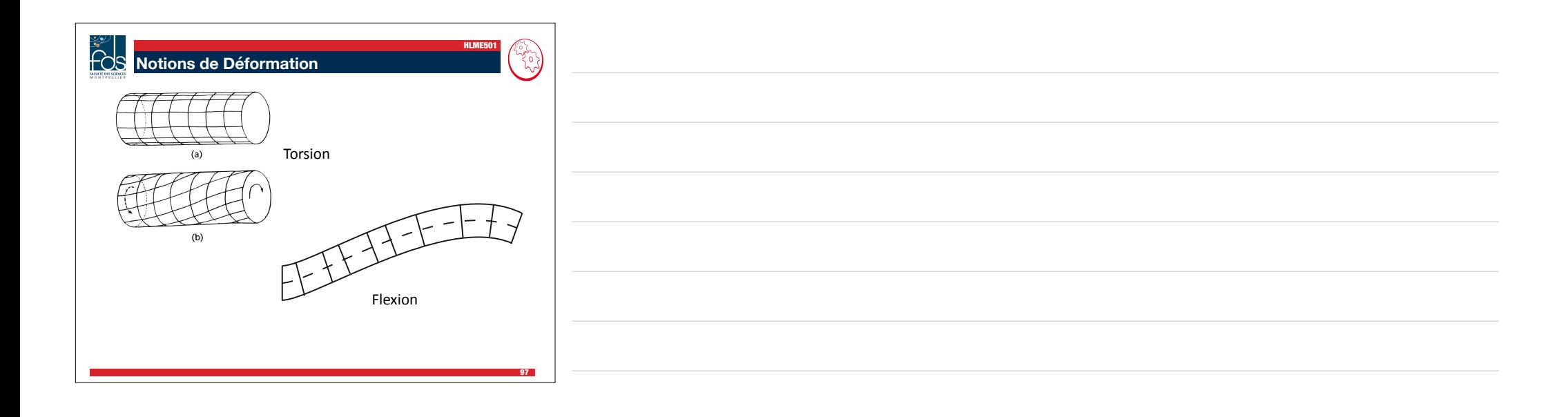

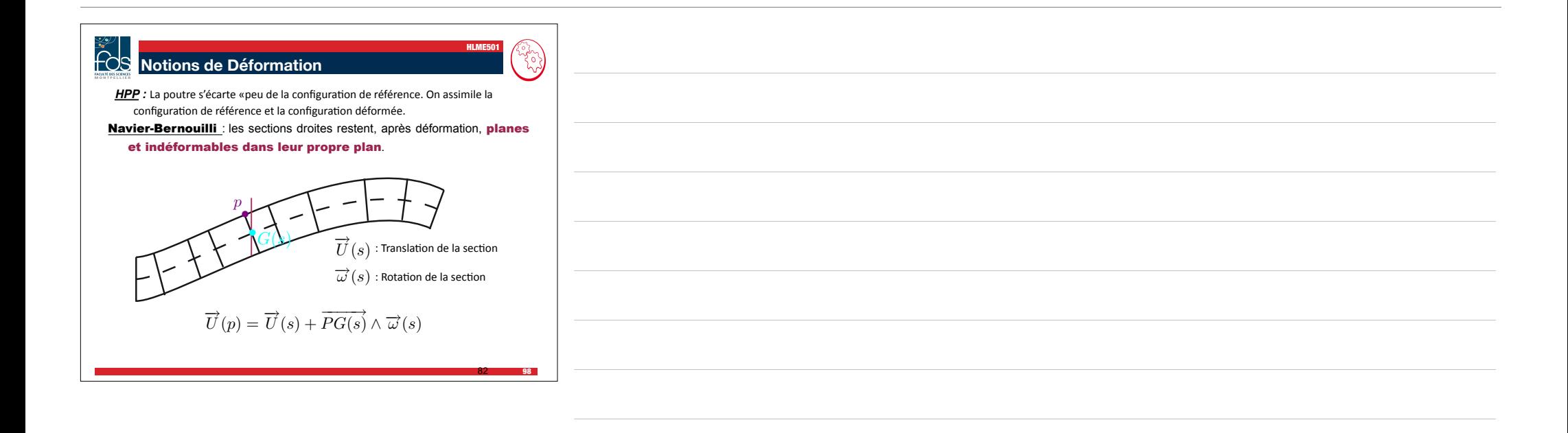

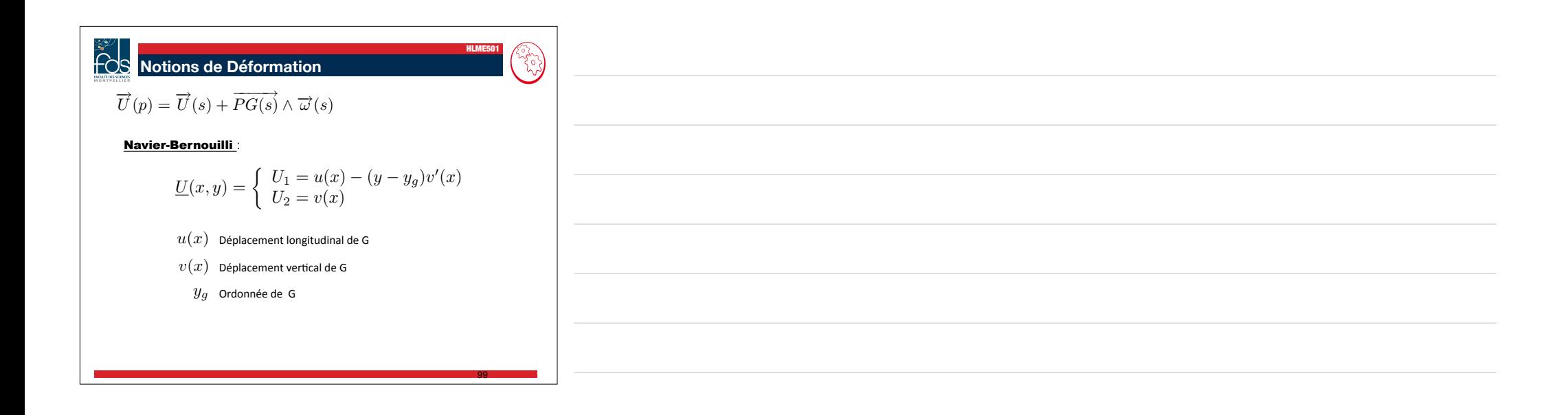

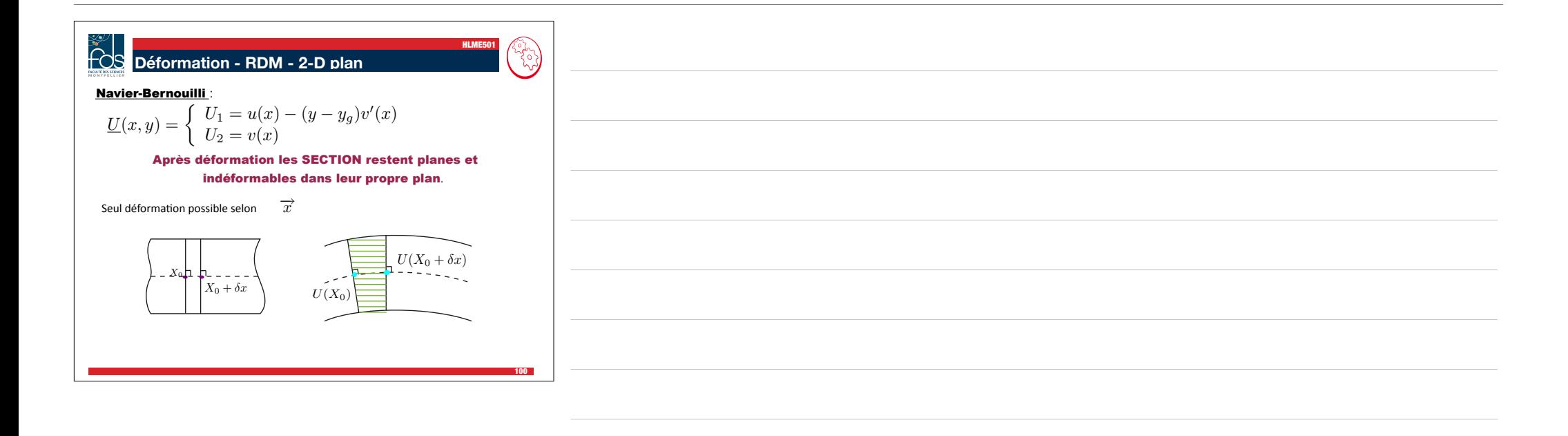

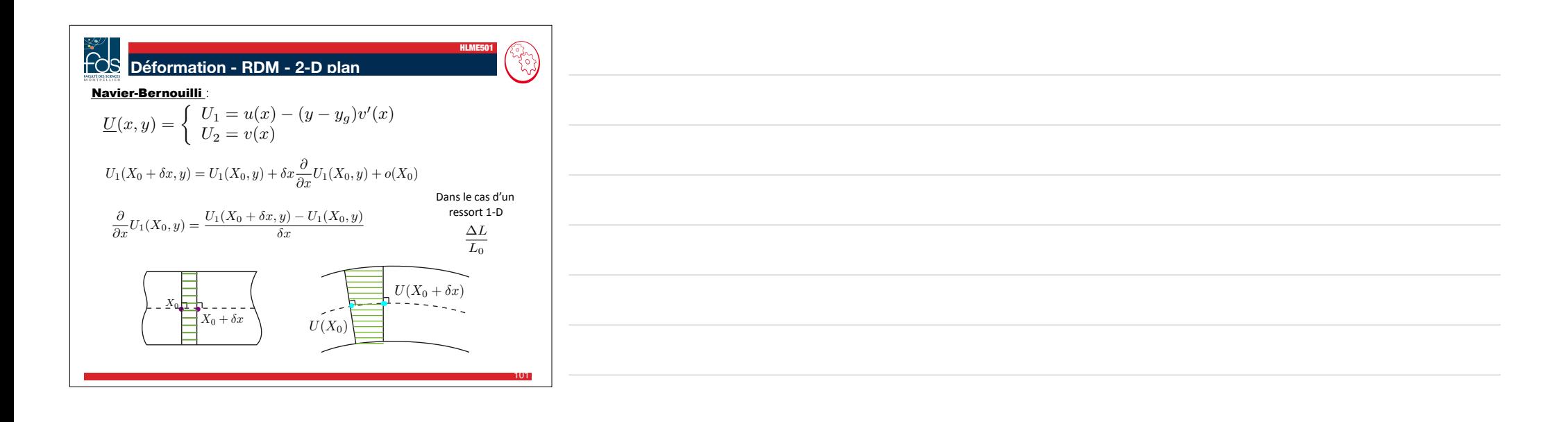

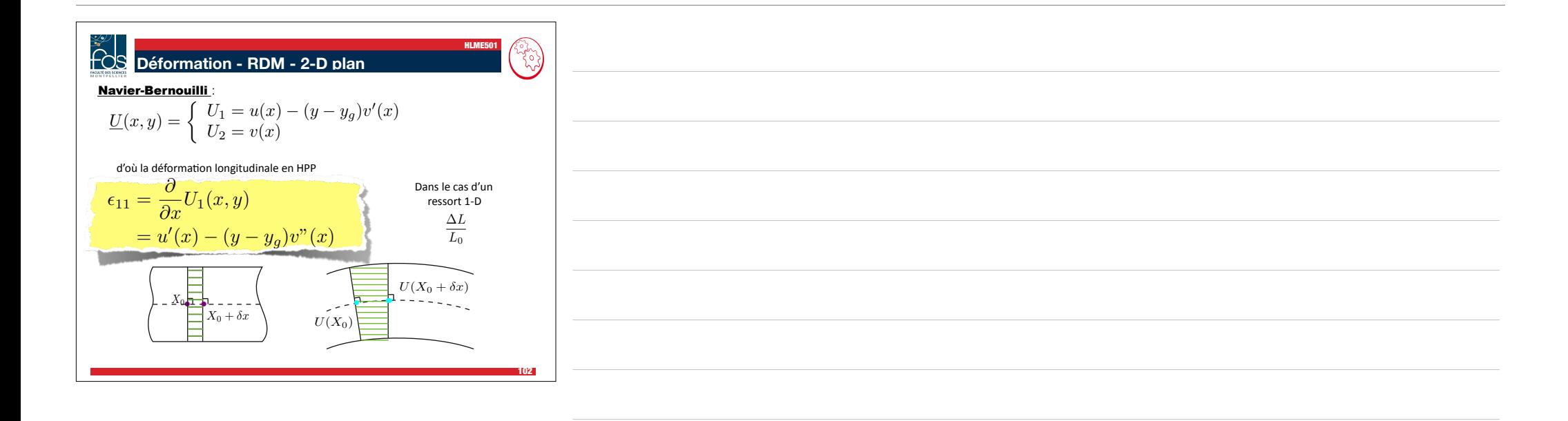

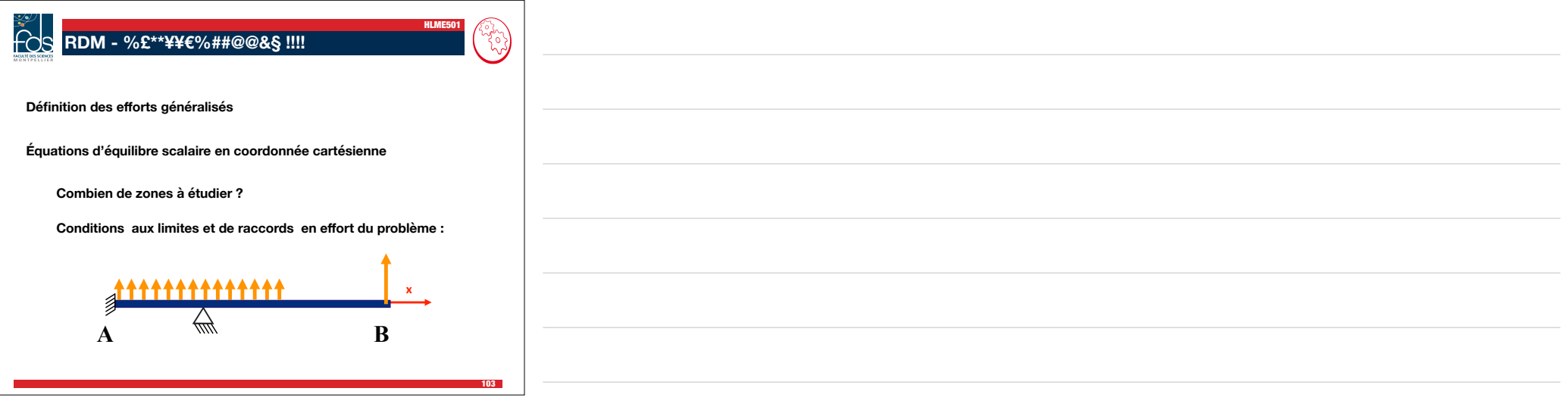

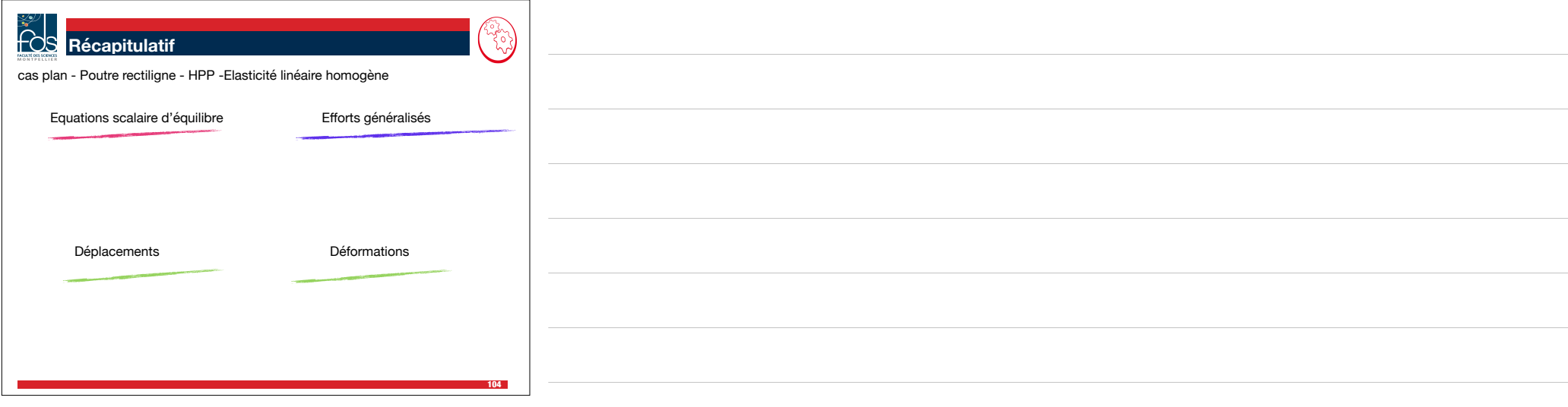

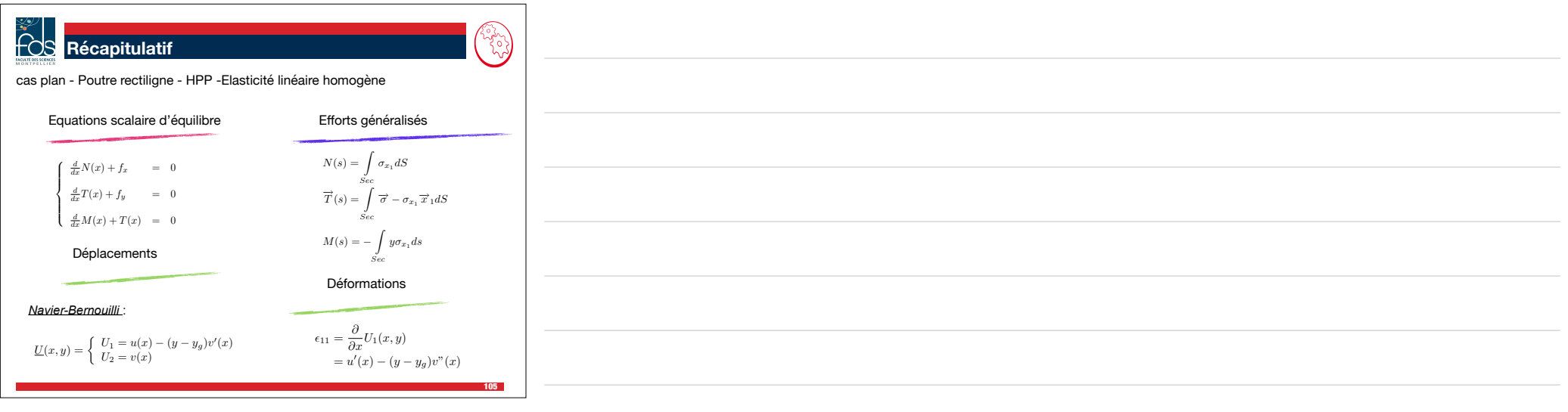

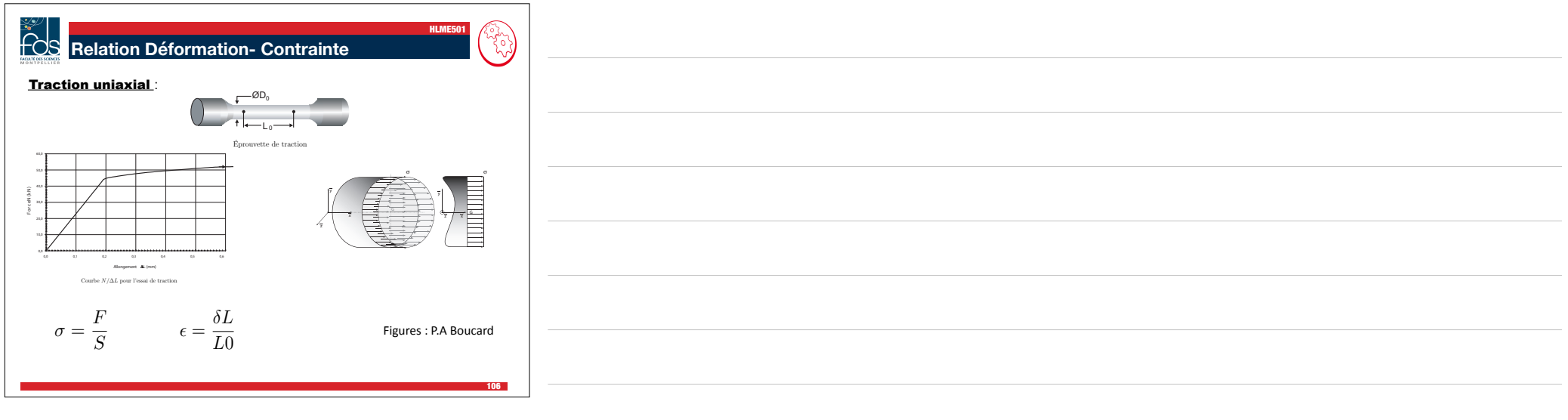

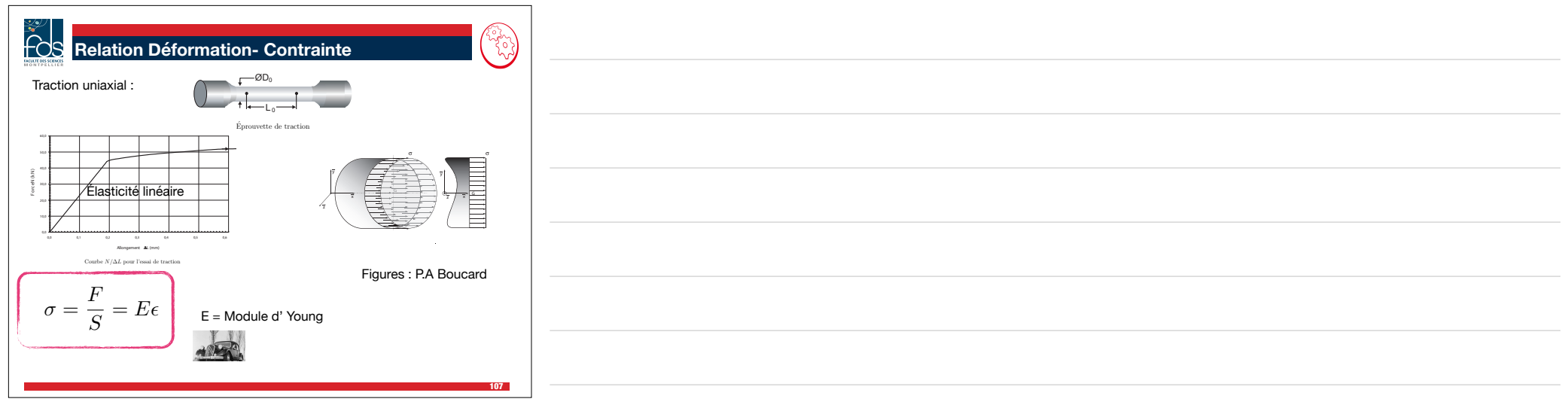

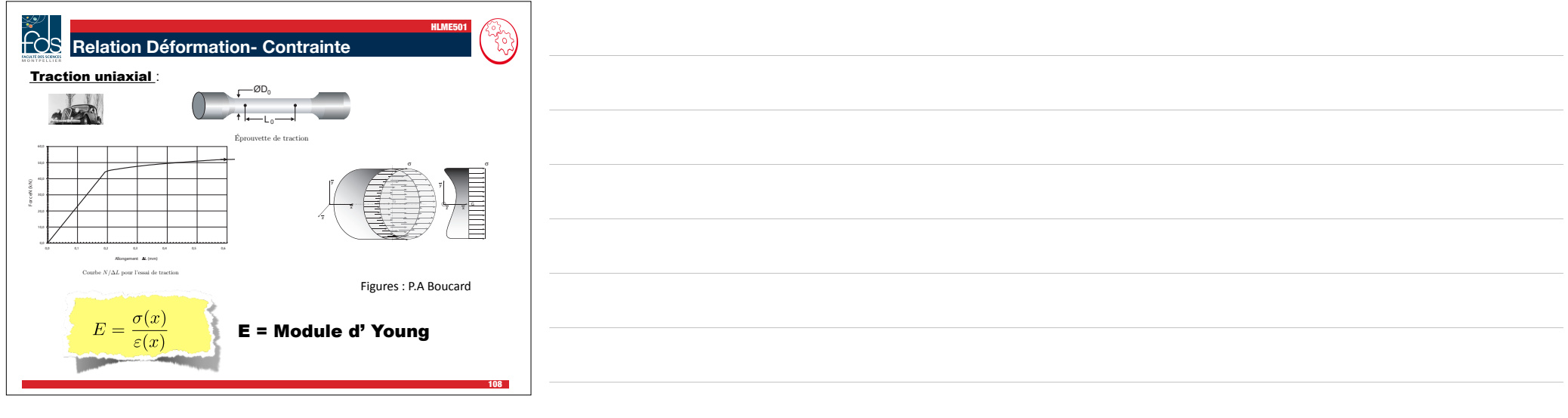

déformation Après

déformation

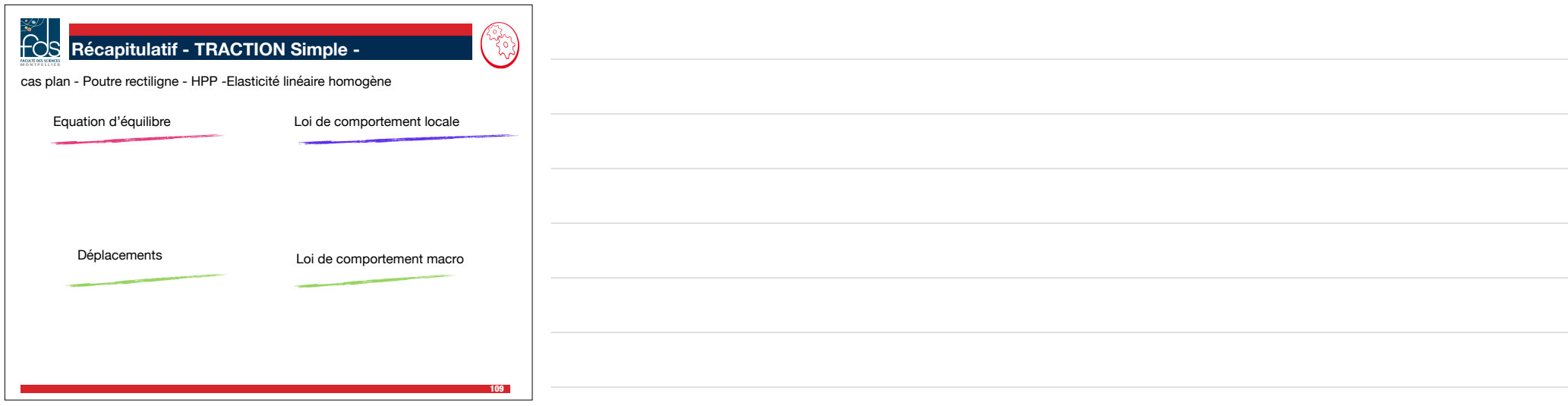

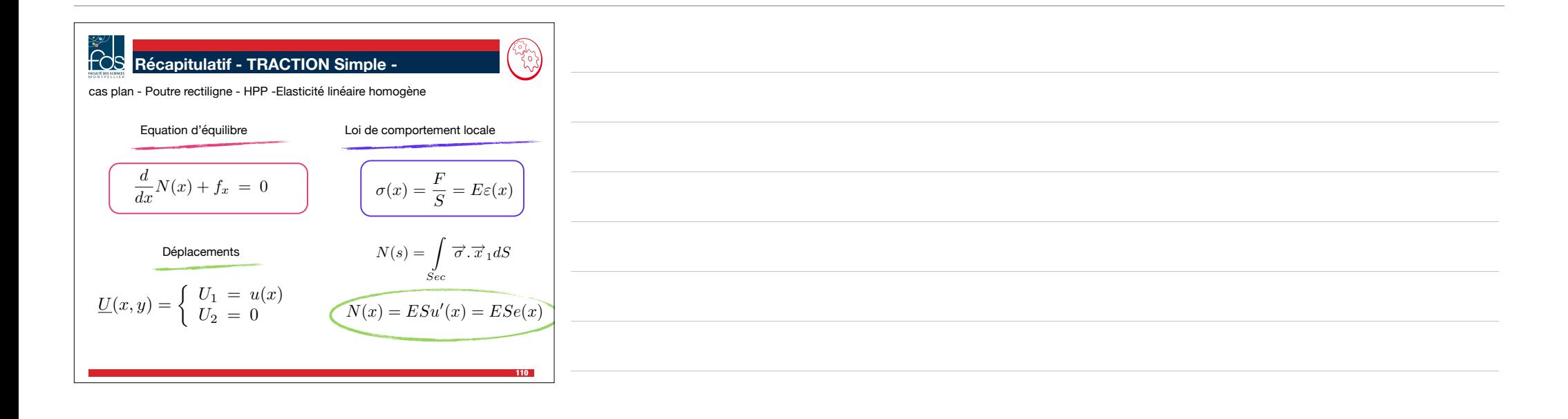

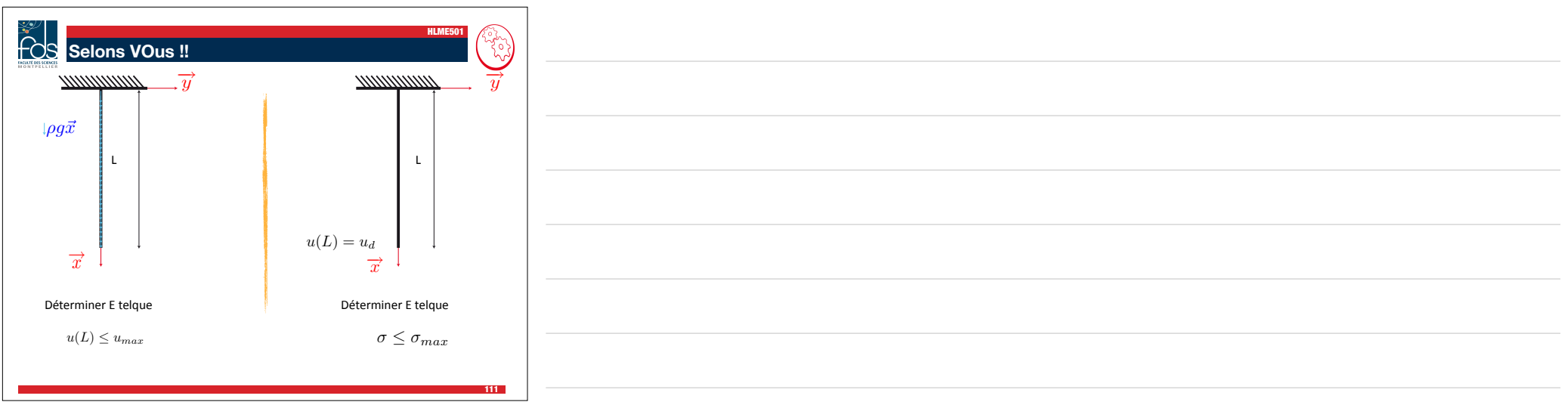

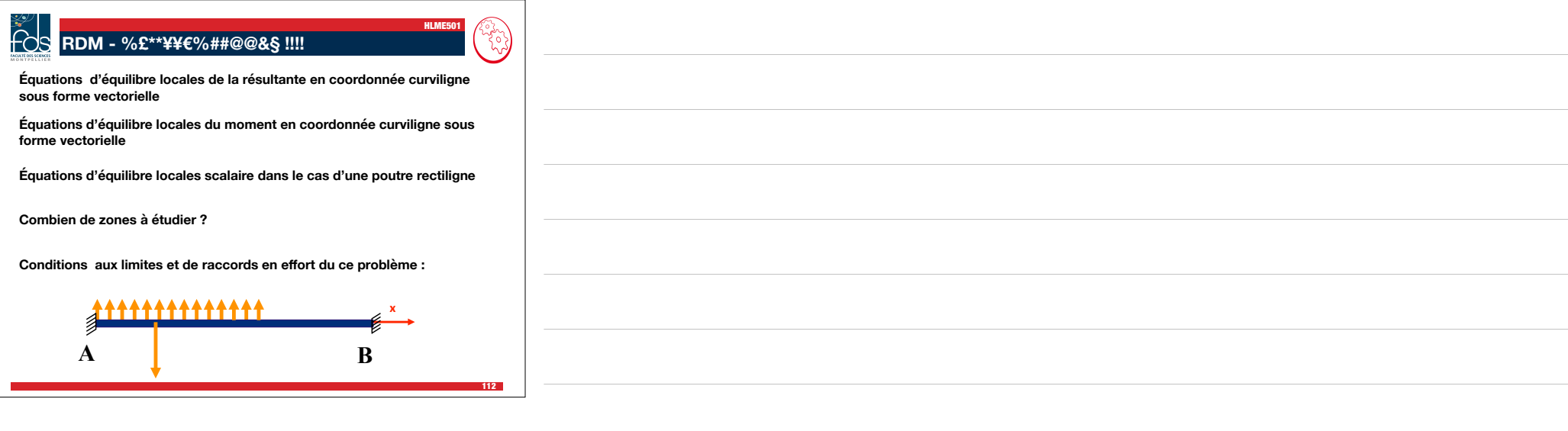

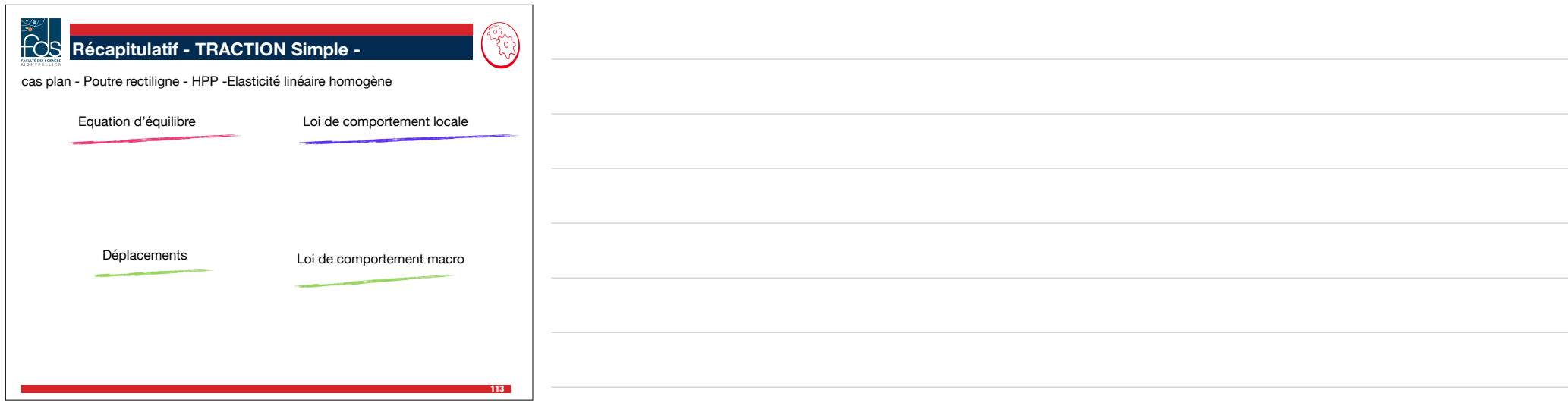

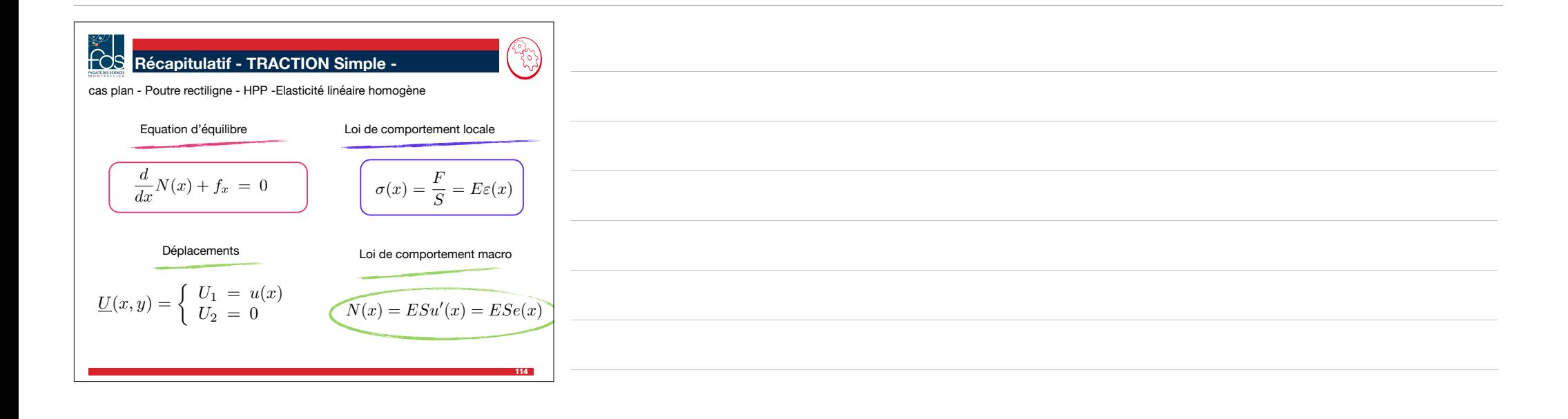

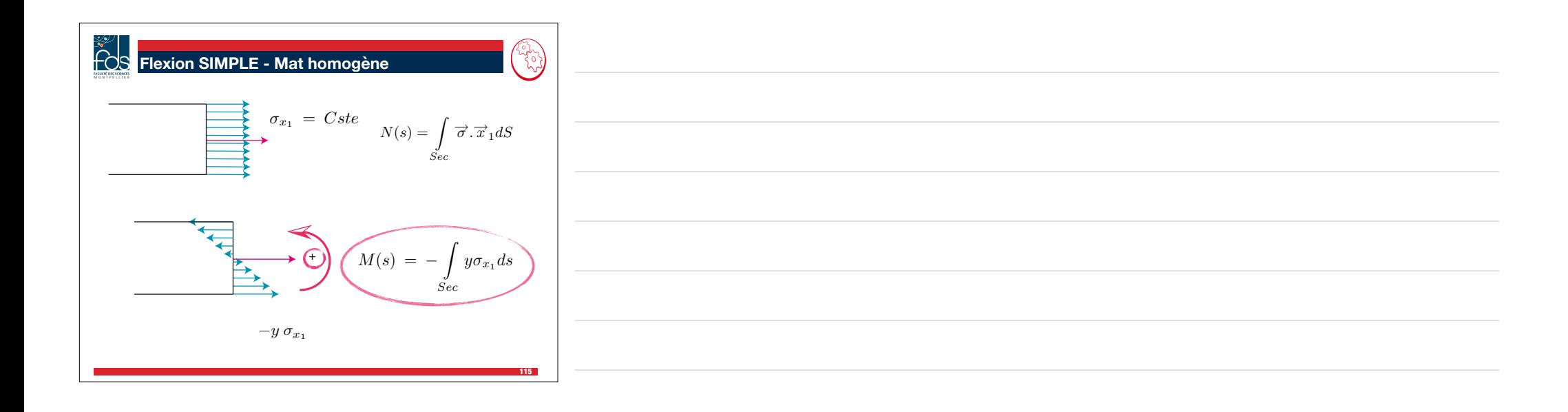

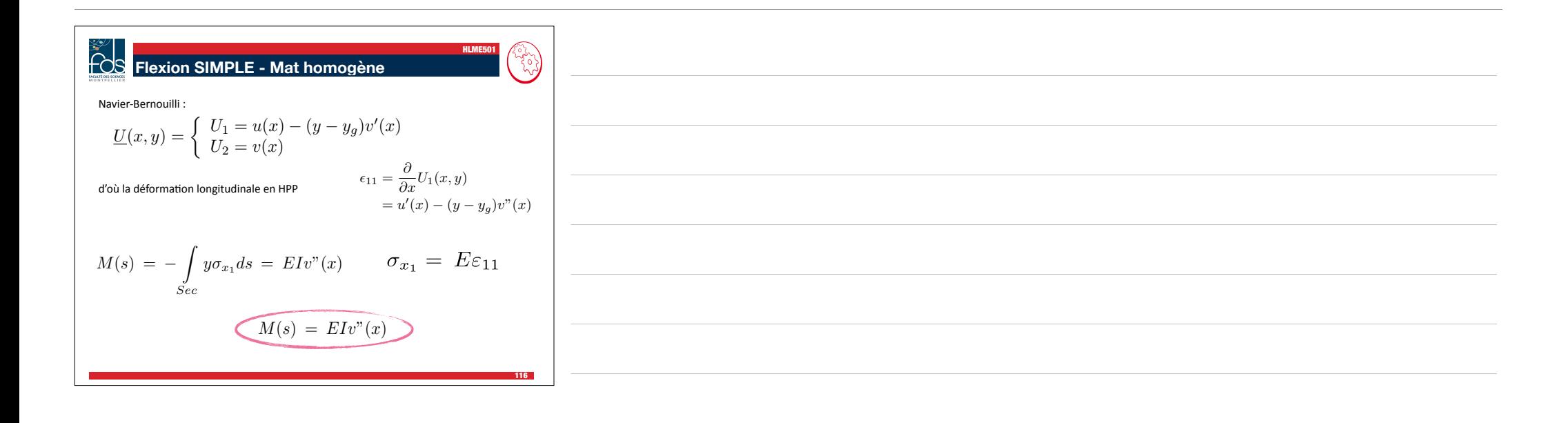

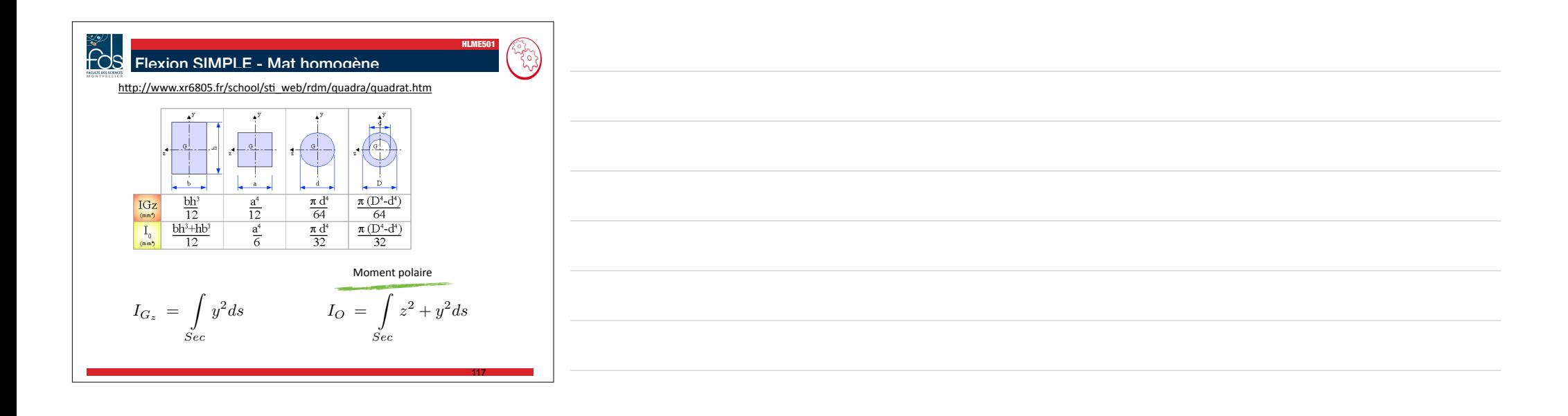

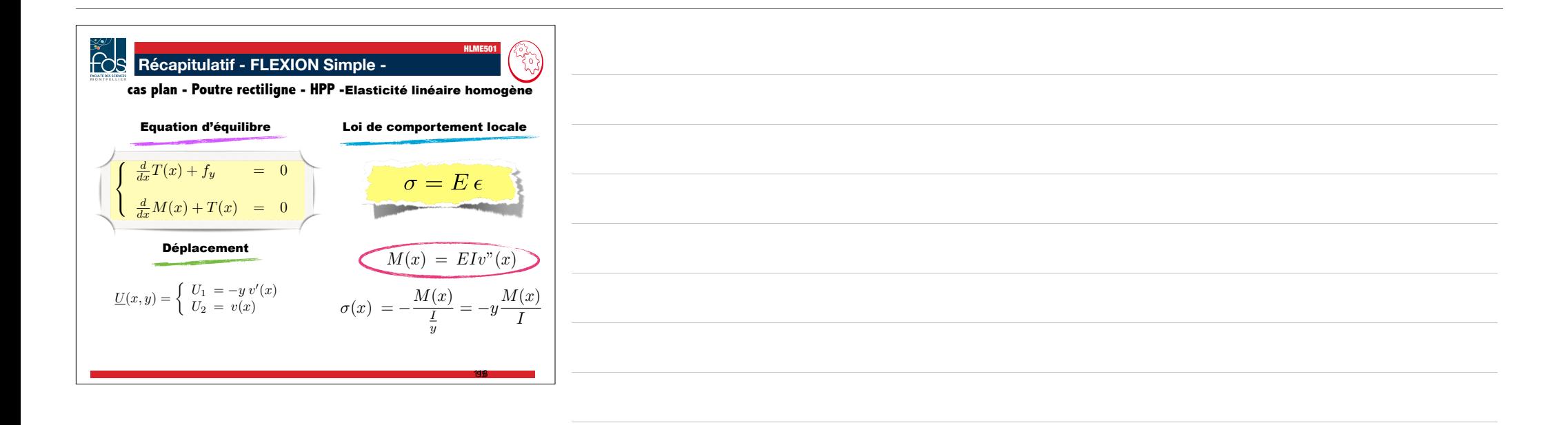

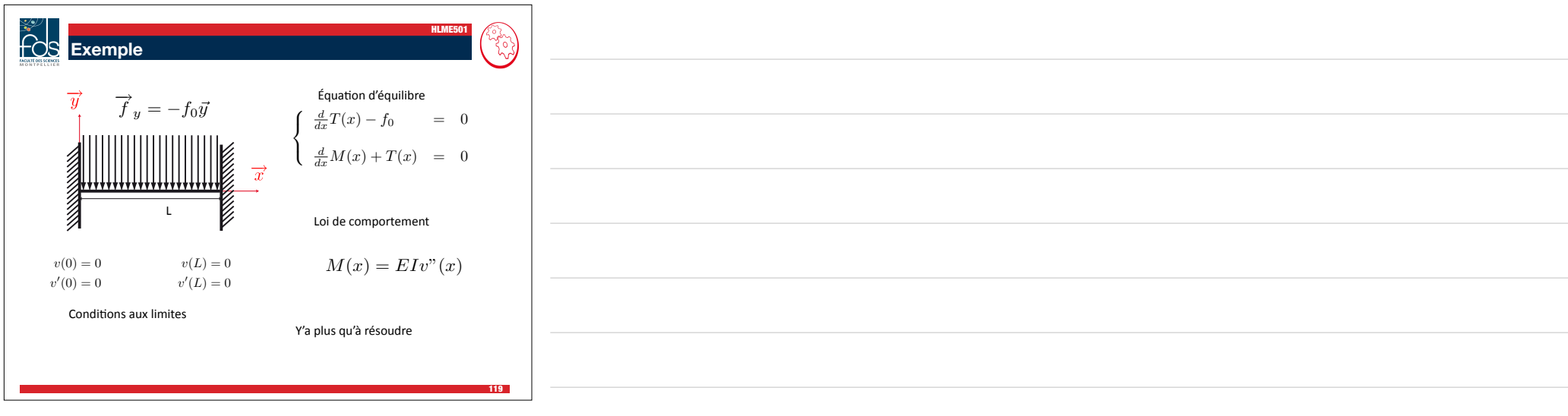

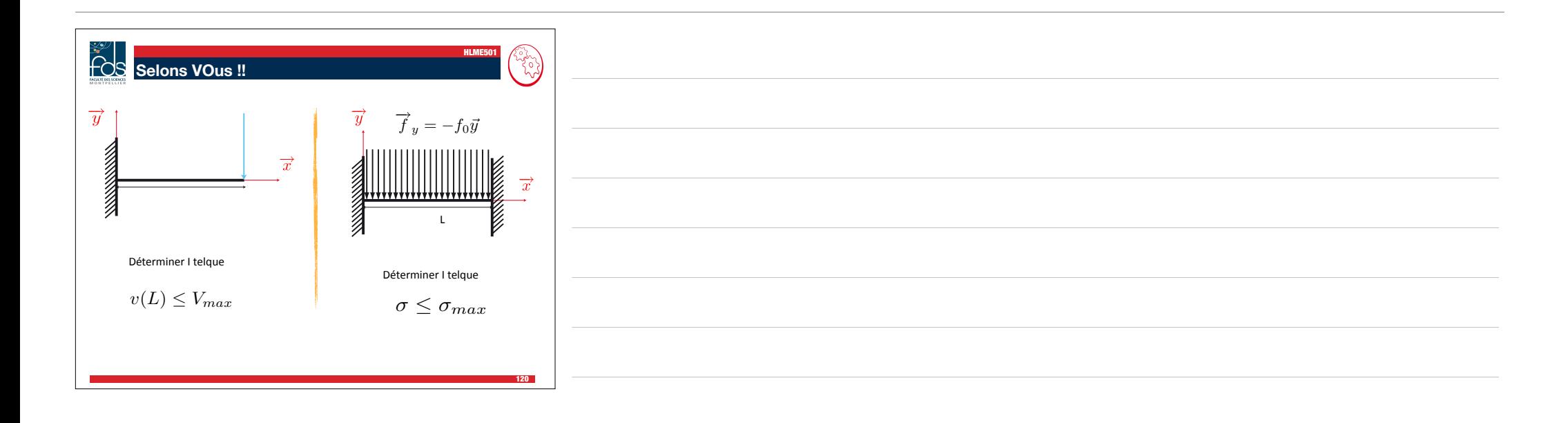

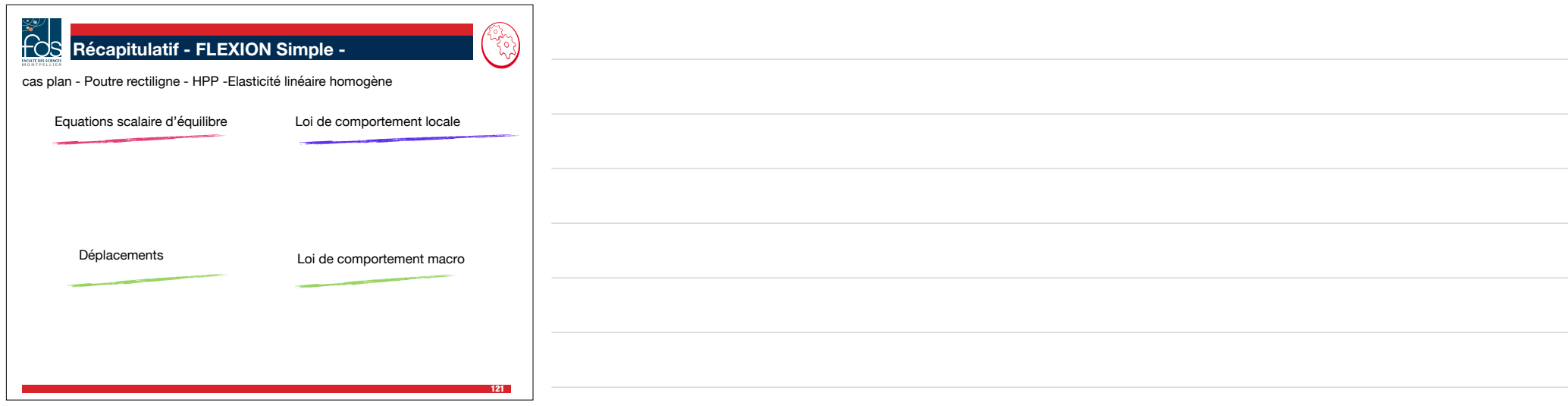

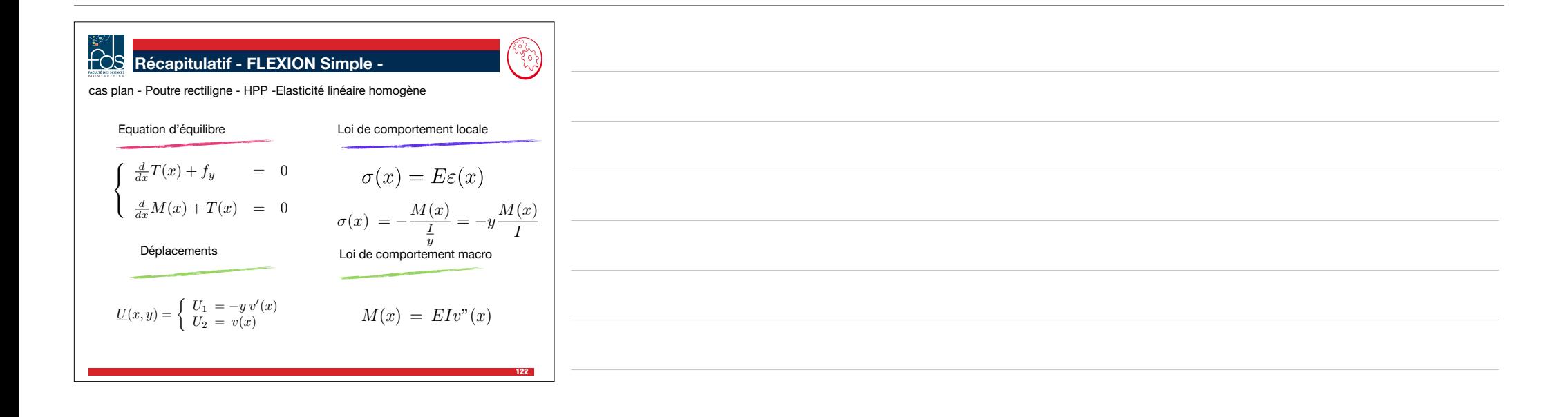

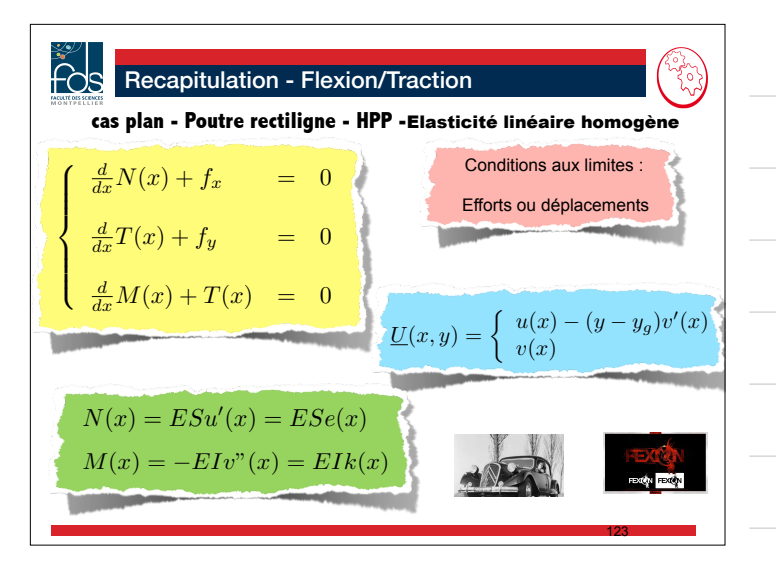

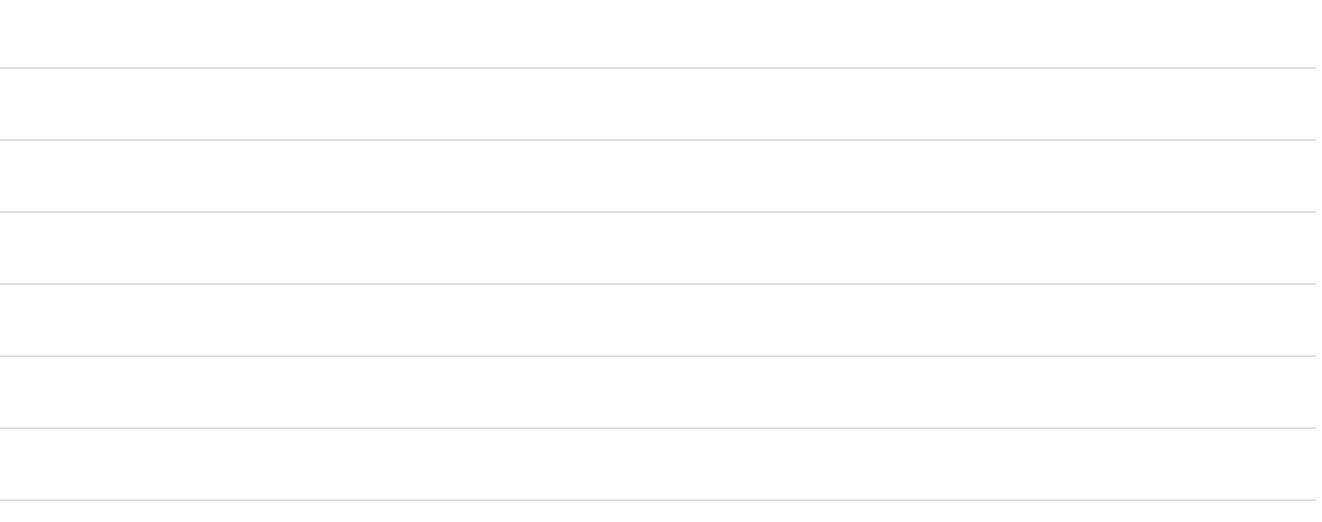

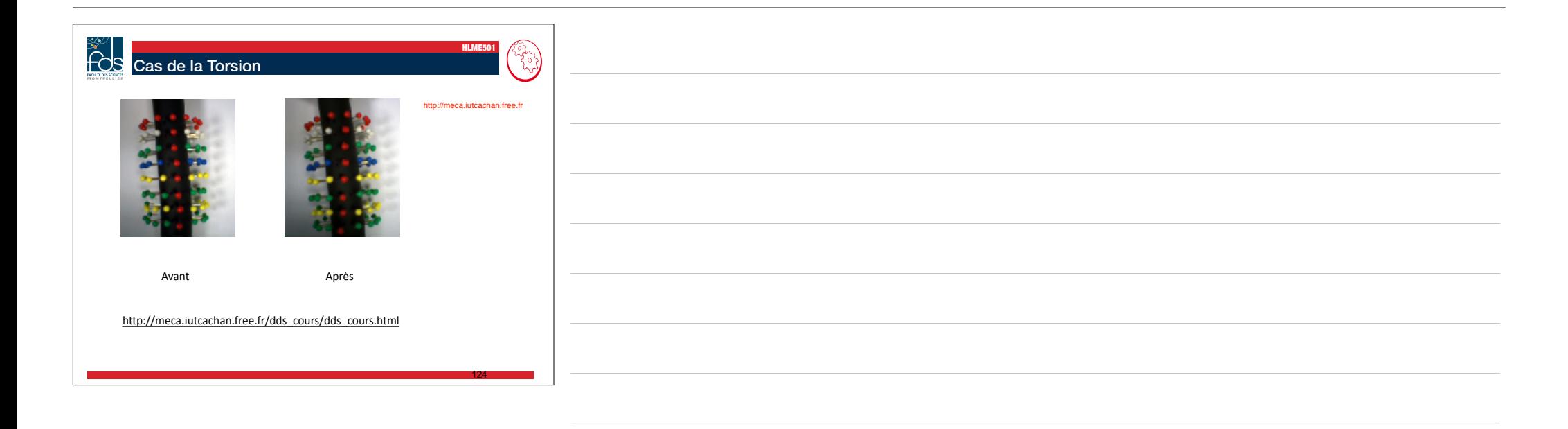

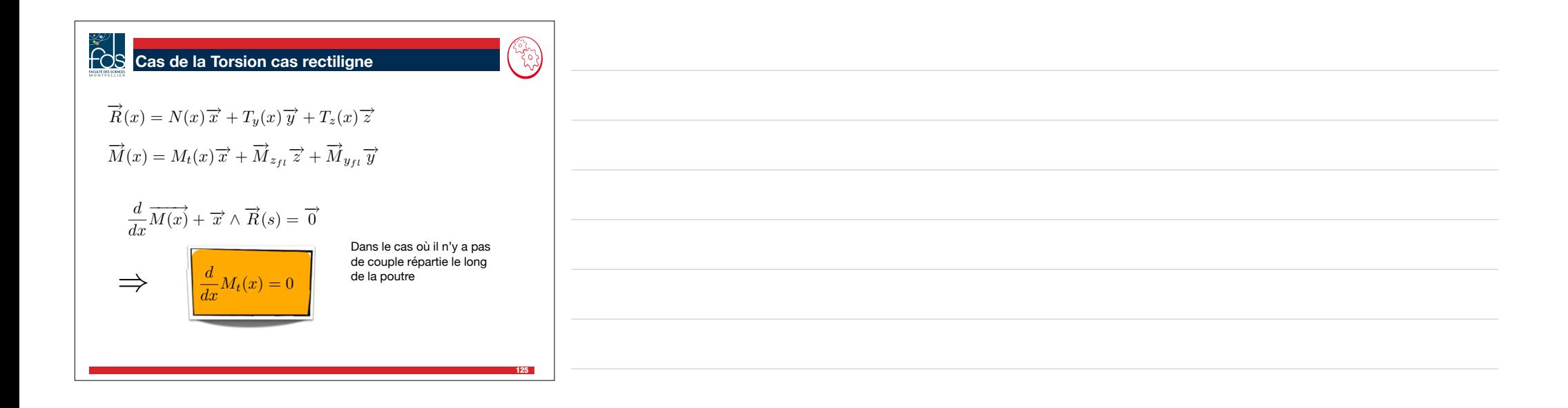

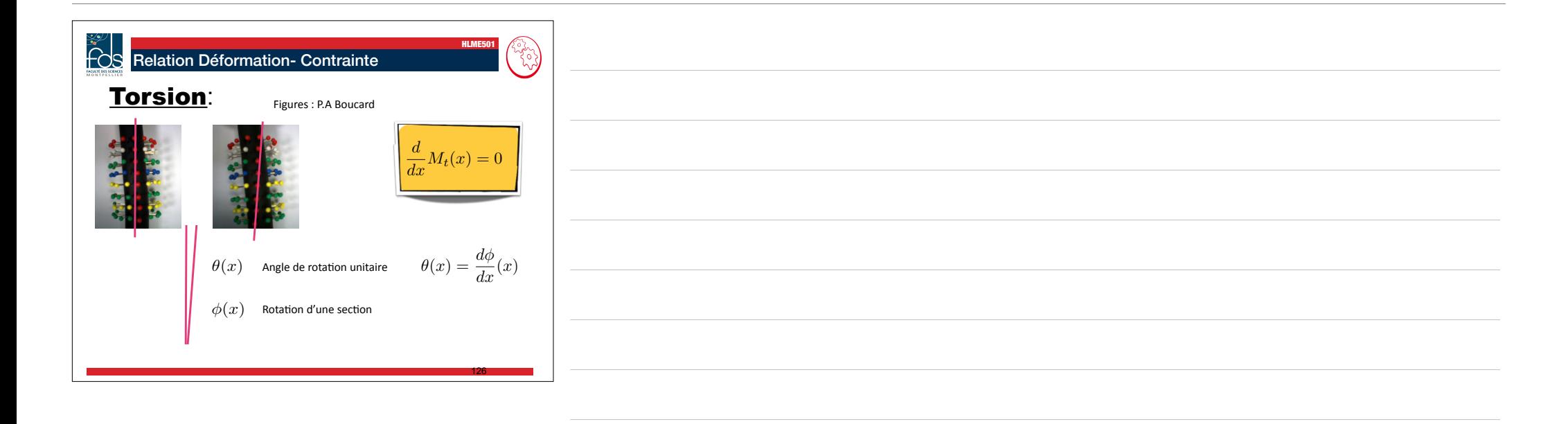

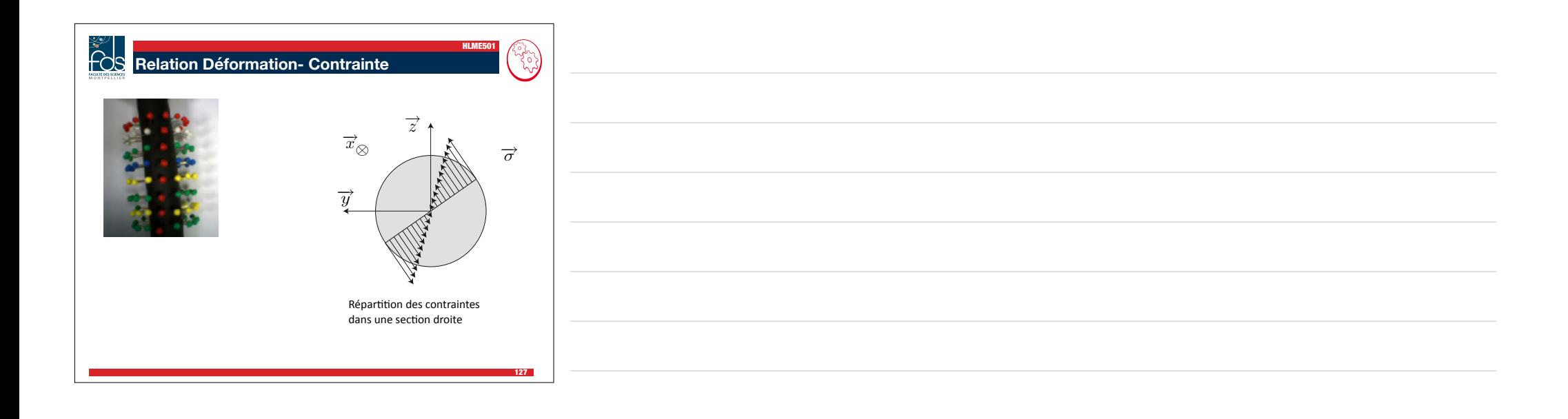

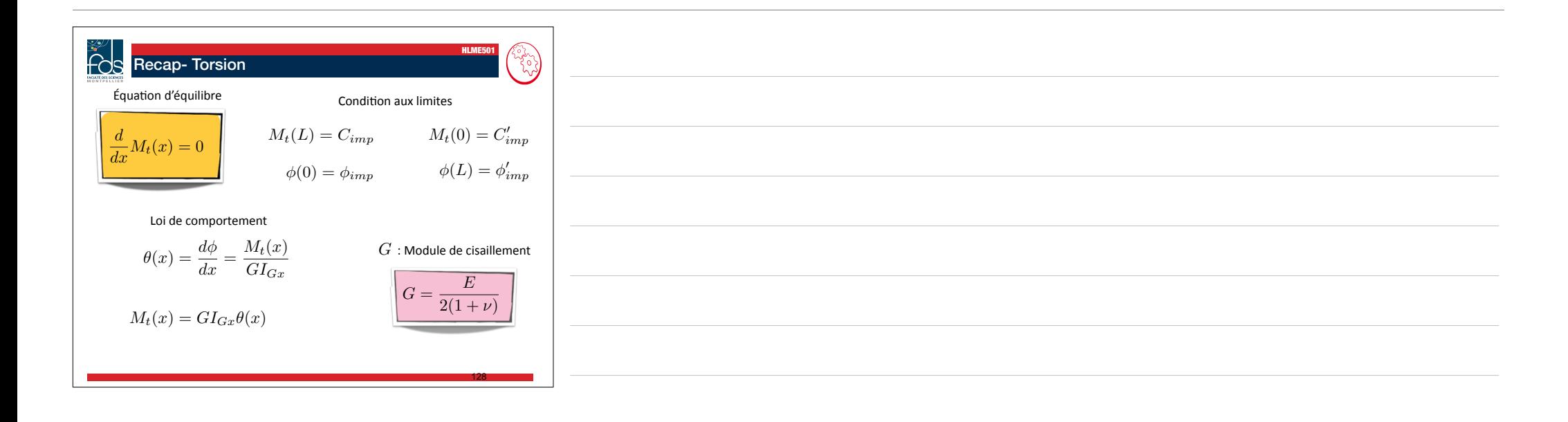

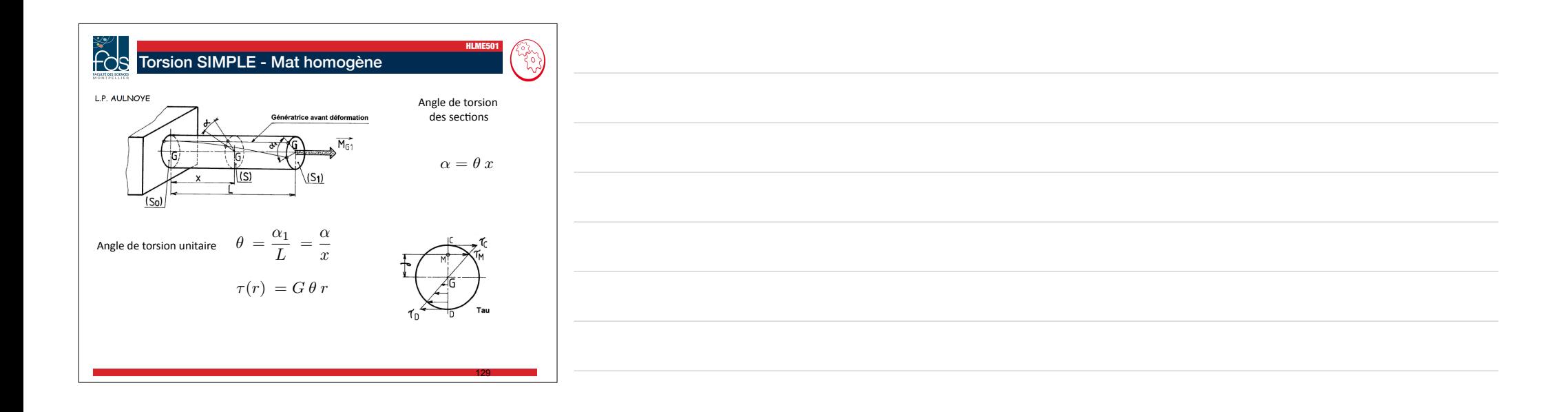

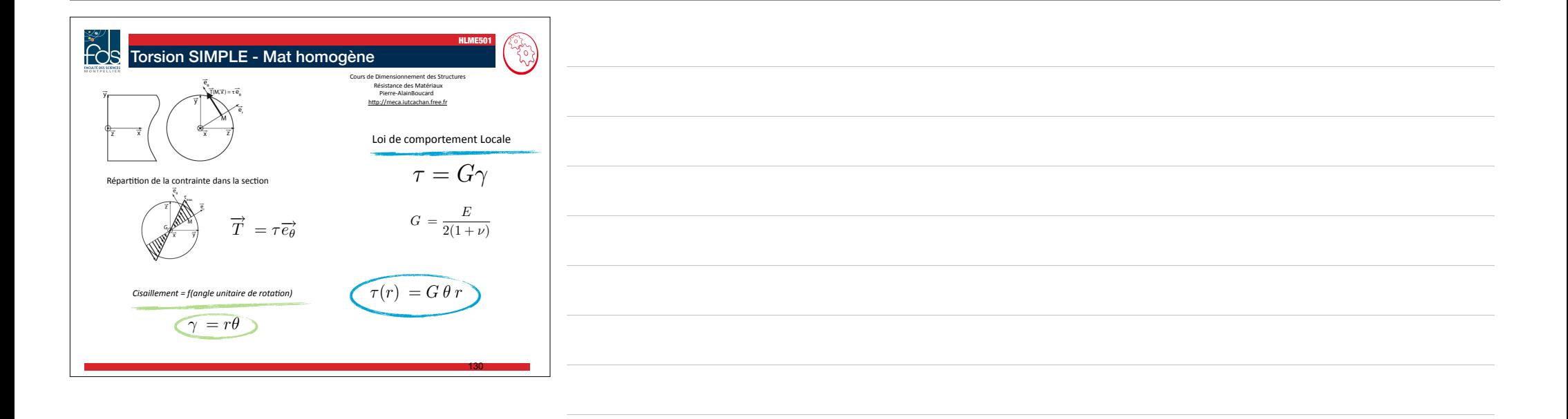

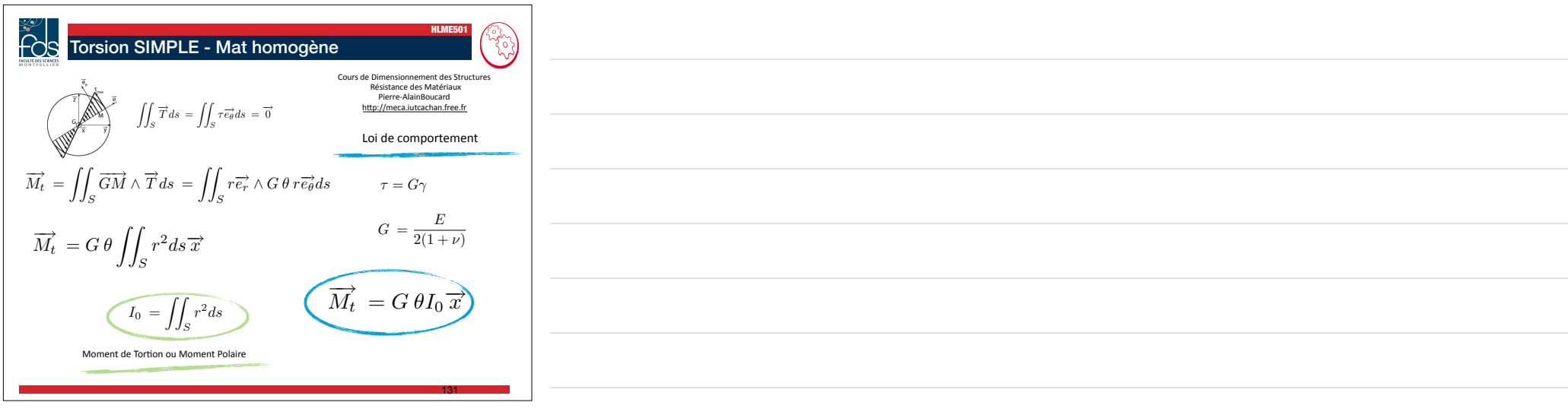

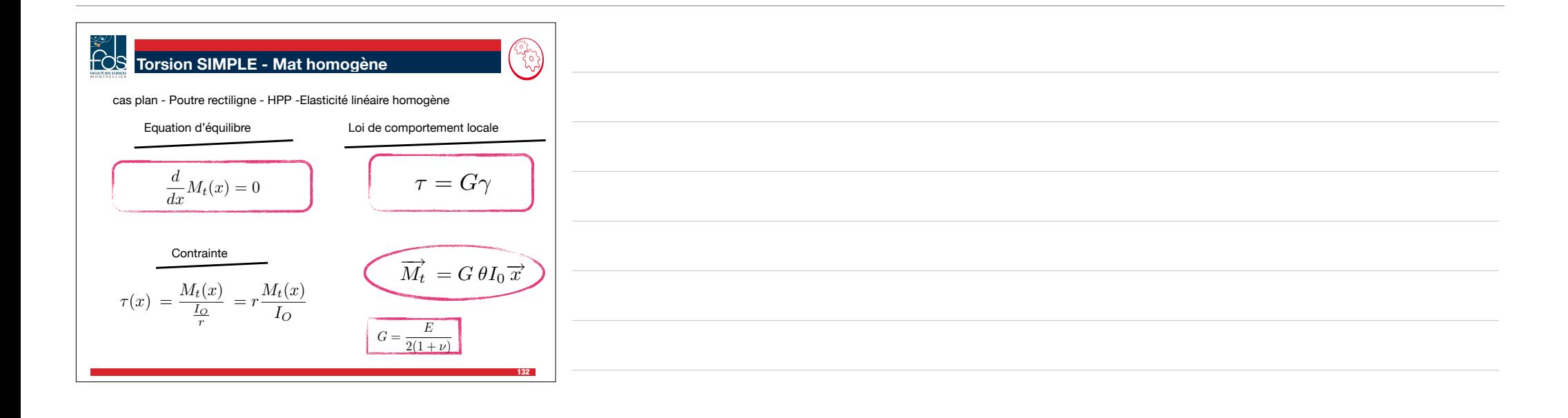

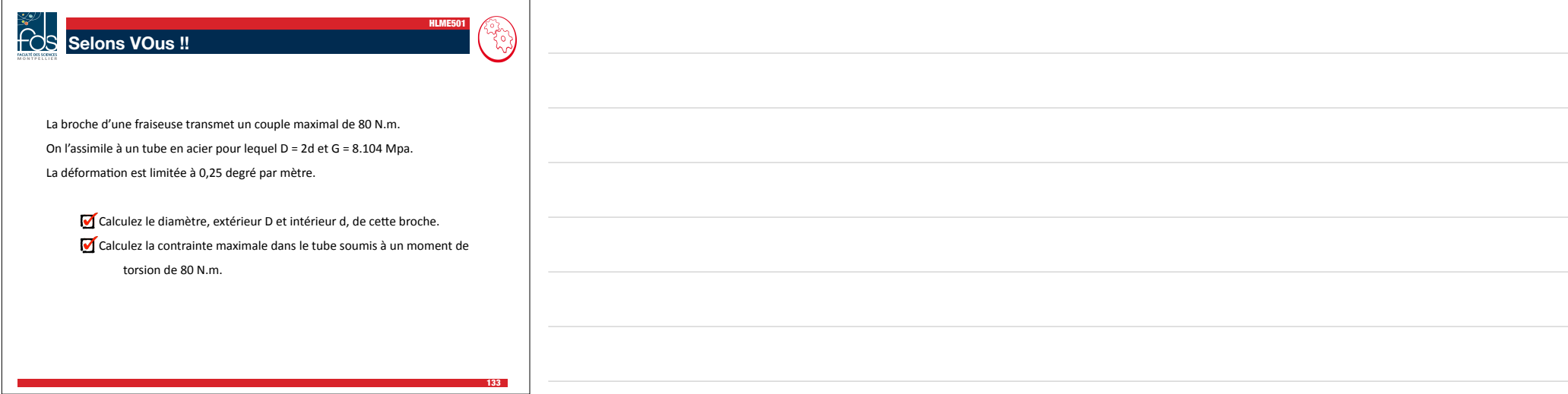

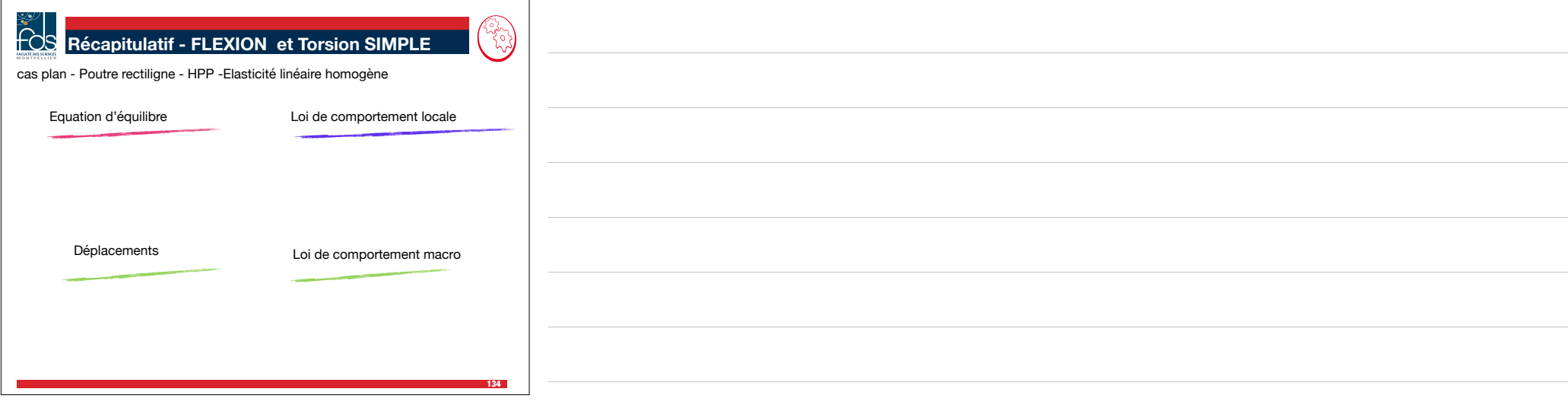

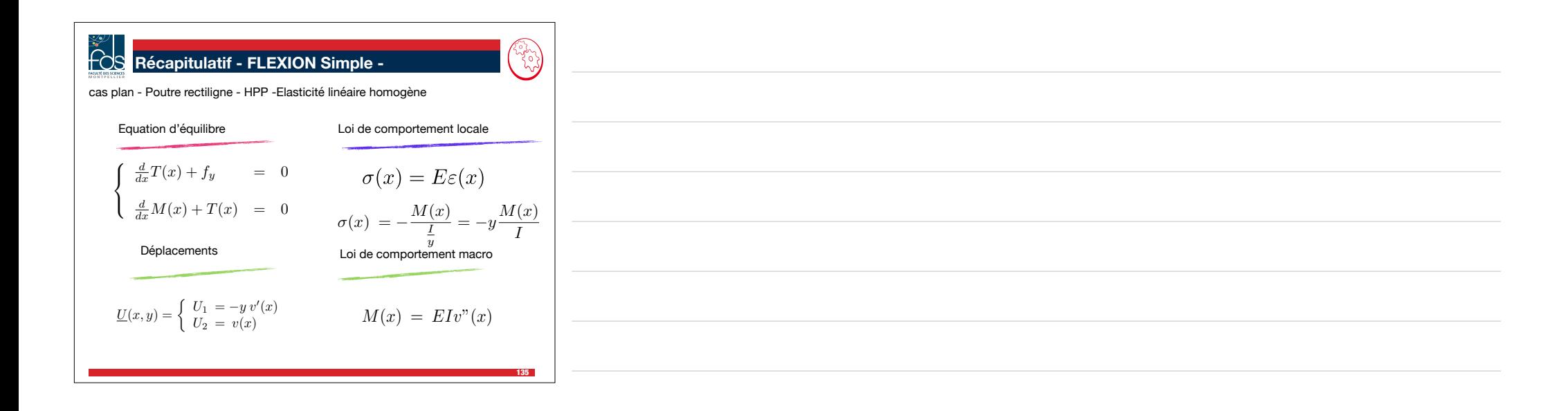

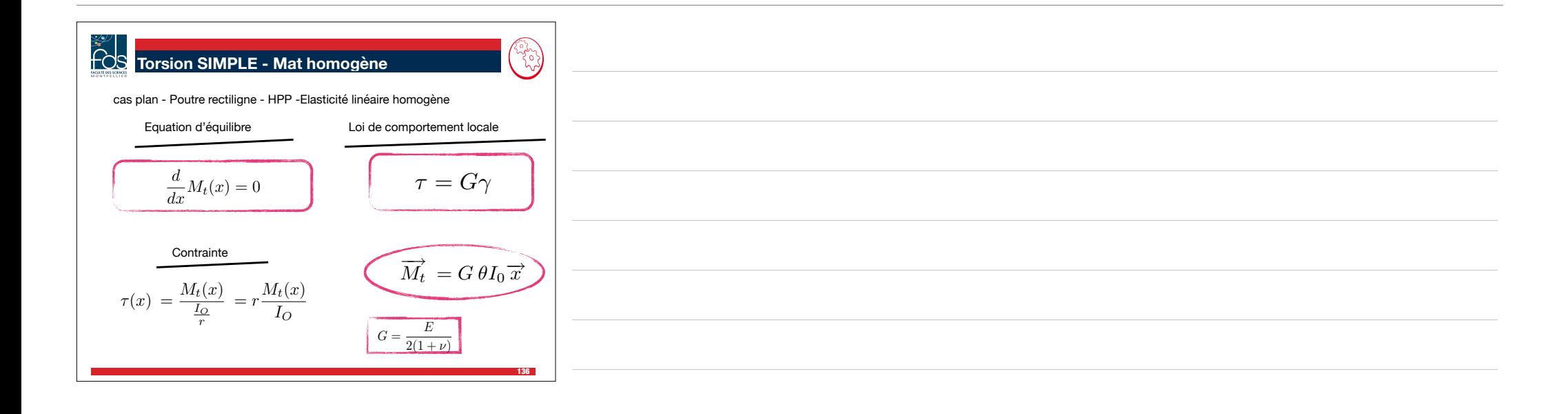

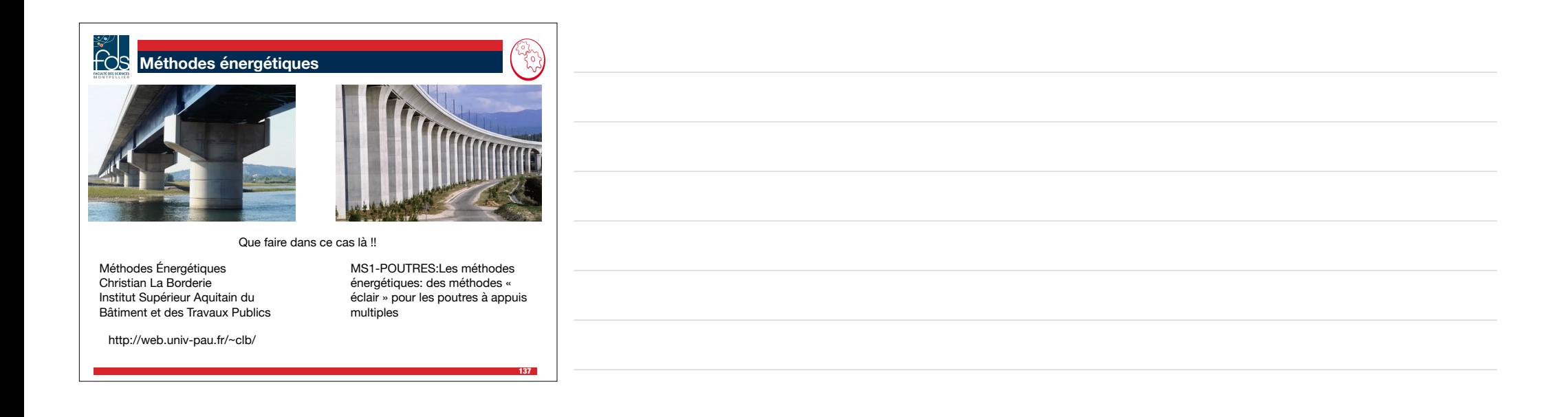

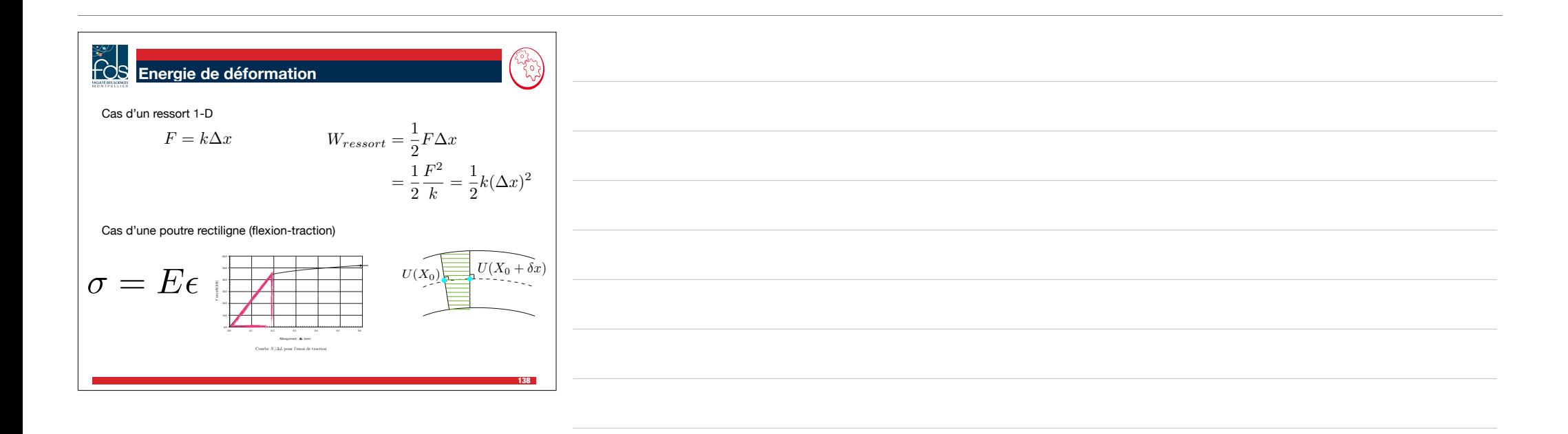

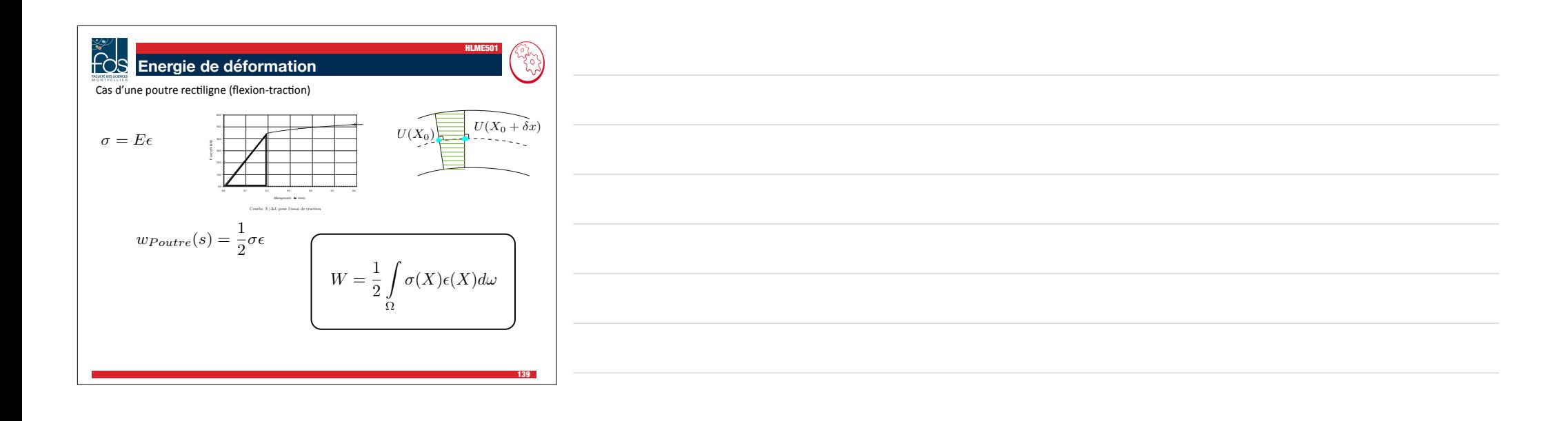

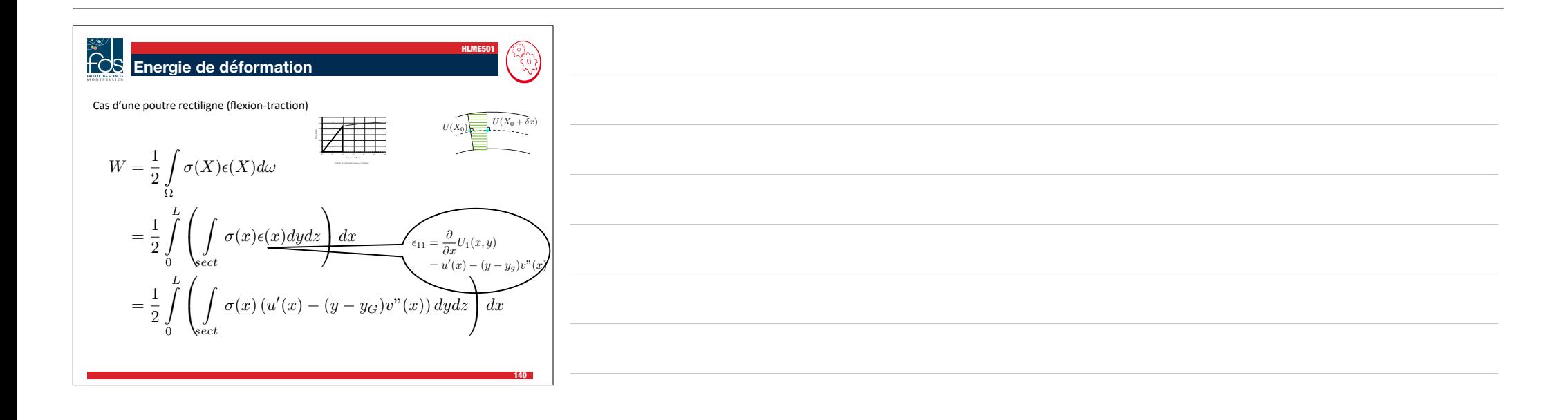

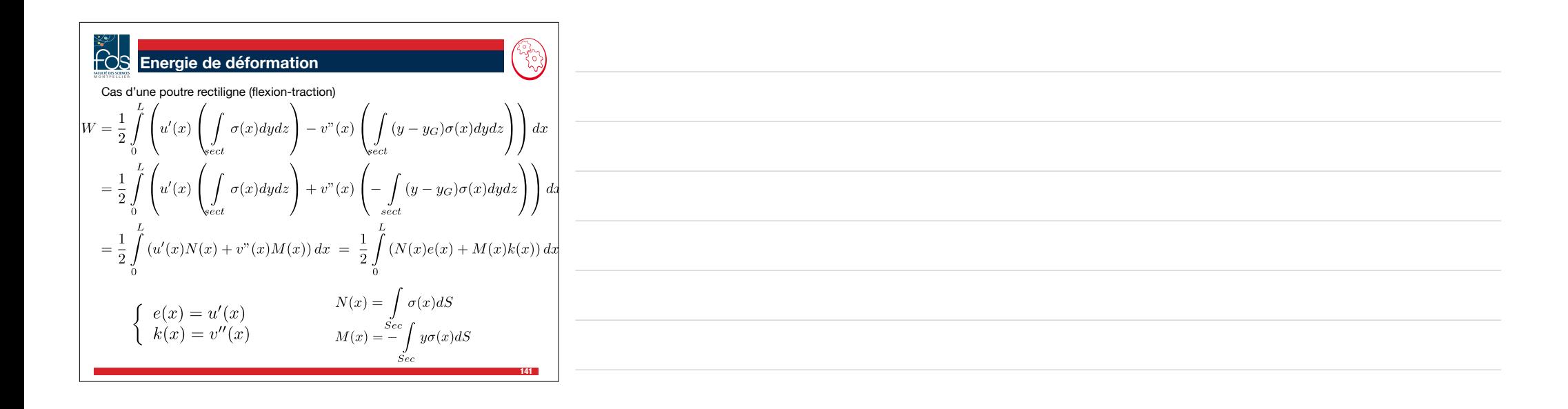

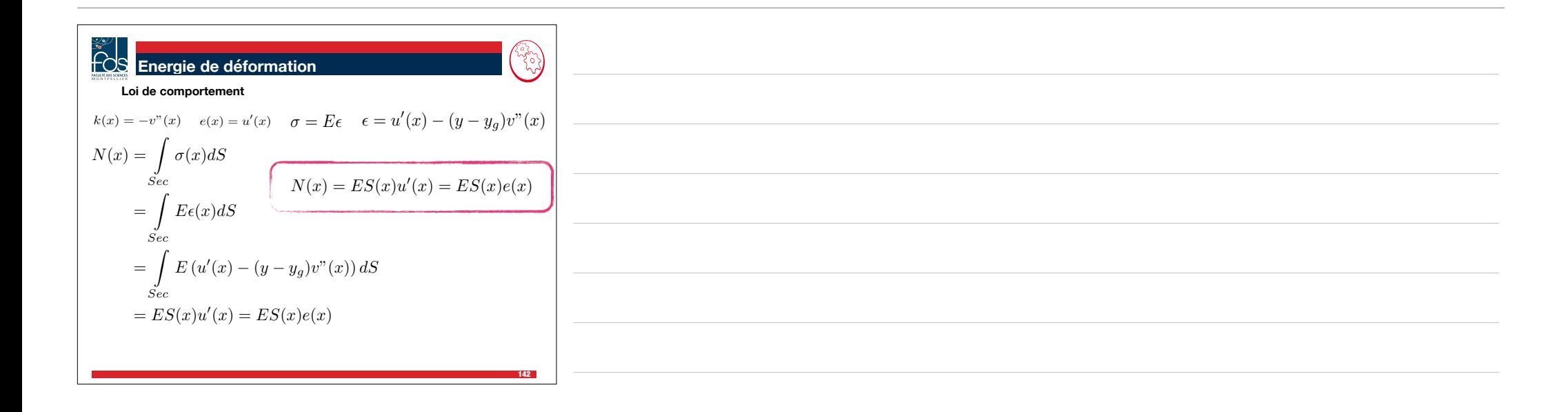

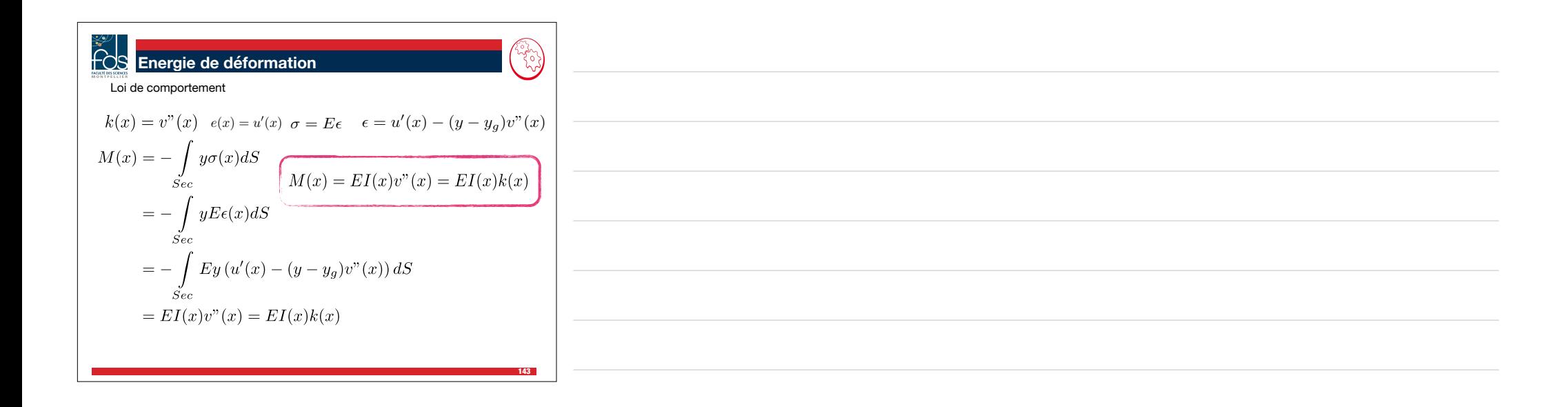

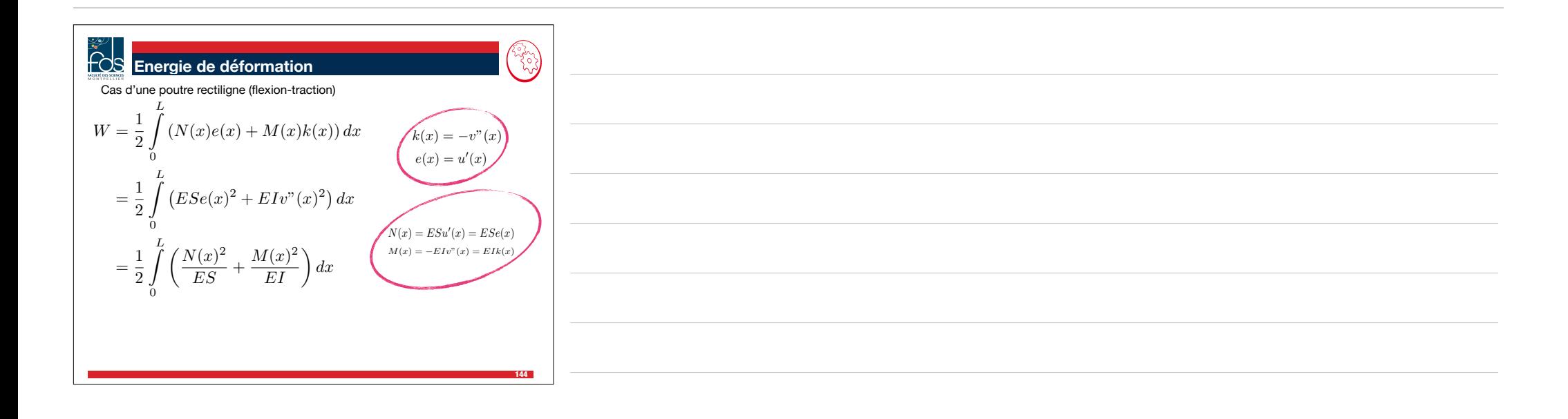
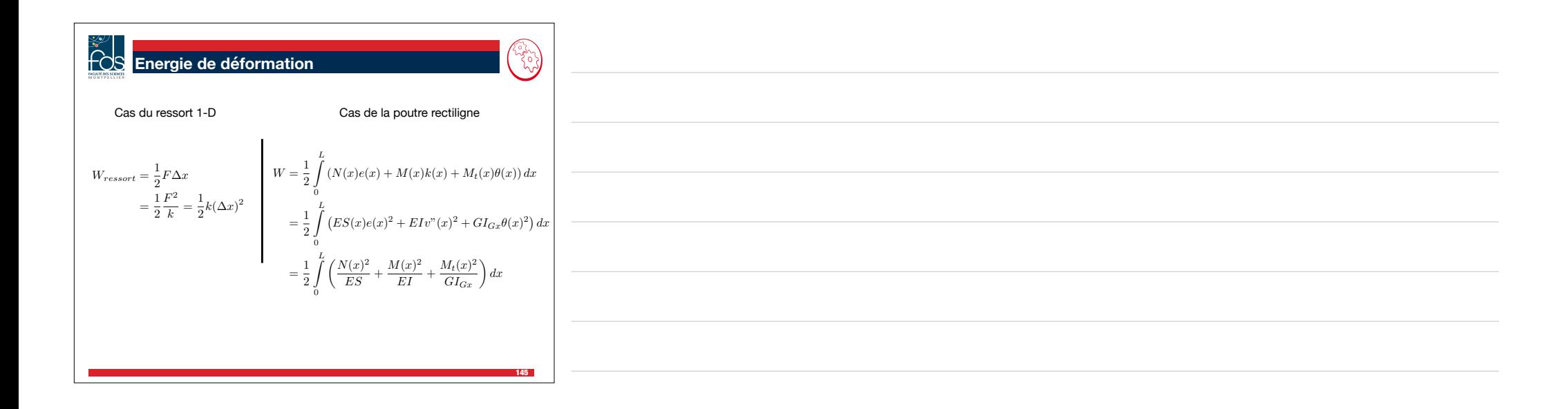

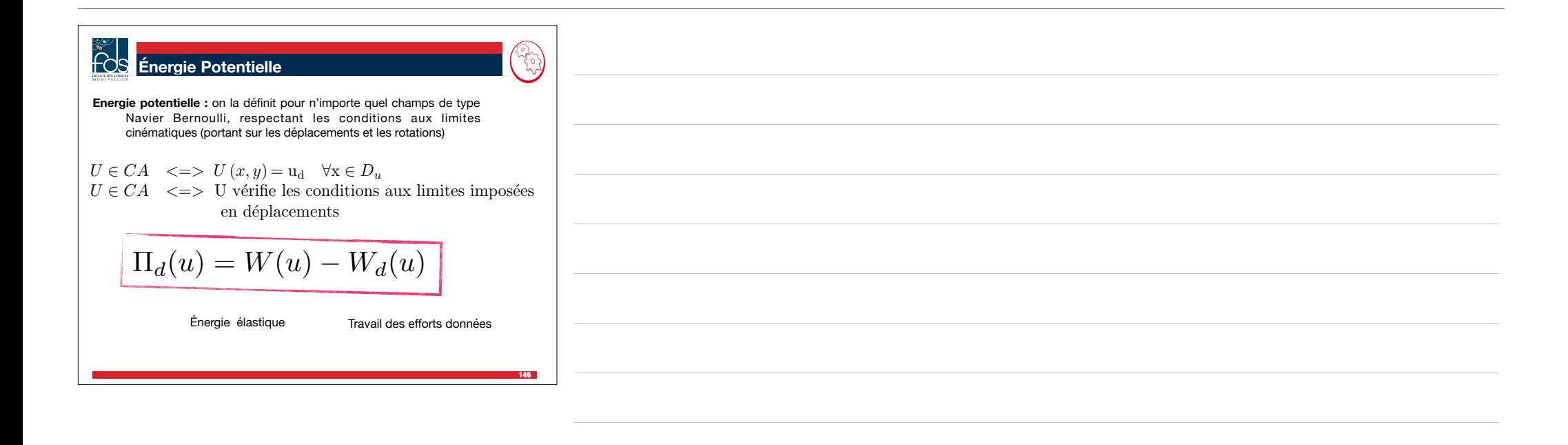

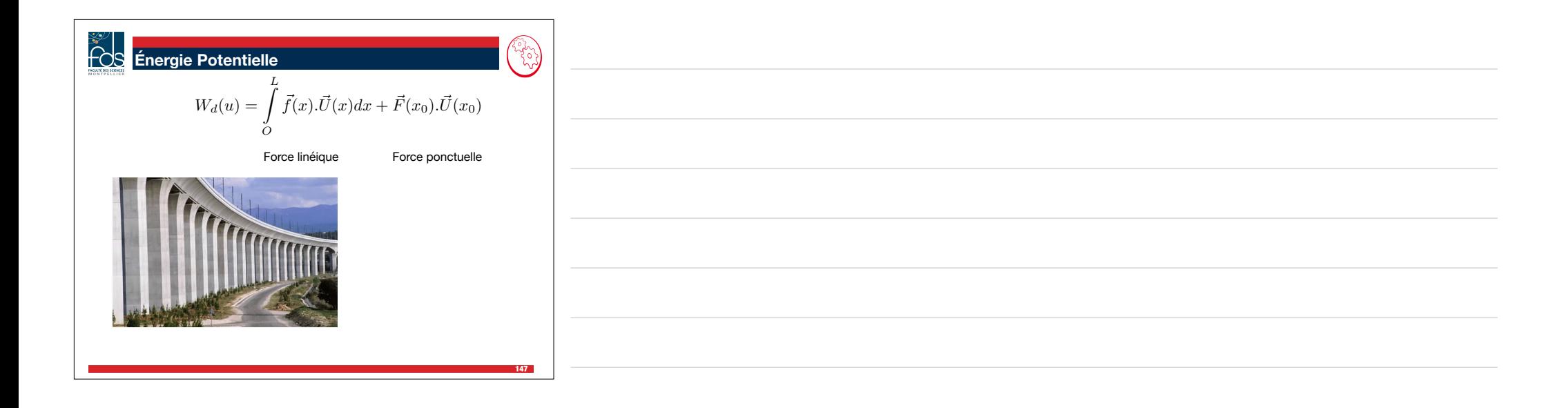

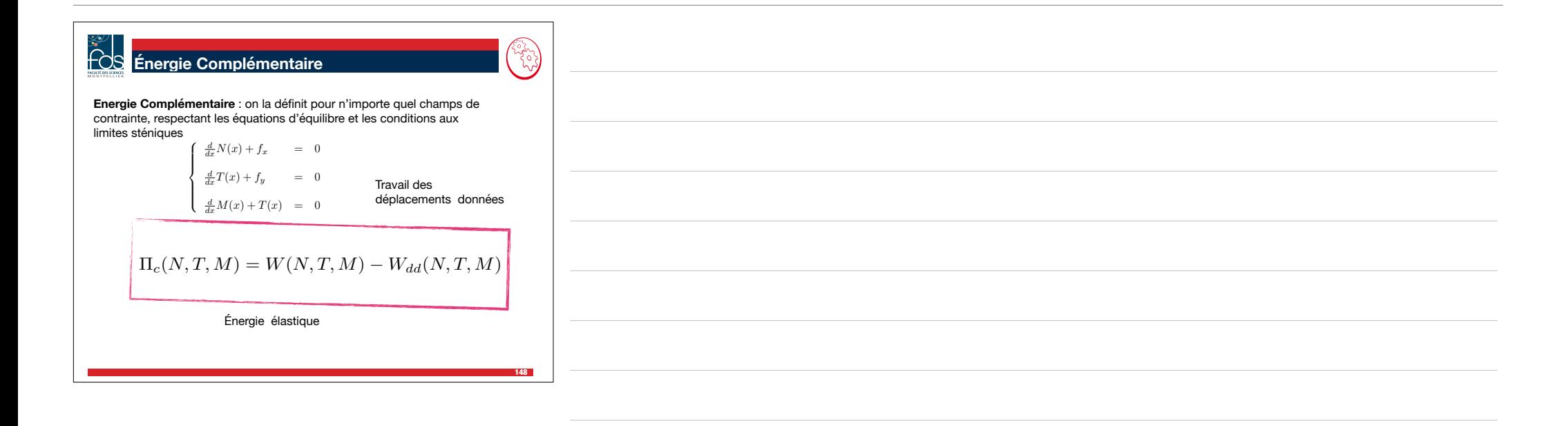

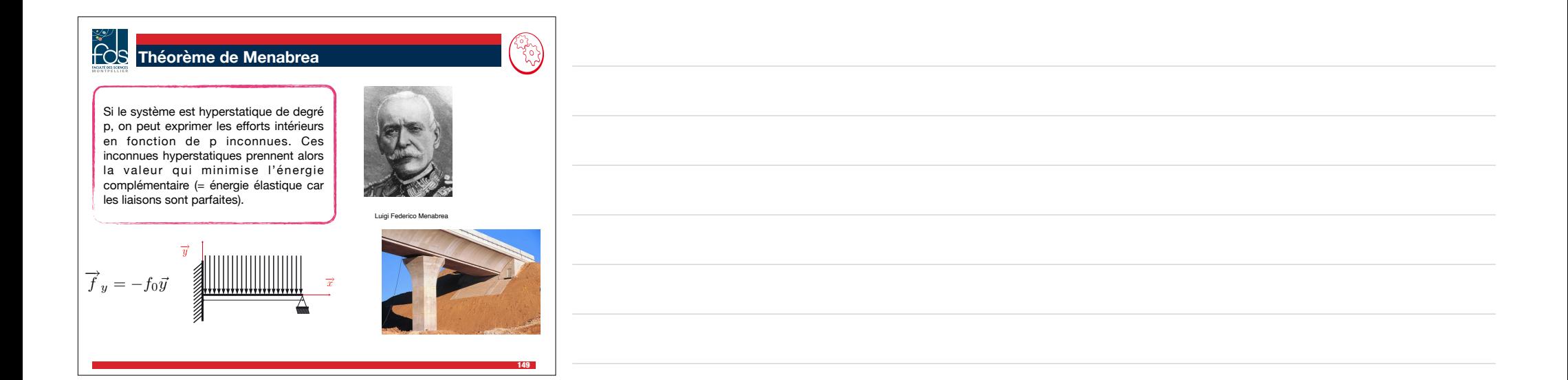

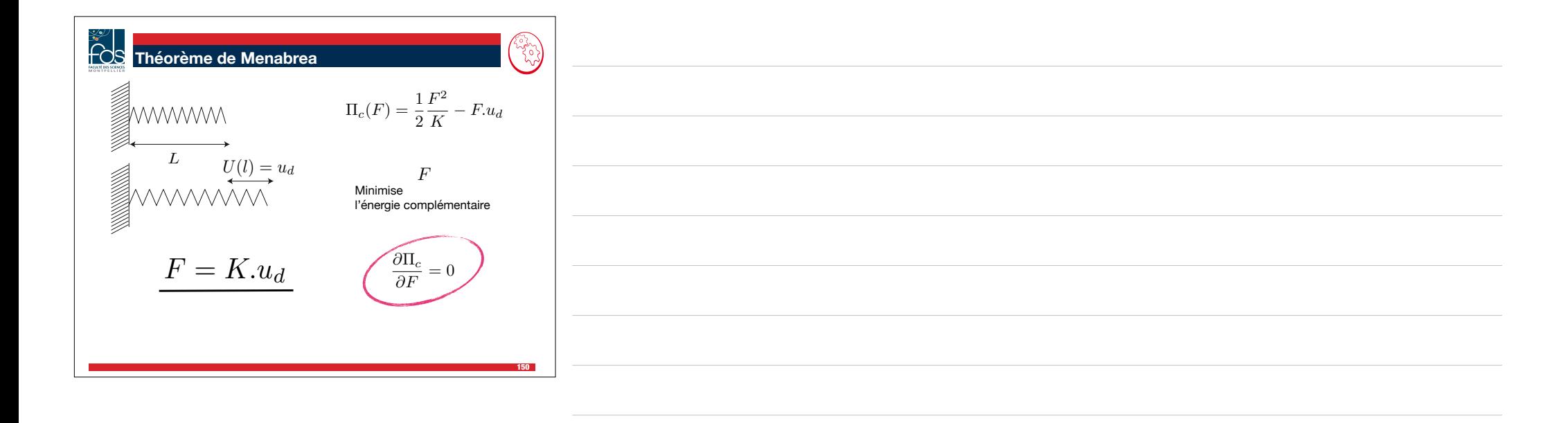

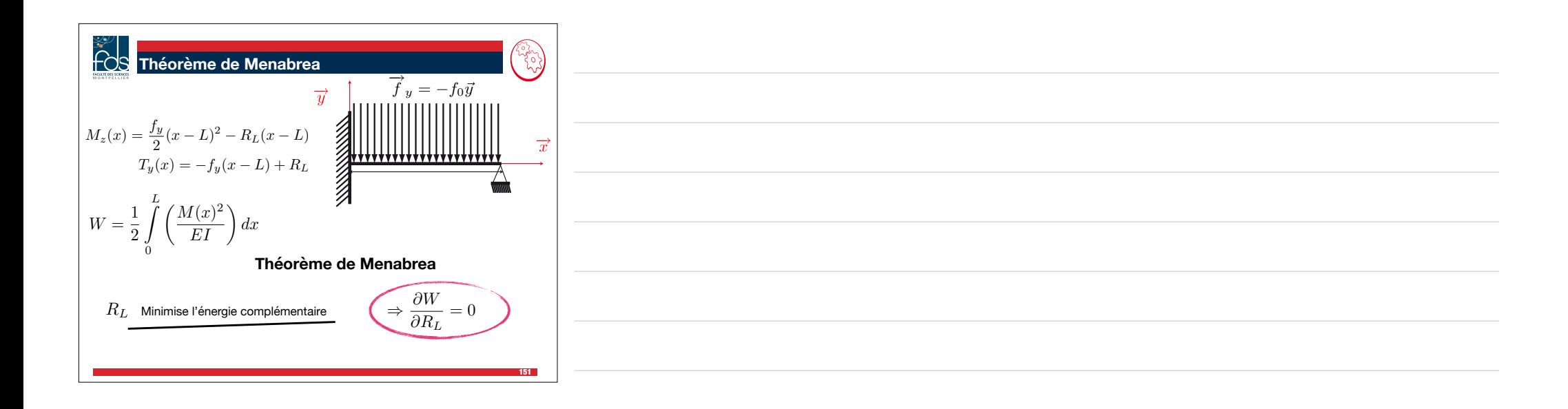

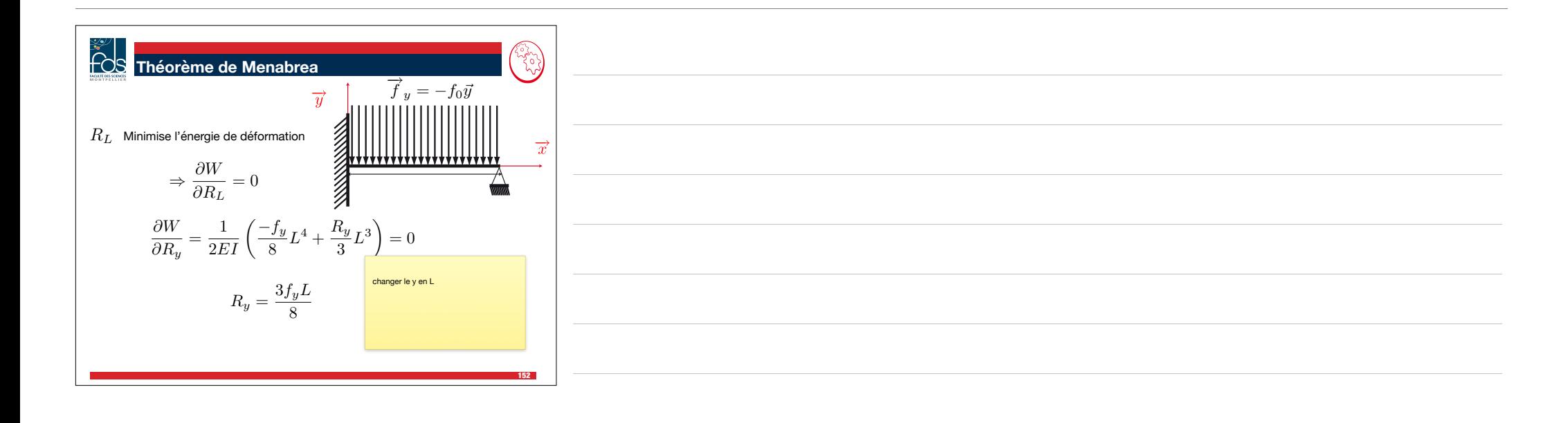

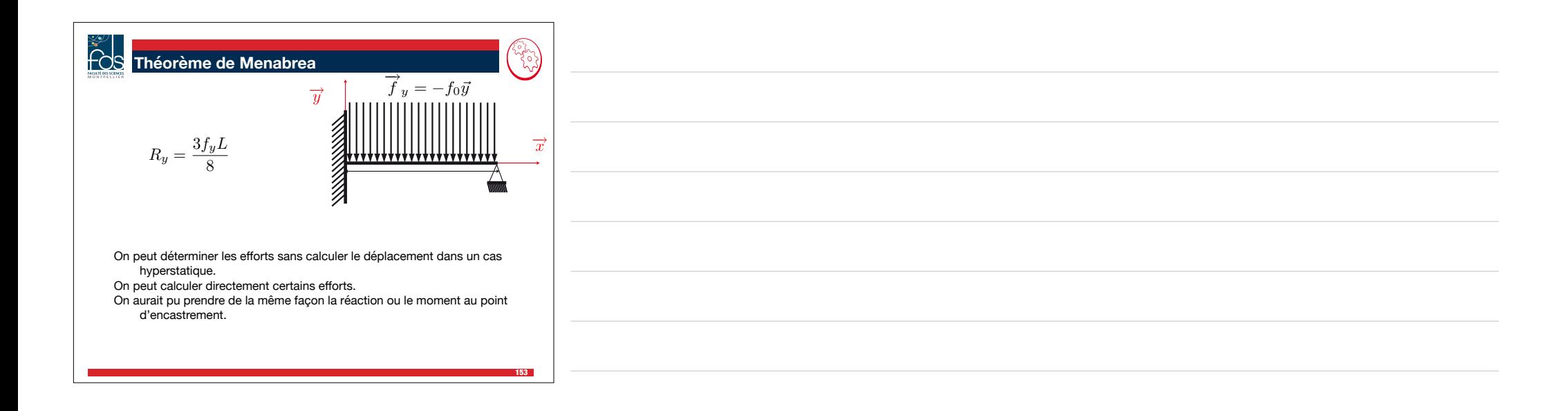

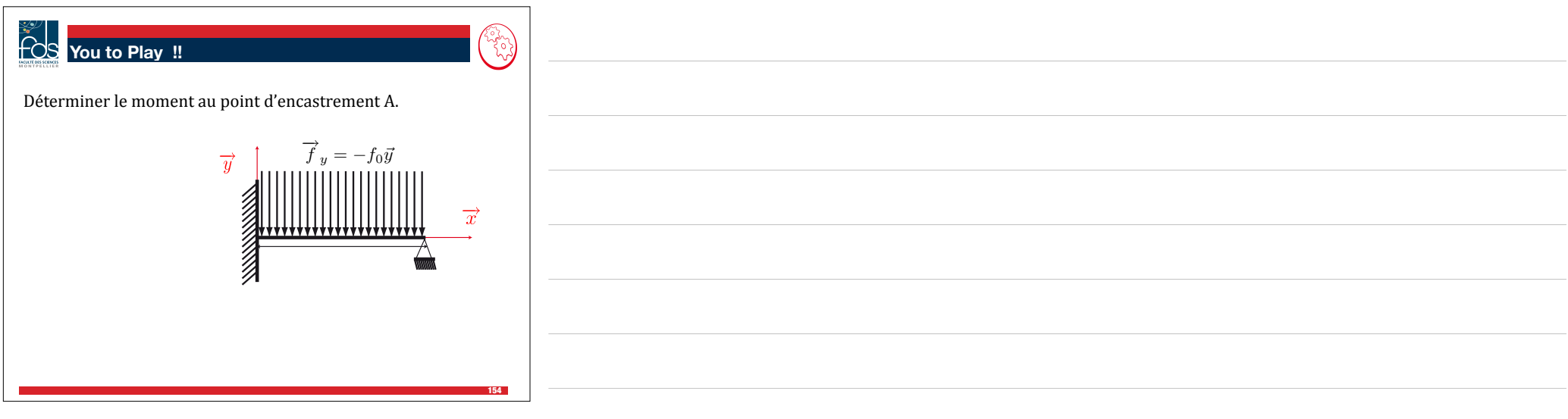

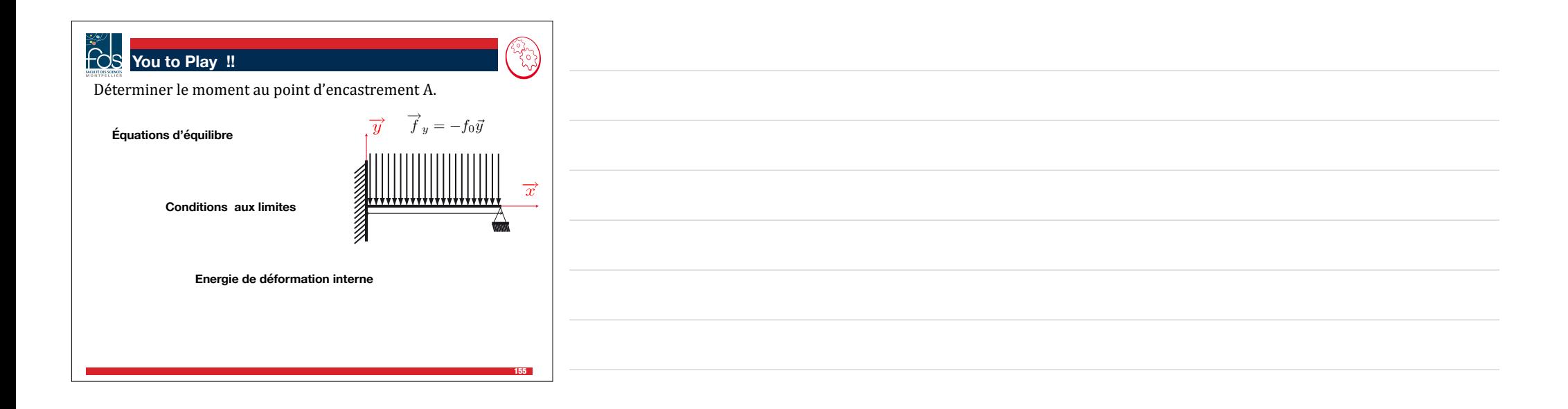

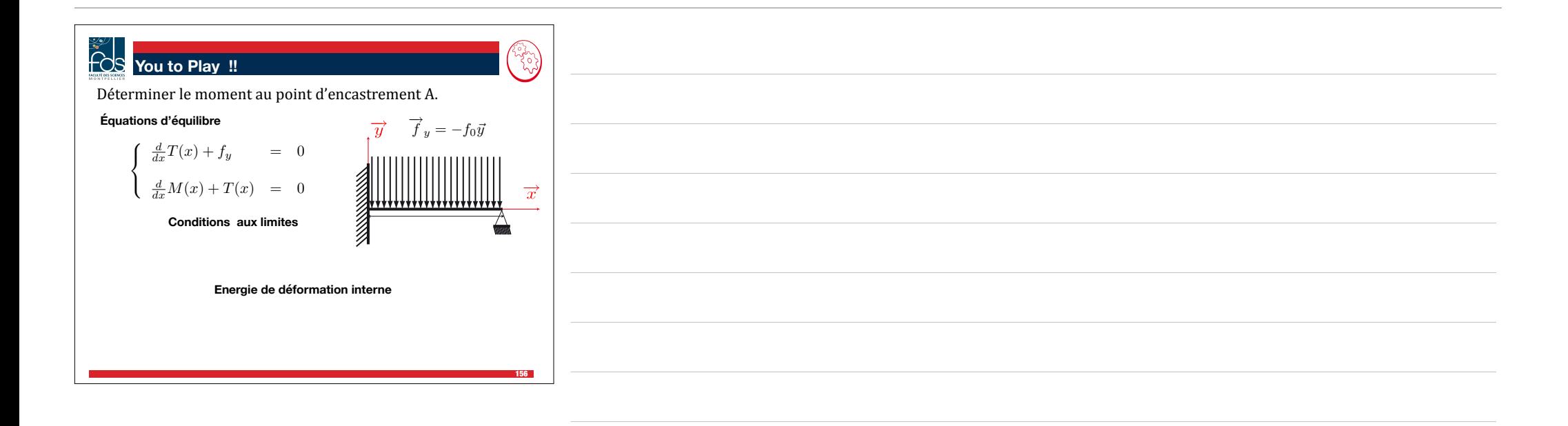

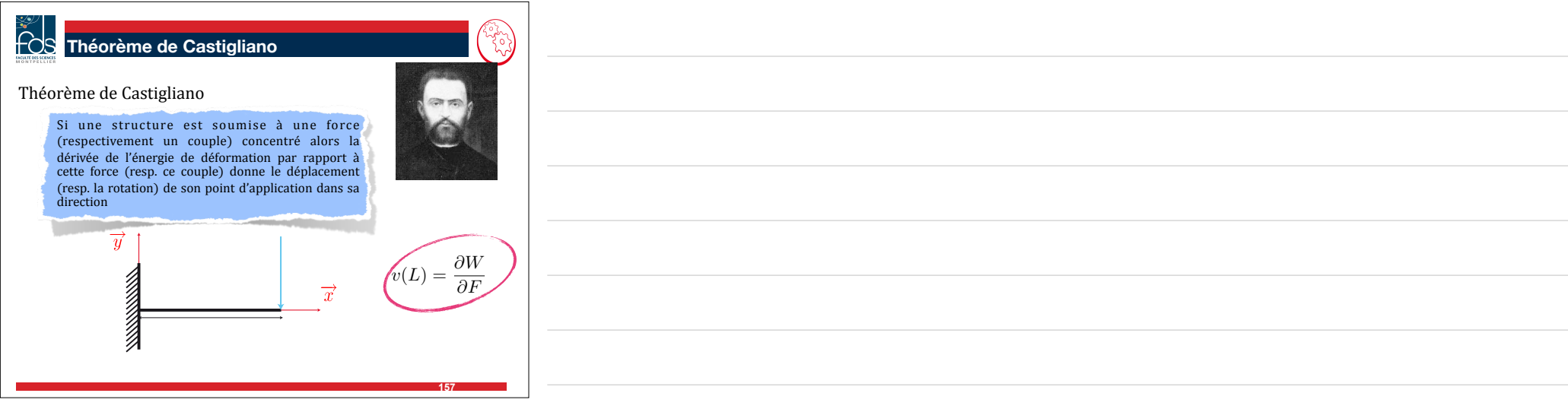

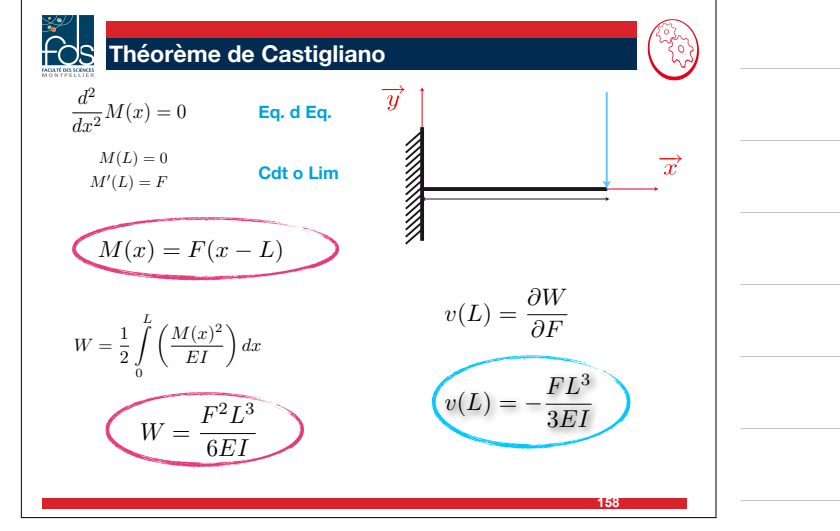

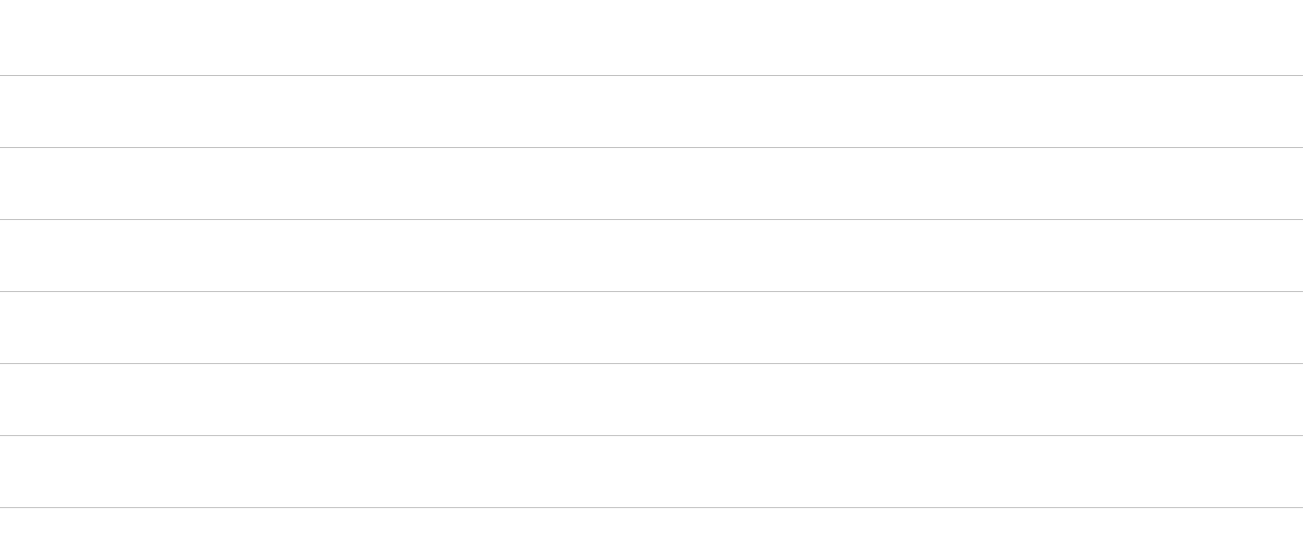

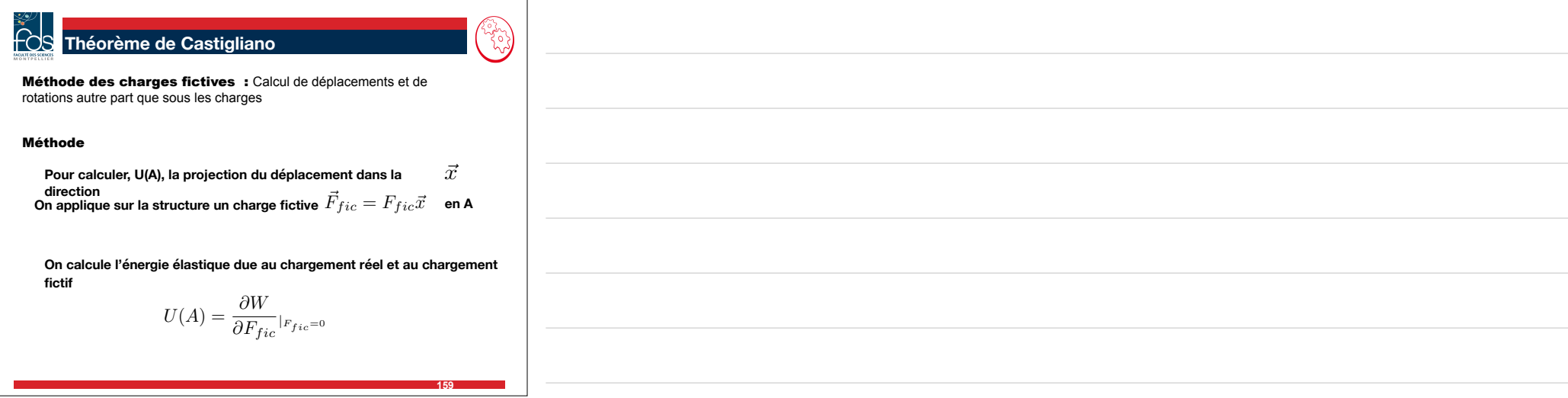

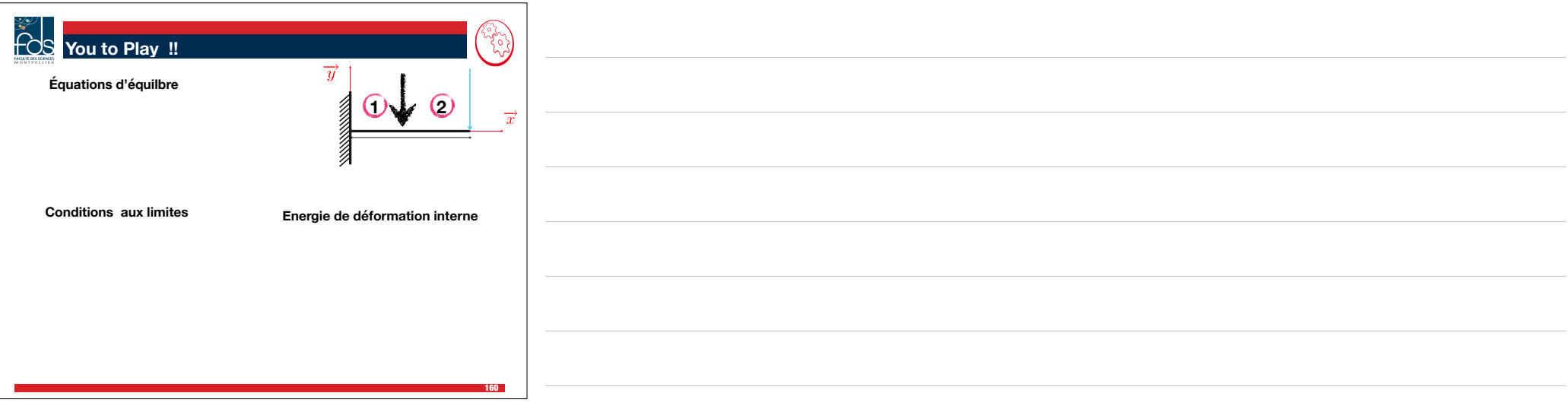

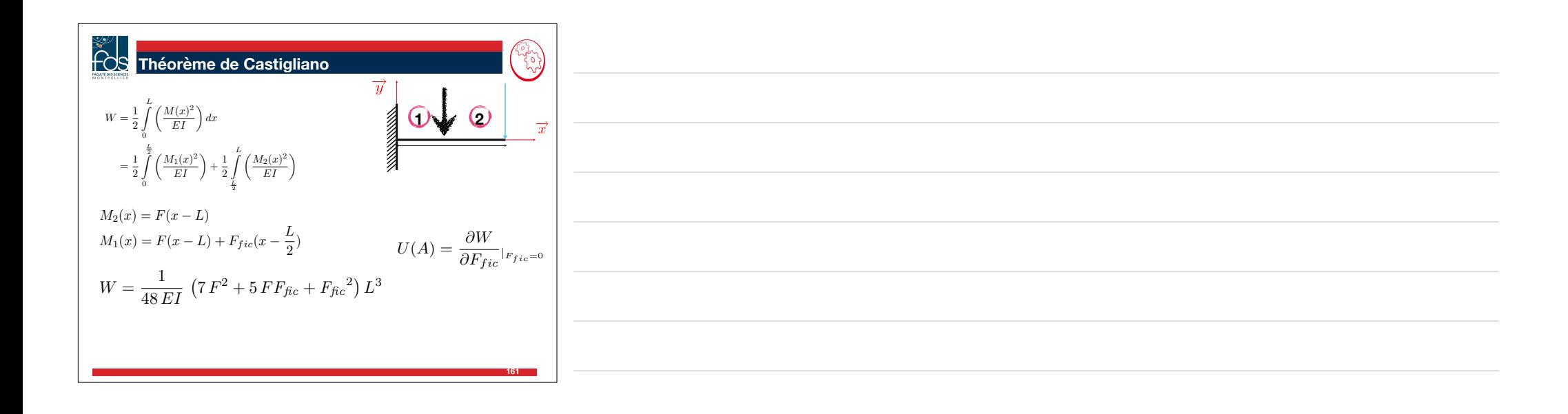

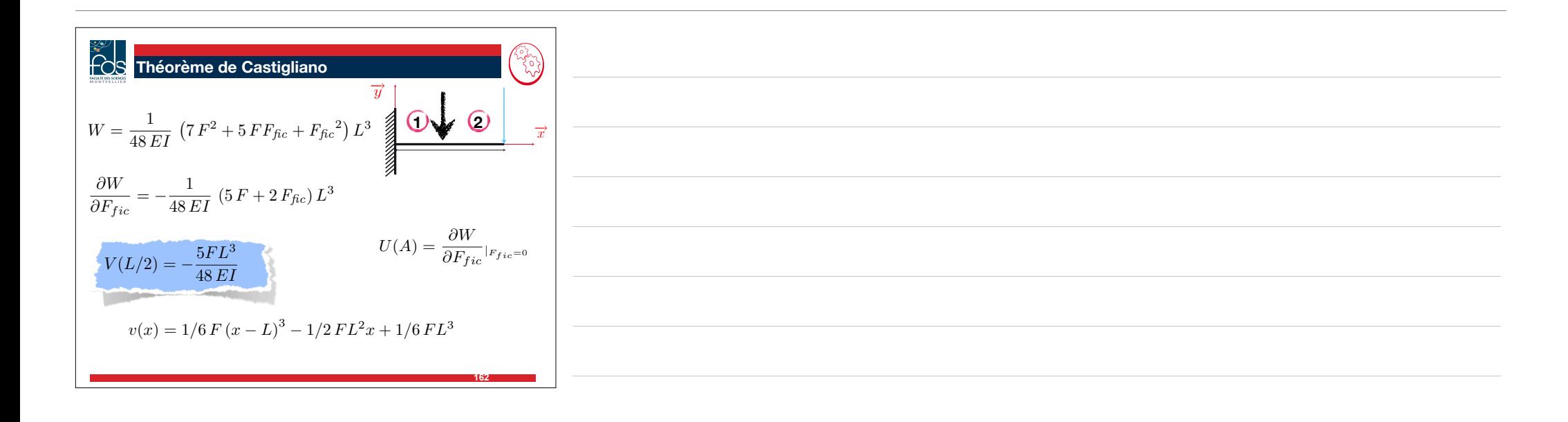

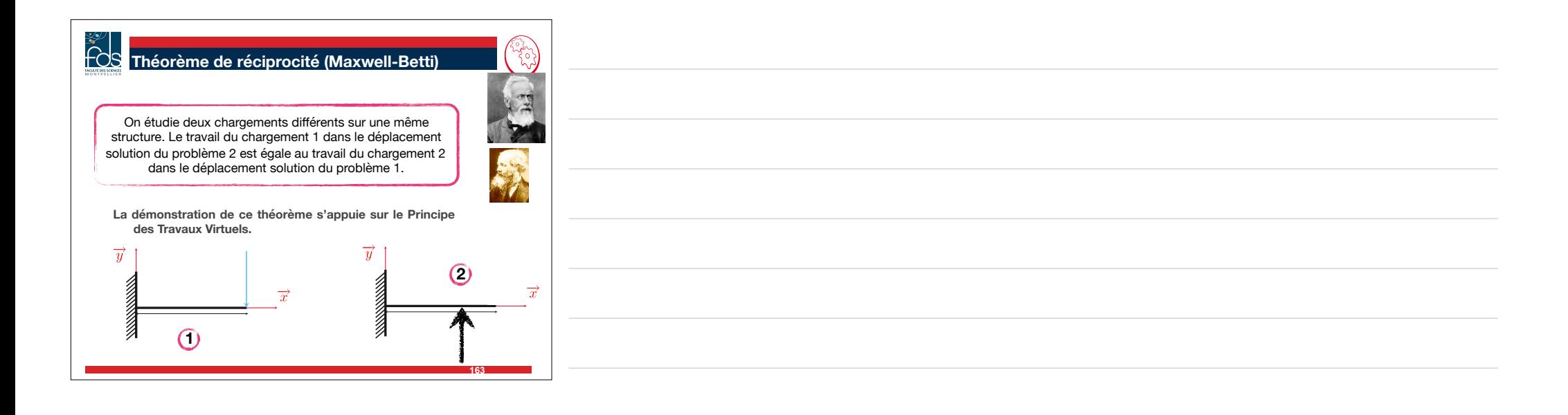

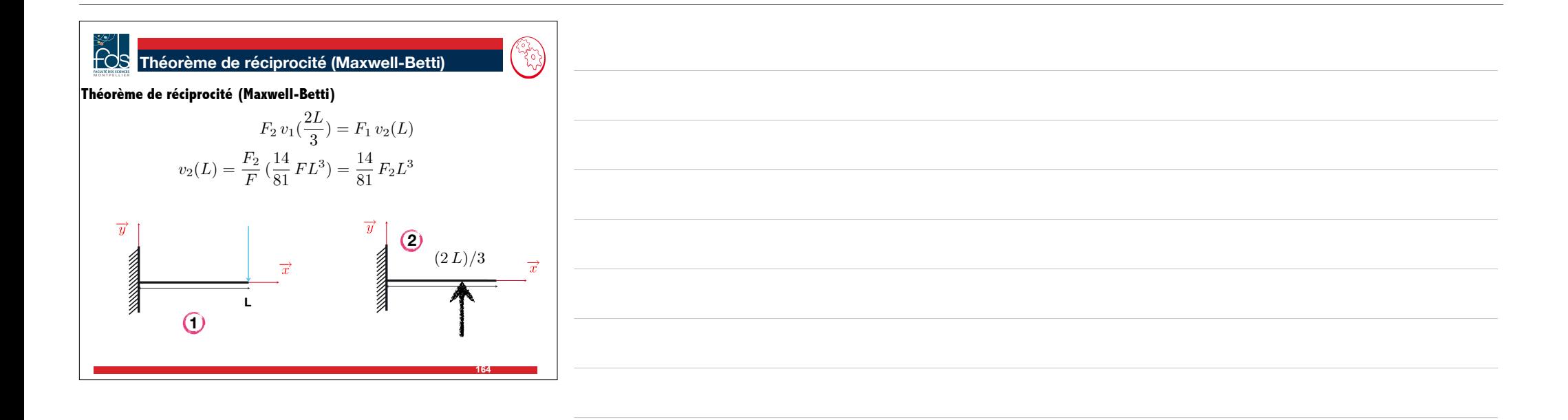

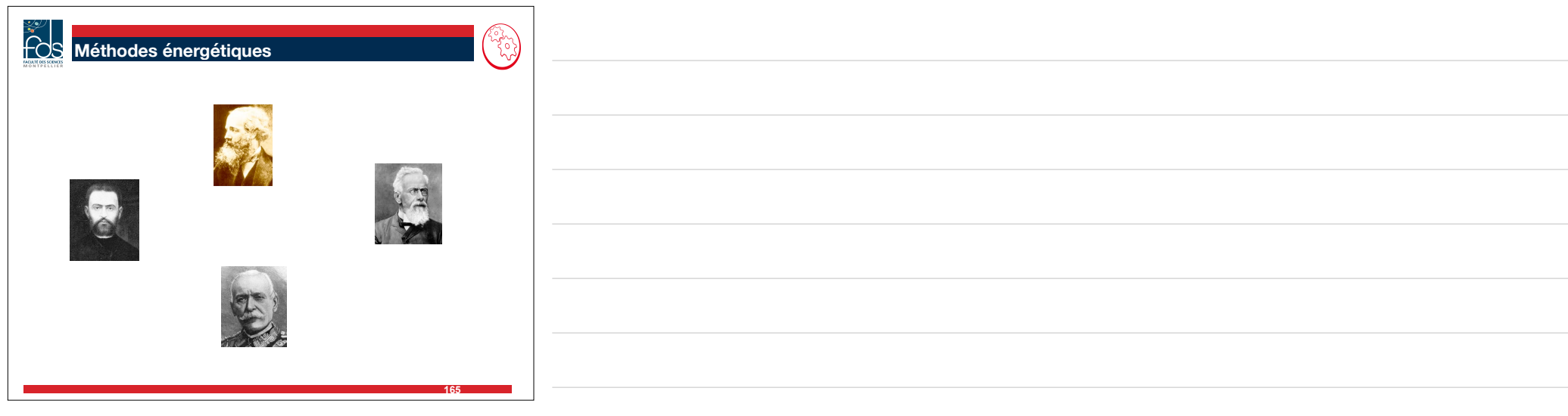

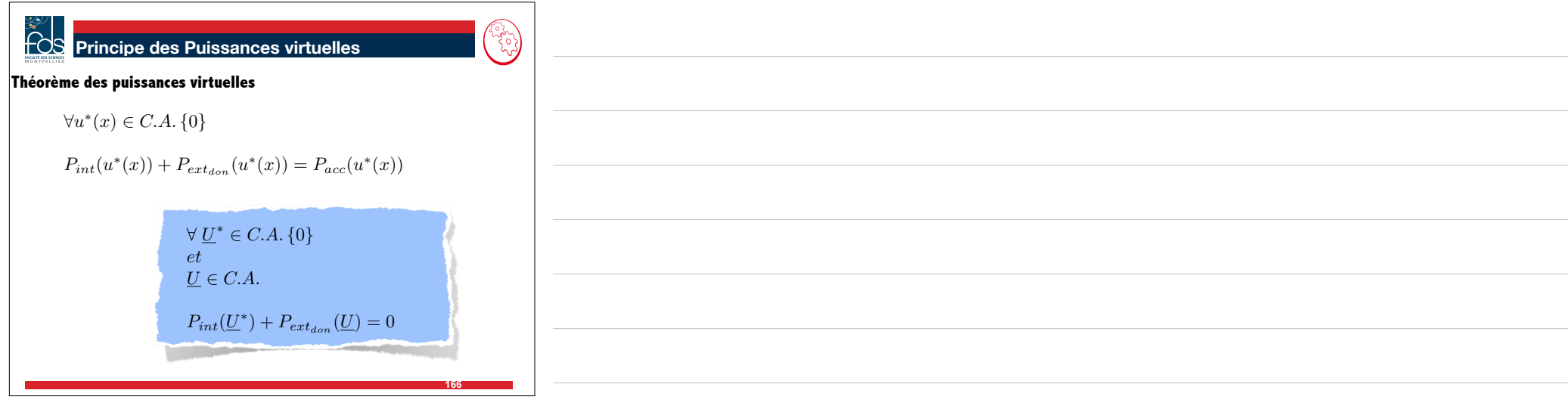

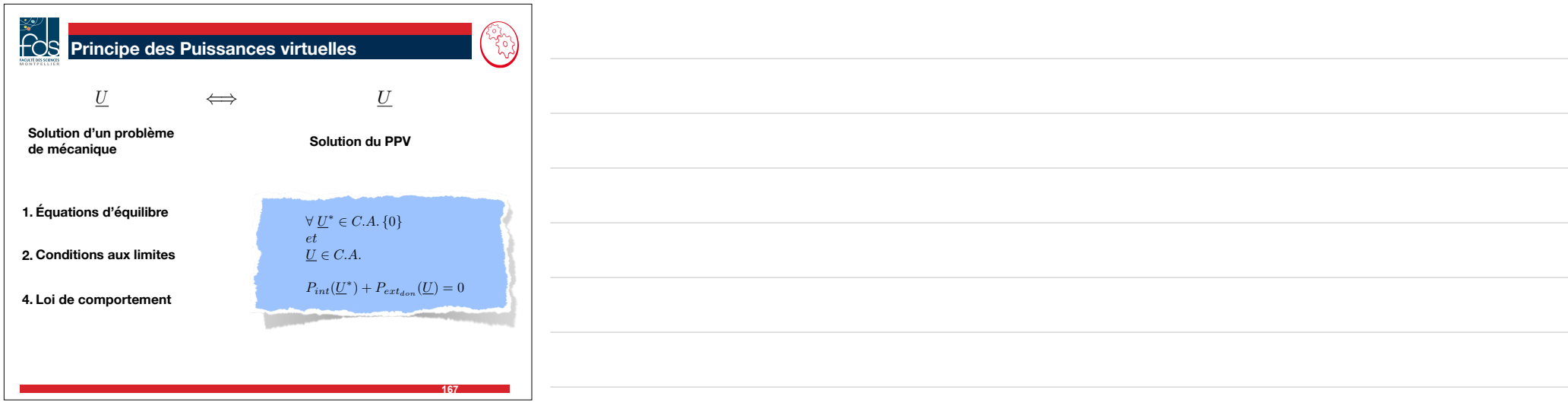

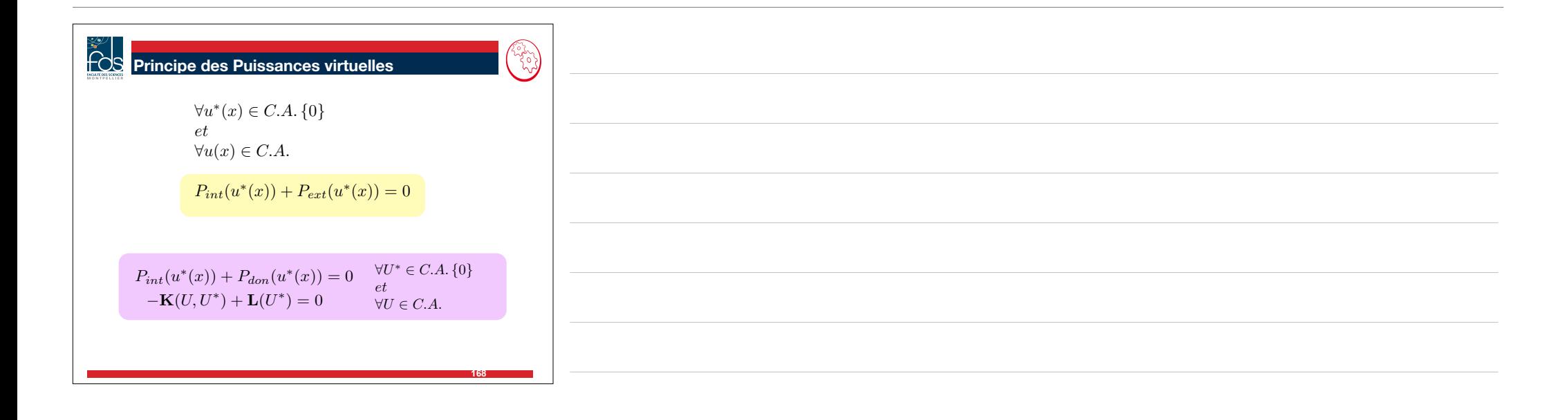

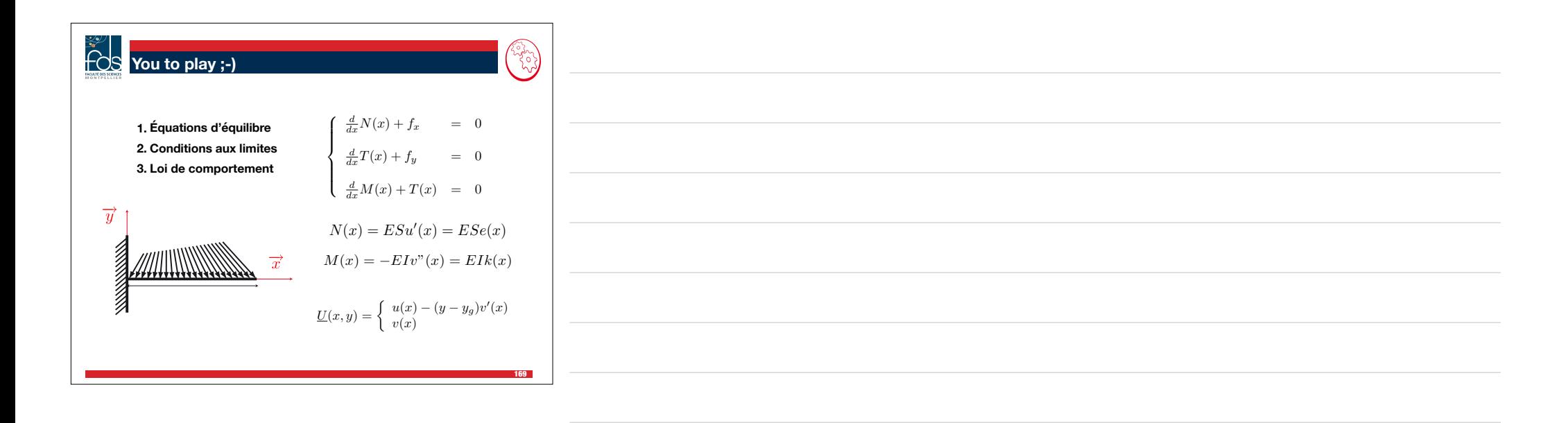